#### **Disclaimer:**

Okay then, this is the deal. I don't give a flying fuck if you like how I program or not. If you can't understand what the hell is going on, then don't complain. If you do complain, you can go and screw yourself. If you screw something up, or someone else does, it ain't my fault, and I don't give a rats.

I have selected A4 for all of the pages, for some of them landscape would have been better, so you could actually see the lines as they are, instead of them wrapping back to the start again, but it doesn't matter anyway, and I really don't care.

This was all done under Borland  $C_{++}$  v5.02, using the Win32 compiler. OpenGL is a registered trademark of the Sun Corporation. Borland is a registered trademark of the Inprise Corporation. If it doesn't compile under your compiler, then I suggest looking at the error messages to find what the problem is. It usually states what you stuffed up in.

Some of the info used to create this program came from other resources (ie; things like the map format, art format, and the sector effector values cam from either buildhlp.exe or artform.txt). These were then ported or administered by me.

You can use whatever you find in this file to your own advantage, or disadvantage if you stuff up somewhere along the way, or already have. I wrote it, the copyright is mine, but if you learn something from it, then good for you. Just keep out of my way, and I will be happy.

There is no structure to this program. I wrote it over a period of time, a block at a time (updates) and have lost track of what the hell most of the original stuff did. It just sits there and works, so why change it? If it is happy, leave it alone, or it will bite you in the arse.

The reason why I distributed this is for two reasons:

- 1) you lot asked (no, not all of you, only a few)
- 2) I am being a prick, and have chosen to use the Adobe PDF with a few of the security features enabled. There are work arounds of course, but this is tedious, so if you do bypass it, you deserve all the info in this document for your efforts. Of course you could just retype it.

If you ask really nicely, I may disable to the security features and send you a copy, or maybe even upload it, but don't bet your buttons on it.

If you hate the fact I barely comment my code, you can go and shove it somewhere. If you hate my style of programming, you can go and stick that thought up your arse too. All I have to say is that if you have any problems with this document, then bugger off.

So what all this boils down to is what it started as.

If anything has gone wrong, is going wrong, will go wrong or may go wrong with any thing associated with or without me or anything I do, I take no responsibility.

It's all your fault, just as your girlfriend told you.

#### **Thanks to:**

Adobe - for making the PDF Borland - for the greatest compiler (in my opinion) around. (well under DOS and Windows anyways) Sun - for OpenGL 3DRealms - for making Duke3D Dukeworld - for hosting the OpenGLBT site Lotus - great apps, what I am typing this message in at the moment.

#### **Info about the source**:

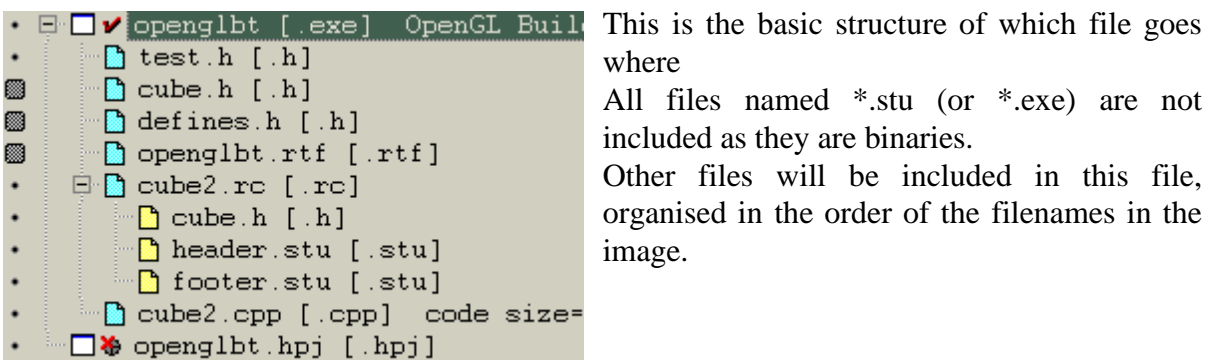

**test.h**

```
// sprintf(feedback,"Including %s",include_name);SetDlgItemText(hwndDlg,IDC_STATUS,feedback);
char driv1[3];
char dir1[260];
char name1[256];
char ext1[256];
char feedback[260];
FILE *in,*out;
char bigarray[1048576];
char temparray[1048576];
long array_size;
char include name<sup>[2048];</sup>
char include_num[128];
//void remove_comments(void);
//char insert_includes(void);
//char remove_deadspace(void);
//char remove_deadspace2(void);
long lastinclude=0;
void remove_comments(HWND hwndDlg)
{
static long a;
static long array_temp=0;
array temp=lastinclude;
sprintf(feedback, "Removing comments");SetDlgItemText(hwndDlg,IDC_STATUS,feedback);
for(a=lastinclude;a<array_size;a++)
 {
  \textbf{if}(\text{bigarray}[a] == \text{``\&\&bigarray}[a + 1] == \text{''} {
    while(!(bigarray[a]==13&&bigarray[a+1]==10))
    a++; }
   else if(bigarray[a]=='/'&&bigarray[a+1]=='*')
 {
    while(!(bigarray[a]=='*'&&bigarray[a+1]=='/'))
   a++;a++; }
   else
    temparray[array_temp++]=bigarray[a];
 }
array_size=array_temp;
#ifdef USE_MEM
 memcpy(bigarray,temparray,array_size);
#else
  for(a=0; a<sub>carray size; a++) bigarray[a]=temparray[a];
#endif
}
char insert_includes(HWND hwndDlg)
{
FILE *in2;
static long a,b,c;
static long array_temp;
char trail[260];
array temp=lastinclude;
sprintf(feedback,"Searching for files to include");SetDlgItemText(hwndDlg,IDC_STATUS,feedback);
for(a=lastinclude;a<array_size;a++)
 {
    if(
   (a == 0 \mid \text{bigarray}[a - 1] == 32 \mid \text{bigarray}[a - 1] == 10) &&bigarray[a]=='i'
    &&bigarray[a+1]=='n'
    &&bigarray[a+2]=='c'
   &\&\&\&\& &&bigarray[a+4]=='u'
    &&bigarray[a+5]=='d'
    &&bigarray[a+6]=='e'
   &(bigarray[a+7]=32||bigarray[a+7]=13)\qquad \qquad {
     lastinclude=a;
    a+=8; while(bigarray[a]==32||bigarray[a]==10||bigarray[a]==13)
```

```
a++;b=0;
     while(bigarray[a]!=32&&bigarray[a]!=13)
 {
      include_name[b]=bigarray[a];
     a++;b++; }
     include_name[b]=0;
     sprintf(feedback,"Including %s",include_name);SetDlgItemText(hwndDlg,IDC_STATUS,feedback);
// in2=fopen(include_name,"rb");
sprintf(trail,"%s%s%s",driv1,dir1,include_name);
//if((in2=fopen(include_name,"rb"))==NULL)
if((in2=fopen(trail,"rb"))==NULL)
{
    MessageBox(NULL, "Can't open include file", "Feedback", MB_OK);
    return 3;
}
    fseek(in2,0,2);c = ftell(in2); fseek(in2,0,0);
    for(b=0; b < c; b++) {
     temparray[array[1] temparray [array temp]=fqetc(in2);
      array_temp++;
     }
     while(a<array_size)
     {
      temparray[array_temp]=bigarray[a];
      array_temp++;a++;
 }
     fclose(in2);
    sprintf(feedback,"Including %s",include name);SetDlgItemText(hwndDlg,IDC_STATUS,feedback);
     array_size=array_temp;
#ifdef USE_MEM
 memcpy(bigarray,temparray,array_size);
 #else
  for(a=0;a<array_size;a++)
  bigarray[a]=temparray[a];
 #endif
     return 1;
    }
    else
    {
     temparray[array_temp]=bigarray[a];
     array_temp++;
 }
 }
return 0;
}
char change_defs(HWND hwndDlg)
{
static char r,f;
static long lastloc=0;
static long a,b,c,d;
static long array_temp=lastloc;
f=0;array_temp=lastloc;
sprintf(feedback,"Searching for definitions");SetDlgItemText(hwndDlg,IDC_STATUS,feedback);
for(a=lastloc;a<array_size;a++)
 {
    if((a==0||bigarray[a-1]==32||bigarray[a-1]==10)&&bigarray[a]=='d'&&bigarray[a+1]=='e'&&bigarray[
a+2] == !f &&bigarray[a+3]=='i'&&bigarray[a+4]=='n'&&bigarray[a+5]=='e'&&(bigarray[a+6]==32||bigarray[a+6]=
=13) {
     lastloc=a;
    a+=7:
     while(bigarray[a]==32||bigarray[a]==10||bigarray[a]==13)
    a++;b=0; while(bigarray[a]!=32&&bigarray[a]!=13&&bigarray[a]!=10)
      include_name[b++]=bigarray[a++];
     include_name[b]=0;
```

```
 while(bigarray[a]==32||bigarray[a]==10||bigarray[a]==13)
     a++;d=0; while(bigarray[a]!=32&&bigarray[a]!=13&&bigarray[a]!=10)
     {
      include_num[d++]=bigarray[a++];
 }
     include_num[d]=0;
     sprintf(feedback,"Replacing %s with %s",include_name,include_num);SetDlgItemText(hwndDlg,IDC_ST
ATUS,feedback);
```

```
 while(a<array_size)
 {
  \textbf{if}(\text{bigarray}[a-1]=-32|\text{bigarray}[a-1]=-10)\&\text{aligned}[a\text{bigarray}[a]=d\qquad \qquad if(
\overline{\phantom{a}}bigarray[a+1]=-e'&\& bigarray[a+2] == 'f'
    && bigarray[a+3]=='i'
    && bigarray[a+4]=='n'
    && bigarray[a+5]=='e'
\qquad \qquad &&
    (
     (
       bigarray[a+6] == 'q' && bigarray[a+7]=='u'
     && bigarray[a+8]=='o'
    & bigarray[a+9] =='t'
     &&bigarray[a+10]=='e'
    &(bigarray[a+11]=-32|bigarray[a+11]=13))
     ||
     (
       bigarray[a+6] == 'l' && bigarray[a+7]=='e'
     && bigarray[a+8]=='v'
     && bigarray[a+9]=='e'
    &\&\&\& &&bigarray[a+11]=='n'
     &&bigarray[a+12]=='a'
     &&bigarray[a+13]=='m'
    &\&\&\&\& &&(bigarray[a+15]==32||bigarray[a+15]==13))
\qquad \qquad )
 {
  while(bigarray[a]!=10)
   temparray[array_temp++]=bigarray[a++];
   temparray[array_temp++]=10;
}
     if(bigarray[a]==include_name[0])
 {
      if((a==0||bigarray[a-1]==32||bigarray[a-1]==10)&&bigarray[a]==include_name[0]&&(bigarray[a+b]=
=32||bigarray[a+b]==13||bigarray[a+b]==10))
 {
      c=0;r=1;while (c < b \&& r == 1) {
        temparray[array_temp+c]=bigarray[a+c];
        if(bigarray[a+c]!=include_name[c])
 {
         array_temp+=c;
        a+=c;r=0; }
       C++; }
      if(r) if(bigarray[a+b]!=32&&bigarray[a+b]!=13&&bigarray[a+b]!=10)
        r=0;
```

```
if(r) {
       f++;for(c=0; c < d; c++) {
         temparray[array_temp++]=include_num[c];
        a++; }
       a--; while(bigarray[a]!=32&&bigarray[a]!=10)a++;
       }
      }
     }
      temparray[array_temp++]=bigarray[a++];
     }
     array_size=array_temp;
     for(a=lastloc;a<array_size;a++)
      bigarray[a]=temparray[a];
     return 1;
    }
    else
    {
     temparray[array_temp]=bigarray[a];
     array_temp++;
    }
}
return 0;
}
char remove_deadspace2(HWND hwndDlg)
{
static long a;
static long array_temp=0;
array_temp=0;
sprintf(feedback,"Cleaning (phase 2)");SetDlgItemText(hwndDlg,IDC_STATUS,feedback);
for(a=0;a<array_size;a++)
  if(bigarray[a]==13)bigarray[a]=10;
for(a=0;acarray_size;a++){
   if((array_temp!=0&&temparray[array_temp-1]==10)||array_temp==0)
   while(bigarray[a]==32||bigarray[a]==10)
    a++; temparray[array_temp++]=bigarray[a];
 }
array_size=array_temp;
#ifdef USE_MEM
 memcpy(bigarray,temparray,array_size);
#else
 for(a=0; a<sub>2</sub>) size;a++) bigarray[a]=temparray[a];
#endif
array_temp=0;
for(a=0; a<sub>carray size; a++) if(bigarray[a]==10)
   {
    temparray[array_temp++]=13;
    temparray[array_temp++]=10;
   }
   else
   temparray[array_temp++]=bigarray[a];
array_size=array_temp;
#ifdef USE_MEM
 memcpy(bigarray,temparray,array_size);
#else
 for(a=0; a<sub>carray size; a++) bigarray[a]=temparray[a];
#endif
return 1;
}
```

```
char remove_deadspace(HWND hwndDlg)
{
char v=0;
static long a;
static long array_temp=0;
array_temp=0;
     sprintf(feedback,"Cleaning (phase 1)");SetDlgItemText(hwndDlg,IDC_STATUS,feedback);
while(bigarray[a]==32||bigarray[a]==10||bigarray[a]==13)a++;
while(a<array_size)
 {
  \textbf{if}((a == 0 \mid bigarray[a-1] == 32 \mid bigarray[a-1] == 10 \mid bigarray[a-1] == 13) && bigarray[a]=='d'
   && bigarray[a+1]=='e'
   && bigarray[a+2]=='f'
  && bigarray[a+3]=-i' && bigarray[a+4]=='n'
   && bigarray[a+5]=='e'
  x^2 (
   ( bigarray[a+6] == 'q' && bigarray[a+7]=='u'
    && bigarray[a+8]=='o'
    && bigarray[a+9]=='t'
    &&bigarray[a+10]=='e'
   &&&&&&&\text{(bigarray[a+11]=-32||bigarray[a+11]=-13||bigarray[a+11]=-10)) ||
   \left( bigarray[a+6] == 's' && bigarray[a+7]=='o'
   &\& bigarray[a+8] == 'u'
    && bigarray[a+9]=='n'
    &&bigarray[a+10]=='d'
   &( \text{bigarray}[a+11]=-32 \mid \text{bigarray}[a+11]=-13 \mid \text{bigarray}[a+11]=10))
    ||
   (bigarray[a+6]=1 && bigarray[a+7]=='e'
   &\& bigarray[a+8] =='v'
    && bigarray[a+9]=='e'
    &&bigarray[a+10]=='l'
    &&bigarray[a+11]=='n'
   &\&\&\&\&&\&\&\& &&bigarray[a+14]=='e'
   &( \text{bigarray}[a+15]=-32 \mid \text{bigarray}[a+15]=-13 \mid \text{bigarray}[a+15]=-10))
   )
 )
 {
  if(a|=0) {
   bigarray[a-1]==10;temparray[a-1]=-10; }
  if(biqarray[a+6]=='s')v='s';
   else if(bigarray[a+6]=='q')v='q';
   else v='l';
  if(v=='q') {
    while(bigarray[a]!=32)
    {
     temparray[array_temp]=bigarray[a];
    a++; array_temp++;
    }
    temparray[array_temp++]=bigarray[a++];
   while (bigarray[a]=-32)a++; while(bigarray[a]!=32)
    {
     temparray[array_temp]=bigarray[a];
    a++; array_temp++;
    }
    temparray[array_temp++]=bigarray[a++];
   while (bigarray[a]=-32)a++; }
```

```
 if(v=='l')
 {
   while(bigarray[a]!=32)
    {
     temparray[array_temp]=bigarray[a];
    a++; array_temp++;
 }
    temparray[array_temp++]=bigarray[a++];
  while (bigarray[a]=-32)a++; while(bigarray[a]!=32)
    {
     temparray[array_temp]=bigarray[a];
    a++; array_temp++;
    }
   temparray[array_temp++]=bigarray[a++];
  while (bigarray[a]=-32)a++; while(bigarray[a]!=32)
    {
     temparray[array_temp]=bigarray[a];
   a++; array_temp++;
    }
   temparray[array_temp++]=bigarray[a++];
  while (bigarray[a]=-32)a++; while(bigarray[a]!=32)
 {
     temparray[array_temp]=bigarray[a];
    a++; array_temp++;
    }
   temparray[array_temp++]=bigarray[a++];
  while (bigarray[a]=-32)a++; while(bigarray[a]!=32)
    {
     temparray[array_temp]=bigarray[a];
   a++; array_temp++;
    }
   temparray[array_temp++]=bigarray[a++];
  while (bigarray[a]=-32)a++; while(bigarray[a]!=32)
    {
     temparray[array_temp]=bigarray[a];
    a++; array_temp++;
    }
   temparray[array_temp++]=bigarray[a++];
  while(bigarray[a]==32)a++;
 }
/*
  if(v=='s')
   {
   while(bigarray[a]!=32)
 {
    temparray[array_temp]=bigarray[a];
    a++;
    array_temp++;
 }
   temparray[array_temp++]=bigarray[a++];
   while(bigarray[a]==32)a++;
   while(bigarray[a]!=32)
   {
    temparray[array_temp]=bigarray[a];
    a++;
    array_temp++;
 }
   temparray[array_temp++]=bigarray[a++];
   while(bigarray[a]==32)a++;
   while(bigarray[a]!=32)
 {
    temparray[array_temp]=bigarray[a];
    a++;
```

```
 array_temp++;
    }
    temparray[array_temp++]=bigarray[a++];
    while(bigarray[a]==32)a++;
   while(bigarray[a]!=32)
 {
     temparray[array_temp]=bigarray[a];
    a++;
     array_temp++;
 }
    temparray[array_temp++]=bigarray[a++];
    while(bigarray[a]==32)a++;
    while(bigarray[a]!=32)
    {
     temparray[array_temp]=bigarray[a];
     a++;
     array_temp++;
 }
    temparray[array_temp++]=bigarray[a++];
    while(bigarray[a]==32)a++;
   while(bigarray[a]!=32)
 {
     temparray[array_temp]=bigarray[a];
    a++;
     array_temp++;
 }
    temparray[array_temp++]=bigarray[a++];
    while(bigarray[a]==32)a++;
    while(bigarray[a]!=32)
    {
     temparray[array_temp]=bigarray[a];
    a++;
     array_temp++;
 }
    temparray[array_temp++]=bigarray[a++];
   while(bigarray[a]==32)a++;
   }
*/
   while(bigarray[a]!=10&&bigarray[a]!=13)
   {
   if(v=='s') {
     temparray[array_temp]=bigarray[a];
    \textbf{if}(\text{bigarray}[a]==32)\text{while}(\text{bigarray}[a]==32)a++\text{;} else
    2 + 1;
     array_temp++;
 }
    else
    {
     temparray[array_temp]=bigarray[a];
    a++; array_temp++;
    }
   }
  temparray[array_temp]=10;
   array_temp++;
 a++;}
else
 {
   if(array_temp!=0&&(temparray[array_temp-1]==32))
   while(bigarray[a]==32||bigarray[a]==10||bigarray[a]==13)a++;
  if(bigarray[a]=-13||bigar{array[a]}=10) {
    while(bigarray[a]==10||bigarray[a]==13||bigarray[a]==32)a++;
     if(temparray[array_temp-1]!=32)
     temparray[array_temp]=32;
     else
      array_temp--;
   }
   else
   {
```

```
//*/
   temparray[array_temp]=bigarray[a];
   a++;
   }
  if(
  (temparray[a-5]=-32|temparray[a-5]=-13|temparray[a-5]=-10) & &
  temparray[a-4] = = 'e' & &
   temparray[a-3]=='n'&&
  temparray[a-2] == 'd'&&
   (
  temparray[a-1]=='a'||temparray[a-1]=='s'
   )&&
  (temparray[a]==32||temparray[a]==13||temparray[a]==10)\qquad \qquad {
   temparray[++array_temp]=13;
   temparray[++array_temp]=10;
   }
  array_temp++;
 }
}
array_size=array_temp;
#ifdef USE MEM
 memcpy(bigarray,temparray,array size);
#else
  for(a=0;a<array_size;a++)
  bigarray[a]=temparray[a];
#endif
return 1;
}
```
**cube.h**

#define ABOUT 8 #define IDC\_STATICTEXT57 104 #define IDC\_STATICBITMAP1 102 #define IDC\_STATICBITMAP2 103 #define TEST 7 #define RCDATA\_2 2 #define RCDATA\_1 1 #define STUB 6 #define IDC\_STATICTEXT44 101 #define DLG\_GROUP 5 #define IDC\_LISTBOX3 101 #define IDC\_GROUP 101 #define IDC\_LISTBOX4 102 #define IDC\_GROUPSIZE 102 #define IDC\_STATICTEXT40 102 #define IDD\_DIALOG2 1002 #define IDD\_DIALOG1 1001 #define IDC\_TREEVIEW1 1101 #define IDB\_BITMAP1 1001 #define szAppName "SimplePaint" #define LINE 1 #define ELLIPSE 2 #define RECTANGLE 3 #define MID\_QUIT 100 #define MID\_LINE 201 #define MID\_ELLIPSE 202 #define MID\_RECTANGLE 203 #define MID\_THIN 301 #define MID\_REGULAR 302 #define MID\_THICK 303 #define MID\_RED 304 #define MID\_GREEN 305 #define MID\_BLACK 306 #define OpenGLBT 1 #define CM\_OPTIMISE 11854 #define CM\_FILEITEM5 18873 #define CM\_Patch 11855 #define CM\_PATCH 11854 #define CM\_FILEITEM4 18873 #define IDM\_HELP 11847 #define CM\_POPUPITEM8 18873 #define CM\_POPUPITEM7 18873 #define CM\_Group 11846 #define CM\_GROUP 11854 #define CM\_External 11853 #define CM\_Test 11852 #define CM\_POPUPITEM6 18874 #define CM\_POPUPITEM5 18873 #define CM\_ABOUT 11851 #define CM\_EXIT 11850 #define CM\_Sprite 11849 #define CM\_POPUPITEM4 18873 #define CM\_POPUPITEM3 18873 #define CM\_WallSect 11848 #define CM\_POPUPITEM2 18873 #define IDM\_TILE 11847 #define CM\_FILEITEM3 18873 #define IDM\_GROUP 11846 #define CM\_FILEITEM2 18873 #define CM\_GROUPITEM1 18873 #define IDM\_GOPEN 11846 #define CM\_POPUPITEM1 18873 #define IDM\_SAVEAS 11845 #define IDM\_SAVE 11844 #define CM\_FILEITEM1 18873 #define IDM\_NEW 11843 #define IDM\_OPEN 11842 #define IDI\_ICON2 2 #define DLG\_EXTERNAL 4 #define DLG\_TEST 3 #define IDC\_BUTTON15 101 #define IDC\_R\_CANCEL 304 #define IDC\_RADIOBUTTON1 103

#define IDC\_RADIOBUTTON2 104 #define IDC\_RADIOBUTTON3 105 #define IDC\_R\_3 105 #define IDC\_RADIOBUTTON4 106 #define IDC\_STATICTEXT33 109 #define IDC\_STATICTEXT34 110 #define IDC\_R\_CLOSW 304 #define IDC\_R\_CLOSE 304 #define IDC\_R\_NEW 101 #define IDC\_R\_ORIGINAL 102 #define IDC R CEILINGS 107 #define IDC\_R\_FLOORS 103 #define IDC\_R\_WALLS 104 #define IDC\_R\_SPRITES 105 #define IDO\_REPLACE 218 #define IDC\_EDIT49 102 #define IDC\_STATICTEXT38 103 #define IDC\_EDIT56 104 #define IDC\_BUTTON24 102 #define IDC\_BUTTON23 105 #define IDC\_R\_REPLACE 306 #define IDC\_STATICFRAME17 219 #define IDC\_EDIT55 220 #define IDC\_STATICTEXT36 241 #define IDC\_SINFO 220 #define IDC\_STATICFRAME18 161 #define IDC\_ABOUT 152 #define IDC\_ADDRESS 151 #define IDC\_SINFOBOX 246 #define IDC\_BUTTON16 103 #define IDC\_BOPTIM 103 #define IDC\_GROUPEXTRACT 103 #define IDC\_STATICTEXT41 105 #define IDC\_STATICTEXT42 106 #define IDC\_STATICTEXT59 107 #define IDC\_STATICTEXT43 116 #define IDC STATICFRAME25 117 #define IDC\_BLOG 108 #define IDC\_BORIGI 102 #define IDC\_BORIG 102 #define IDC\_STATUS 116 #define IDC\_VERBOSE 115 #define IDC\_START 107 #define IDC\_ORIG 104 #define IDC\_OPTIM 109 #define IDC\_CHECKLOG 114 #define IDC\_LOG 110 #define IDC\_GROUPTEXT 107 #define IDC\_GROUPPATH 104 #define IDC\_BUTTON12 218 #define IDC\_TEST\_TEST 306 #define IDC\_TEST\_OK 305 #define IDI\_ICON1 1 #define DLG\_SPRITE 2 #define IDC\_CHECKBOX1 101<br>#define IDC CHECKBOX2 102 #define IDC\_CHECKBOX2 102<br>#define IDC CHECKBOX3 103 #define IDC\_CHECKBOX3 #define IDC\_CHECKBOX4 104 #define IDC\_CHECKBOX5 105 #define IDC\_CHECKBOX6 106 #define IDC\_CHECKBOX7 107 #define IDC CHECKBOX8 108 #define STUB\_MED 108 #define STUB\_HOLO 105 #define STUB\_JP 106 #define STUB\_NV 107 #define STUB\_INV 102 #define STUB\_INVL 103 #define STUB\_INVR 104 #define IDC CHECKBOX9 109 #define IDC\_CHECKBOX10 110 #define STER\_KICK 110 #define STUB\_STER 109 #define IDC\_LISTBOX2 112 #define IDS\_INVISIBLE 110 #define IDC\_EDIT9 111

#define IDC\_EDIT10 112 #define IDC\_N\_SETUPFILE 112 #define IDC\_EDIT11 113 #define STUB\_SHRAP 113 #define STUB\_LAMEL 111 #define STUB\_LUNAR 112 #define IDC\_EDIT12 114 #define IDC\_CHECKBOX11 115 #define STUB\_1 115 #define IDC\_CHECKBOX12 116 #define STUB\_2 116 #define IDC CHECKBOX13 114 #define IDC\_STATICTEXT45 117 #define IDC\_STATICTEXT46 118 #define IDC\_STATICFRAME28 119 #define IDC\_STATICTEXT47 119 #define IDC\_EDIT13 115 #define IDS\_SHADE 115 #define IDC\_EDIT14 116 #define IDC\_EDIT15 117 #define IDC\_EDIT16 118 #define IDC\_EDIT17 119 #define IDS\_YREP 119 #define IDC\_EDIT18 120 #define IDC\_EDIT19 121 #define IDS\_YOFF 121 #define IDC\_EDIT20 122 #define IDS\_SECTNUM 122 #define IDC\_EDIT21 123 #define IDS\_STATNUM 123 #define IDC\_EDIT22 124 #define IDS\_ANG 124 #define IDC\_EDIT23 125 #define IDS\_XVEL 125 #define IDC\_EDIT24 126 #define IDS\_YVEL 126 #define IDC\_EDIT25 127 #define IDS\_ZVEL 127 #define IDC\_EDIT39 128 #define IDS\_LOTAG 128 #define IDC\_EDIT40 129 #define IDS\_HITAG 129 #define IDC\_EDIT41 130 #define IDS\_EXTRA 130 #define IDC\_STATICTEXT4 131 #define IDC\_STATICTEXT10 132 #define IDC\_STATICTEXT11 133 #define IDC\_STATICTEXT13 134 #define IDC\_STATICTEXT14 135 #define IDS\_XOFF 120 #define IDS\_XREP 118 #define IDS\_CLIPDIST 117 #define IDS\_PAL 116 #define IDS\_PICNUM 114 #define IDS\_Z 113 #define IDS\_Y 112 #define IDS\_X 111 #define IDS\_TRANSREV 109 #define IDS\_HITSCAN 108 #define IDS\_CENTER 107 #define IDS\_ONESIDE 106 #define IDS FACEWALLFLOOR 105 #define IDS\_XFLIP 103 #define IDS\_TRANS 102 #define IDS\_YFLIP 104 #define IDS\_BLOCK 101 #define IDWNEXT 242 #define IDWLAST 243 #define IDWFLAST 244 #define IDWFNEXT 245 #define IDC\_STATICFRAME10 216 #define IDC\_EDIT8 151 #define IDC\_BUTTON1 153 #define IDNEWSECTOR 153 #define IDC\_BUTTON2 154 #define IDNEWWALL 154

#define IDC\_BUTTON3 155 #define IDNEWMAP 155 #define IDC\_EDIT43 156 #define STUB\_PATCHED 156 #define IDC\_STATICTEXT55 157 #define IDC\_STATICFRAME22 158 #define IDC\_STATICTEXT56 159 #define STUB\_PATCH 156 #define IDC\_EDIT44 184 #define IDC\_EDIT45 188 #define IDC\_EDIT46 189 #define IDC\_STATICTEXT16 190 #define IDC\_STATICTEXT25 191 #define IDC\_STATICTEXT26 192 #define IDC\_STATICTEXT27 193 #define IDC\_EDIT47 194 #define IDC\_STATICTEXT28 195 #define IDC\_STATICTEXT29 196 #define IDC\_STATICFRAME15 197 #define IDC\_STATICFRAME16 217 #define IDC\_EDIT50 105 #define IDC\_STATICFRAME5 215 #define IDC\_EDIT51 101 #define IDC\_TEST\_CANCEL 304 #define IDC\_STATICTEXT30 158 #define IDC\_BUTTON13 106 #define IDC\_BUTTON20 107 #define IDC\_BUTTON21 108 #define IDC\_EDIT68 109 #define IDC\_BUTTON22 109 #define IDC\_BUTTON25 110 #define IDC\_BUTTON26 111 #define IDC\_BUTTON27 112 #define IDC\_EDIT57 110 #define IDC\_STATICFRAME24 112 #define IDC\_STATICFRAME23 111 #define IDC N PLAYERS 110 #define IDC\_STATICTEXT39 111 #define IDC\_RUN\_EDITART 109 #define IDC\_RUN\_BUILD 108 #define IDC\_RUN\_SETUP 107 #define IDC\_RUN\_DUKE 106 #define IDC\_N\_EDITART 105 #define IDC N BUILD 104 #define IDC N SETUP 102 #define IDC N DUKE 101 #define IDC\_EDIT48 150 #define IDC\_BUTTON11 194 #define IDSAVEAS 194 #define IDOPEN 105 #define IDP\_ANG 198 #define IDC\_BUTTON10 150 #define IDP\_SECTOR 188 #define IDP\_Z 184 #define IDP\_Y 156 #define IDP\_X 189 #define IDC\_STATICTEXT1 150 #define IDC\_STATICFRAME19 151 #define IDC\_STATICFRAME20 152 #define IDC\_STATICFRAME21 153 #define IDC\_STATICTEXT20 151 #define IDC\_STATICTEXT12 152 #define IDC\_STATICTEXT21 153 #define IDC\_STATICTEXT22 154 #define IDC\_STATICTEXT23 155 #define STUB\_KICK 110 #define IDC\_STATICTEXT24 156 #define IDC\_BUTTON5 157 #define IDC\_BUTTON6 140 #define IDC\_BUTTON7 158 #define IDC\_BUTTON8 159 #define IDC\_BUTTON9 160 #define IDC\_BUTTON14 199 #define IDO\_CRACKREMOVE 199 #define IDC\_STATICTEXT31 200 #define IDO\_CRACKAPPLY 160

#define IDO SEENINEREMOVE 104 #define IDO\_SEENINEAPPLY 106 #define IDS\_FNEXT 160 #define IDC\_STATICTEXT32 161 #define IDC\_STATICFRAME1 162 #define IDC\_BUTTON17 164 #define IDC\_ENABLE 164 #define IDC\_EDIT53 161 #define IDC\_INFOBOX 161 #define IDC\_STATICTEXT35 163 #define IDC\_EDIT54 165 #define IDS\_OWNER 165 #define IDC\_BUTTON18 166 #define IDC\_BUTTON19 167 #define IDS\_AUTOUPDATE 167 #define IDC\_STATICTEXT37 168 #define IDC\_INFOTITLE 168 #define IDS\_UPDATE 166 #define IDC\_EDIT52 163 #define IDC\_INFOBOX1 1610 #define IDS\_CSECTNUM 157 #define IDC\_CSECTOR 157 #define IDS\_FLAST 140 #define IDS\_LAST 158 #define IDS\_NEXT 159 #define IDS\_CENTRE 107 #define DLG\_DELETEITEM 1 #define IDC STATICFRAME2 113 #define IDC\_STATICTEXT58 114 #define IDC\_STATICTEXT60 112 #define IDC\_STATICFRAME26 121 #define IDC\_STATICFRAME29 122 #define IDC\_GROUPNAME 120 #define IDC\_OPEN 110 #define IDC\_NEW 111 #define IDC\_DELETEFILE 109 #define IDC\_ADDFILE 108 #define IDC\_METHOD2 117 #define IDC\_METHOD1 116 #define IDC\_METHODTEXT 118 #define IDC\_STATICFRAME27 115 #define IDC\_BUTTON28 116 #define IDC\_BUTTON29 117 #define IDCURSECT 166 #define IDC\_STATICFRAME6 210 #define IDC\_STATICFRAME7 211 #define IDC\_STATICFRAME8 107 #define IDC\_STATICFRAME9 212 #define ID\_WONEWAY 213 #define IDJOININGSECTOR 187 #define IDJOININGWALL 186 #define IDADJACENTWALL 185 #define IDCURRENTWALL 183 #define IDFIRSTWALL 214 #define ID\_WREV 208 #define ID\_WXFLIP 204 #define ID\_WYFLIP 209 #define ID\_WBLOCKED 201 #define ID\_WSWAPPED 202 #define ID\_WALIGNED 203 #define ID\_WMASKED 205 #define ID\_WHITSCAN 206 #define ID\_WTRANS 207 #define ID\_WNEXTS 170 #define ID\_WNEXTW 169 #define ID\_WPOINT2 168 #define ID\_WNUM 182 #define ID\_WEXTRA 181 #define ID\_WHITAG 180 #define ID\_WLOTAG 179 #define ID\_WYPAN 178 #define ID\_WXPAN 177 #define ID\_WYREP 176 #define ID\_WXREP 174 #define ID\_WPAL 175 #define ID\_WSHADE 173

#define ID\_WOVERPIC 172 #define ID\_WPIC 171 #define ID WY 167 #define ID\_WX 114 #define IDC\_STATICTEXT2 120 #define IDC\_STATICTEXT48 121 #define IDC\_STATICTEXT49 122 #define IDC\_STATICTEXT50 123 #define IDC\_STATICTEXT51 124 #define IDC\_STATICTEXT52 125 #define IDC\_STATICTEXT53 126 #define IDC\_CHECKBOX14 127 #define IDC\_CHECKBOX15 128 #define IDC\_CHECKBOX16 129 #define IDC\_CHECKBOX17 130 #define IDC\_CHECKBOX18 131 #define IDC\_CHECKBOX19 132 #define IDC\_CHECKBOX20 133 #define IDC STATICFRAME3 130 #define ID\_CPAL 131 #define ID\_VIS 140 #define ID\_FPAL 124 #define ID\_FYFLIP 111 #define IDLOAD 105 #define ID\_CYFLIP 128 #define ID\_CXFLIP 127 #define ID\_CSMOOTH 125 #define ID\_CSWAP 126 #define ID\_FPARALAX 103 #define ID\_FSWAP 109 #define ID\_FSMOOTH 108 #define ID\_FXFLIP 110 #define ID\_FALIGN 112 #define ID\_FY 119 #define ID\_FX 117 #define ID\_FSHADE 121 #define ID\_FPIC 118 #define ID\_FSLOPE 122 #define ID\_FZ 116 #define ID\_CALIGN 129 #define IDC\_LISTBOX1 220 #define IDC\_EDIT1 221 #define IDC\_EDIT2 222 #define IDC\_EDIT3 223 #define IDC\_EDIT4 224 #define IDC\_EDIT5 225 #define IDC\_EDIT6 226 #define IDC\_EDIT7 227 #define IDC\_EDIT26 228 #define IDC\_EDIT27 229 #define IDC\_EDIT28 230 #define IDC\_EDIT29 231 #define IDC\_EDIT30 232 #define IDC\_EDIT31 233 #define IDC\_EDIT32 234 #define IDC\_EDIT33 235 #define IDC\_EDIT34 236 #define IDC\_EDIT35 237 #define IDC\_EDIT36 238 #define IDC\_EDIT37 239 #define IDC\_EDIT38 240 #define ID\_CY 143 #define ID\_CX 142 #define ID\_CSHADE 137 #define ID\_CZ 144 #define ID\_CSLOPE 141 #define ID\_CPIC 132 #define ID\_CPARALAX 123 #define ID SECTORNUM 101 #define ID\_NUMWALL 115 #define ID\_EXTRA 139 #define ID\_HITAG 138 #define ID\_LOTAG 133 #define ID\_FHEINUM 134 #define ID\_CHEINUM 135 #define IDC\_STATICTEXT5 145

#define IDC\_STATICTEXT6 146 #define IDC\_STATICTEXT7 147 #define IDC\_STATICTEXT8 148 #define IDC\_STATICTEXT9 149 #define IDC\_STATICFRAME4 157 #define IDSAVE 159 #define IDNEXT 162 #define IDLAST 163 #define IDFNEXT 165 #define IDFLAST 164 #define IDC\_STATICTEXT3 136 #define IDC\_STATICTEXT54 137 #define IDC\_EDIT58 138 #define STUB\_NAME 138 #define IDC\_STATICFRAME11 137 #define IDC\_STATICFRAME12 138 #define IDC\_STATICTEXT15 139 #define IDC\_EDIT59 140 #define IDC\_EDIT60 141 #define IDC\_EDIT61 142 #define IDC\_EDIT62 143 #define IDC\_EDIT63 144 #define IDC\_EDIT64 #define IDC\_STATICTEXT17 141 #define IDC\_STATICTEXT18 142 #define IDC\_STATICTEXT19 143 #define IDC\_STATICFRAME13 144 #define IDC\_STATICFRAME14 145 #define IDC\_EDIT42 146 #define IDC\_EDIT65 147<br>#define IDC\_EDIT66 148<br>#define IPS = #define IDC\_EDIT66 #define IDC\_EDIT67 149 #define STUB\_W0 149 #define STUB\_W10 149 #define STUB\_10 132 #define STUB\_W9 148 #define STUB\_W8 147 #define STUB\_W7 146 #define STUB\_W6 145 #define STUB\_W5 144 #define STUB\_W4 143 #define STUB\_W3 142 #define STUB\_W2 141 #define STUB W1 140 #define STUB\_9 132 #define STUB\_8 131 #define STUB\_7 130 #define STUB\_6 129 #define STUB\_5 128 #define STUB\_4 127 #define STUB\_3 114 #define IDS\_SPRITE 146 #define IDC\_BUTTON4 147 #define IDS\_CSPRITE 147 #define ID\_FIRSTWALL 102

**defines.h**

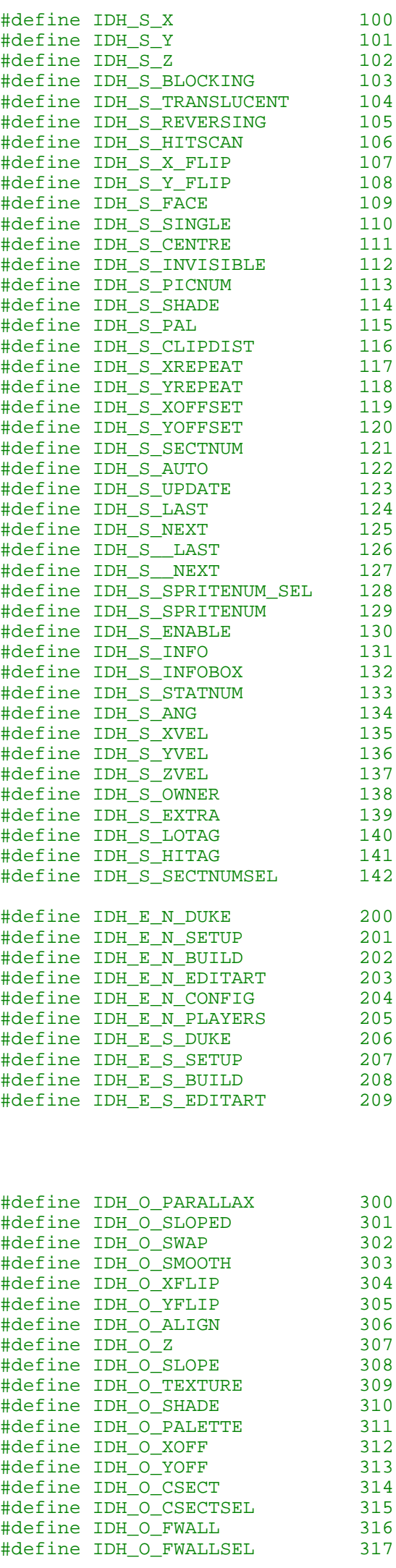

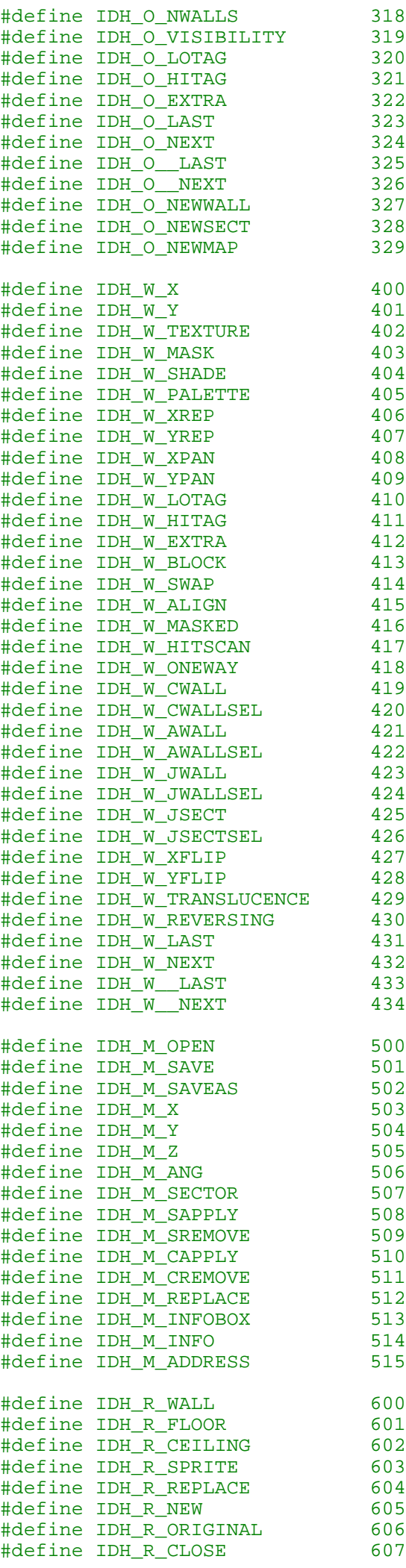

**openglbt.rtf**

```
{\rtf1\ansi\deff4\deflang1024
{\fonttbl
\{\f0\} froman Times New Roman;
{\setminus f1\text{roman } \mathsf{Symbol}; }{\f2\frac{swiss Arial}}{\f3\froman MS Serif;}
{\setminus f4\setminus fswiss} MS Sans Serif;
{\f5\fmodern Courier;}
{\f6\fdecor Zapf Dingbats;}
{\f7\fswiss Helvetica Condensed;}
{\f8\fswiss Helvetica;}
}
\setminusf0
\frac{1}{522}OpenGL Build Touch v1.9.1\b0 - © James Ferry 1999.\par\par
\binom{19}{ }#{\footnote MAIN}
Please note:\par
 I have increased the memory again, it now uses approximatly 12mb of memory.\par
Please use a resolution of 1024x800 or greater as some of the dialogue boxes are rather large.\par
\par
Controls (these buttons are for the main screen only, which is the one with the map)\par
  escape\tab quit\par
  F1\tab this information screen\par
  1\tab toggle one sided wall verteces\par
  2\tab 2d mode\par
  3\tab 3d mode\par
  4\tab toggle wall verteces\par
  5\tab opens sprite editing window\par
  6\tab previous sprite\par
  7\tab next sprite\par
  8\tab previous sector\par
  9\tab next sector\par
 0/o\tab opens main editing window (walls, sectors and file management)\par
 -= \tab previous sprite\par
 =/+\tab next sprite\par
  e\tab opens the external program manager\par
  c\tab opens the patch file creation function\par
  t\tab opens the con optimisation screen\par
  up\tab scrolls map up\par
  down\tab scrolls map down\par
  left\tab scrolls map left\par
  right\tab scrolls map right\par
\par
A menu has been added where most of the functions can be accessed from.\par
Group file extraction has been added to the program.\par
Group file creation has been added to the program.\par
Group file addition has been added to the program. (two methods, one uses temporary file, the other
modifies directly\par
Group file deletion has been added to the program. (uses a temporary file)\par
Patch file creation has been added to the program.\par
Con file optimisation has been added to the program.\par
The about screen has been changed.\par
\par
Current email address can be found at\par
\setminusf4
\sqrt{fs19}http://members.xoom.com/HCAD\par\par
\setminusf0\binom{fs19}{ }OpenGL Build Touch v1.9.1 - © James Ferry 1999.
\page
\setminusf4
\sqrt{fs16}#{\footnote IDH_S_X}x axis co-ordinate.\page
#{\footnote IDH_S_Y}y axis co-ordinate.\page
#{\footnote IDH_S_Z}z axis co-ordinate.\page
#{\footnote IDH_S_BLOCKING}Check to make a blocking sprite (range and distances).\page
#{\footnote IDH_S_TRANSLUCENT}Check to make the sprite slightly translucent.\page
#{\footnote IDH_S_REVERSING}Check to make the sprite more translucent.\page
#{\footnote IDH_S_HITSCAN}Check to make a blocking sprite (weapons).\page
#{\footnote IDH_S_X_FLIP}Check to flip the sprite along the x axis.\page
#{\footnote IDH_S_Y_FLIP}Check to flip the sprite along the y axis.\page
#{\footnote IDH_S_FACE}No check mark makes the object "real", a partial check mark for a wall (xz p
lane) sprite, and a check mark for a flat sprite in the floor (xy) plane.\page
```
#{\footnote IDH\_S\_SINGLE}Check to make the visible from one side only.\page #{\footnote IDH\_S\_CENTRE}Check to make the sprite's co-ordinate origin at either its foot or centre .\page #{\footnote IDH\_S\_INVISIBLE}Check to make the invisible.\page #{\footnote IDH\_S\_PICNUM}Image number.\page #{\footnote IDH\_S\_SHADE}Shade of the sprite.\page #{\footnote IDH\_S\_PAL}Palette lookup table number\page #{\footnote IDH\_S\_CLIPDIST}The size of the movement clipping square (face/"real" sprites only).\pag e #{\footnote IDH\_S\_XREPEAT}Used to change the size of sprite along the x axis.\page #{\footnote IDH\_S\_YREPEAT}Used to change the size of sprite along the y axis.\page #{\footnote IDH S XOFFSET}Used to center the sprite along the x axis.\page #{\footnote IDH\_S\_YOFFSET}Used to center the sprite along the y axis.\page #{\footnote IDH\_S\_SECTNUMSEL}Changes current sector to that of the sprite.\page #{\footnote IDH\_S\_SECTNUM}Current sector of sprite.\page #{\footnote IDH\_S\_AUTO}Automatically updates the map.\page #{\footnote IDH\_S\_UPDATE}Updates the map.\page #{\footnote IDH\_S\_LAST}Decrement current sprite by one.\page #{\footnote IDH\_S\_NEXT}Increment current sprite by one.\page #{\footnote IDH\_S\_\_LAST}Decrement current sprite by ten.\page #{\footnote IDH\_S\_\_NEXT}Increment current sprite by ten.\page #{\footnote IDH\_S\_SPRITENUM\_SEL}Makes the current sprite the one with the below number.\page #{\footnote IDH\_S\_SPRITENUM}This is the current sprites number (location of structure).\page #{\footnote IDH\_S\_ENABLE}This will enable extra information regarding New World III TC.\page #{\footnote IDH\_S\_INFO}Information about this sprite.\page #{\footnote IDH\_S\_INFOBOX}Information about this sprite.\page #{\footnote IDH\_S\_STATNUM}Current status of sprite (inactive/monster/bullet, etc.).\page #{\footnote IDH\_S\_ANG}The angle that the sprite is facing.\page #{\footnote IDH\_S\_XVEL}The x axis velocity of the sprite.\page #{\footnote IDH\_S\_YVEL}The y axis velocity of the sprite.\page #{\footnote IDH\_S\_ZVEL}The z axis velocity of the sprite.\page #{\footnote IDH\_S\_OWNER}Unknown.\page #{\footnote IDH\_S\_EXTRA}Unknown.\page #{\footnote IDH\_S\_LOTAG}The sprites current low tag.\page #{\footnote IDH\_S\_HITAG}The sprites current high tag.\page #{\footnote IDH E N DUKE}Enter the name of the d3d executionable here.\page #{\footnote IDH\_E\_N\_SETUP}Enter the name of the d3d setup executionable here.\page #{\footnote IDH\_E\_N\_BUILD}Enter the name of the build executionable here.\page #{\footnote IDH\_E\_N\_EDITART}Enter the name of the editart executionable here.\page #{\footnote IDH\_E\_N\_CONFIG}Enter the name of your configuration file here here.\page #{\footnote IDH\_E\_N\_PLAYERS}Enter the number of players that you would like to use for testing mult iplayer.\page #{\footnote IDH\_E\_S\_DUKE}Start d3d.\page #{\footnote IDH E S SETUP}Start setup.\page #{\footnote IDH\_E\_S\_BUILD}Start build.\page #{\footnote IDH\_E\_S\_EDITART}Start editart.\page #{\footnote IDH\_O\_PARALLAX}Makes the surface look like an arching sky or horizon.\page #{\footnote IDH\_O\_SLOPED}Enables sloping - used to enable surfaces with a gradient.\page #{\footnote IDH\_O\_SWAP}Swaps the texture along the x and y axis.\page #{\footnote IDH\_O\_SMOOTH}Expands and contracts the texture.\page #{\footnote IDH\_O\_XFLIP}Flips the texture along the x axis.\page #{\footnote IDH\_O\_YFLIP}Flips the texture along the y axis.\page #{\footnote IDH\_O\_ALIGN}Enables relative alignment to the first wall.\page #{\footnote IDH\_O\_Z}Height of the surface.\page #{\footnote IDH\_O\_SLOPE}Gradient of the surface - sloping must be enabled.\page #{\footnote IDH\_O\_TEXTURE}Texture/image of the surface.\page #{\footnote IDH\_O\_SHADE}Shade of the surface.\page #{\footnote IDH\_O\_PALETTE}Palette lookup table to be used for the surface.\page #{\footnote IDH\_O\_XOFF}Offset of the texture along the x axis.\page #{\footnote IDH\_O\_YOFF}Offset of the texture along the y axis.\page #{\footnote IDH\_O\_CSECT}Current sector structure number.\page #{\footnote IDH\_O\_CSECTSEL}Set the current sector to the sector with the given number.\page #{\footnote IDH\_O\_FWALL}first wall structure number.\page #{\footnote IDH\_O\_FWALLSEL}Set the current wall to the first wall of the sector.\page #{\footnote IDH\_O\_NWALLS}Number of walls in the sector.\page #{\footnote IDH\_O\_VISIBILITY}Visibility of the sector.\page #{\footnote IDH\_O\_LOTAG}Low tag of the sector.\page #{\footnote IDH\_O\_HITAG}High tag of the sector.\page #{\footnote IDH\_O\_EXTRA}Unknown.\page #{\footnote IDH\_O\_LAST}Decrement current sector by one.\page #{\footnote IDH\_O\_NEXT}Increment current sector by one.\page #{\footnote IDH\_O\_\_LAST}Decrement current sector by ten.\page #{\footnote IDH\_O\_\_NEXT}Increment current sector by ten.\page #{\footnote IDH\_O\_NEWWALL}Creates a new, empty wall structure.\page

#{\footnote IDH\_O\_NEWSECT}Creates a new empty sector structure.\page #{\footnote IDH\_O\_NEWMAP}Resets current map.\page #{\footnote IDH\_W\_X}The x co-ordinate of the first vertex of the wall. The second vertex is given by the first vertex of the adjacent wall.\page #{\footnote IDH\_W\_Y}The y co-ordinate of the first vertex of the wall. The second vertex is given by the first vertex of the adjacent wall.\page #{\footnote IDH\_W\_TEXTURE}Texture/image of the wall.\page #{\footnote IDH\_W\_MASK}Texture/image of the masked wall. Only visible when masking is enabled.\pag e #{\footnote IDH W SHADE}Shade of the wall.\page #{\footnote IDH\_W\_PALETTE}Palette lookup table to use for the wall.\page #{\footnote IDH\_W\_XREP}Sets the actual size/dimensions of the texture along the x axis.\page #{\footnote IDH\_W\_YREP}Sets the actual size/dimensions of the texture along the y axis.\page #{\footnote IDH\_W\_XPAN}Panning along the x axis.\page #{\footnote IDH\_W\_YPAN}Panning along the y axis.\page #{\footnote IDH\_W\_LOTAG}Low tag of the wall.\page #{\footnote IDH\_W\_HITAG}High tag of the wall.\page #{\footnote IDH\_W\_EXTRA}Unknown.\page #{\footnote IDH\_W\_BLOCK}Makes the wall blockable for sprites that require a clipping distance. This will stop actors from moving over it. \page #{\footnote IDH W SWAP}When checked, it uses the current texture for the lower part of the wall, an d the upper texture is that of the wall on the other side, ie: the texture of the joining wall.\pag e #{\footnote IDH\_W\_ALIGN}Align the image at the top (unchecked) or bottom (checked) of its sector.\p age #{\footnote IDH\_W\_MASKED}Enables masking.\page #{\footnote IDH\_W\_HITSCAN}Enables hit scanning. This will stop actors from shooting through the wal l.\page #{\footnote IDH\_W\_ONEWAY}Only lets actors and objects pass through one direction.\page #{\footnote IDH\_W\_CWALL}Current wall structure number.\page #{\footnote IDH\_W\_CWALLSEL}Set the current wall to the wall with the given number.\page #{\footnote IDH\_W\_AWALL}Adjacent wall structure number.\page #\\footnote IDH\_W\_AWALLSEL)Set the current wall to the adjacent wall.\page #{\footnote IDH\_W\_JWALL}Joining wall structure number.\page #{\footnote IDH\_W\_JWALLSEL}Set the current wall to the joining wall.\page #{\footnote IDH\_W\_JSECT}Joining sector structure number.\page #{\footnote IDH\_W\_JSECTSEL}Set the current sector to the joining sector.\page #{\footnote IDH\_W\_XFLIP}Texture/image is flipped along the x axis.\page #{\footnote IDH\_W\_YFLIP}Texture/image is flipped along the y axis.\page #{\footnote IDH\_W\_TRANSLUCENCE}Enables translucence of masked walls.\page #{\footnote IDH\_W\_REVERSING}Enables more translucence of masked walls.\page #{\footnote IDH\_W\_LAST}Decrement current wall by one.\page #{\footnote IDH\_W\_NEXT}Increment current wall by one.\page #{\footnote IDH\_W\_\_LAST}Decrement current wall by ten.\page #{\footnote IDH\_W\_NEXT}Increment current wall by ten.\page #{\footnote IDH\_M\_OPEN}Open a file.\page #{\footnote IDH\_M\_SAVE}Save the current file.\page #{\footnote IDH\_M\_SAVEAS}Save the current file under another name.\page #{\footnote IDH\_M\_X}The first players starting x co-ordinate.\page #{\footnote IDH\_M\_Y}The first players starting y co-ordinate.\page #{\footnote IDH\_M\_Z}The first players starting z co-ordinate.\page #{\footnote IDH\_M\_ANG}The first players starting anglex.\page #{\footnote IDH\_M\_SECTOR}The first players starting sector.\page #{\footnote IDH\_M\_SAPPLY}Applies seenine optimization.\page #{\footnote IDH\_M\_SREMOVE}Removes seenine optimization.\page #{\footnote IDH\_M\_CAPPLY}Applies crack optimization.\page #{\footnote IDH\_M\_CREMOVE}Removes crack optimization.\page #{\footnote IDH\_M\_REPLACE}Opens replacment window.\page #{\footnote IDH\_M\_INFOBOX}Information.\page #{\footnote IDH\_M\_INFO}Information.\page #{\footnote IDH\_M\_ADDRESS}<http://members.xoom.com/HCAD\page> #{\footnote IDH\_R\_WALL}Check to replace wall images.\page #{\footnote IDH\_R\_FLOOR}Check to replace floor images..\page #{\footnote IDH\_R\_CEILING}Check to replace ceiling images.\page #{\footnote IDH\_R\_SPRITE}Check to replace sprite images.\page #{\footnote IDH\_R\_REPLACE}Replace all the original images with the new images\page #{\footnote IDH\_R\_NEW}The new images to use.\page #{\footnote IDH\_R\_ORIGINAL}Original images to replace.\page #{\footnote IDH\_R\_CLOSE}Closes the window.\page

}

**cube2.rc**

**/\*\*\*\*\*\*\*\*\*\*\*\*\*\*\*\*\*\*\*\*\*\*\*\*\*\*\*\*\*\*\*\*\*\*\*\*\*\*\*\*\*\*\*\*\*\*\*\*\*\*\*\*\*\*\*\*\*\*\*\*\*\*\*\*\*\*\*\*\*\*\*\*\*\*\*\***

**cube.rc**

**produced by Borland Resource Workshop**

**\*\*\*\*\*\*\*\*\*\*\*\*\*\*\*\*\*\*\*\*\*\*\*\*\*\*\*\*\*\*\*\*\*\*\*\*\*\*\*\*\*\*\*\*\*\*\*\*\*\*\*\*\*\*\*\*\*\*\*\*\*\*\*\*\*\*\*\*\*\*\*\*\*\*\*\*\*/**

#include "cube.h" DLG DELETEITEM DIALOG 512, 0, 593, 344 STYLE DS\_MODALFRAME | DS\_3DLOOK | DS\_CENTER | DS\_CONTEXTHELP | WS\_POPUP | WS\_VISIBLE | WS\_CAPTION | WS\_SYSMENU CLASS "" CAPTION "Wall and sector editor" FONT 8, "MS Sans Serif" **{** .<br>CONTROL "OK", IDOK, "BUTTON", BS\_PUSHBUTTON | BS\_CENTER | WS\_CHILD | WS\_VISIBLE | WS\_TABSTOP, 128, 8, 48, 16 CONTROL "Cancel", IDCANCEL, "BUTTON", BS\_PUSHBUTTON | BS\_CENTER | WS\_CHILD | WS\_VISIBLE | WS\_TABST OP, 128, 32, 48, 16 CONTROL "<<", IDFLAST, "button", BS\_PUSHBUTTON | BS\_CENTER | WS\_CHILD | WS\_VISIBLE | WS\_TABSTOP, 1 15, 108, 12, 16 CONTROL "<", IDLAST, "button", BS\_PUSHBUTTON | BS\_CENTER | WS\_CHILD | WS\_VISIBLE | WS\_TABSTOP, 128 , 108, 23, 16 CONTROL ">", IDNEXT, "button", BS\_PUSHBUTTON | BS\_CENTER | WS\_CHILD | WS\_VISIBLE | WS\_TABSTOP, 153 , 108, 23, 16 CONTROL ">>", IDFNEXT, "button", BS\_PUSHBUTTON | BS\_CENTER | WS\_CHILD | WS\_VISIBLE | WS\_TABSTOP, 1 77, 108, 12, 16 CONTROL "parallax", ID\_FPARALAX, "button", BS\_AUTOCHECKBOX | WS\_CHILD | WS\_VISIBLE | WS\_TABSTOP, 3 2, 24, 40, 12 CONTROL "sloped", ID\_FSLOPE, "button", BS\_AUTOCHECKBOX | WS\_CHILD | WS\_VISIBLE | WS\_TABSTOP, 32, 4 0, 40, 12 CONTROL "swap", ID\_FSWAP, "button", BS\_AUTOCHECKBOX | WS\_CHILD | WS\_VISIBLE | WS\_TABSTOP, 32, 56, 40, 12 CONTROL "smooth", ID\_FSMOOTH, "button", BS\_AUTOCHECKBOX | WS\_CHILD | WS\_VISIBLE | WS\_TABSTOP, 32, 72, 40, 12 CONTROL "xflip", ID\_FXFLIP, "button", BS\_AUTOCHECKBOX | WS\_CHILD | WS\_VISIBLE | WS\_TABSTOP, 32, 88 , 40, 12 CONTROL "yflip", ID\_FYFLIP, "button", BS\_AUTOCHECKBOX | WS\_CHILD | WS\_VISIBLE | WS\_TABSTOP, 32, 10 4, 40, 12 CONTROL "align", ID\_FALIGN, "button", BS\_AUTOCHECKBOX | WS\_CHILD | WS\_VISIBLE | WS\_TABSTOP, 32, 12  $0, 40, 12$ CONTROL "floorz", ID\_FZ, "edit", ES\_LEFT | ES\_NUMBER | WS\_CHILD | WS\_VISIBLE | WS\_BORDER | WS\_TABS TOP, 12, 136, 80, 13 CONTROL "floorangle", ID\_FHEINUM, "edit", ES\_LEFT | ES\_NUMBER | WS\_CHILD | WS\_VISIBLE | WS\_BORDER | WS\_TABSTOP, 12, 152, 80, 12 CONTROL "floorpic", ID\_FPIC, "edit", ES\_LEFT | ES\_NUMBER | WS\_CHILD | WS\_VISIBLE | WS\_BORDER | WS\_ TABSTOP, 12, 168, 80, 12 CONTROL "floorshade", ID\_FSHADE, "edit", ES\_LEFT | ES\_NUMBER | WS\_CHILD | WS\_VISIBLE | WS\_BORDER | WS\_TABSTOP, 12, 184, 40, 12 CONTROL "floorpal", ID\_FPAL, "edit", ES\_LEFT | ES\_NUMBER | WS\_CHILD | WS\_VISIBLE | WS\_BORDER | WS\_ TABSTOP, 52, 184, 40, 12 CONTROL "floorx", ID\_FX, "edit", ES\_LEFT | ES\_NUMBER | WS\_CHILD | WS\_VISIBLE | WS\_BORDER | WS\_TABS TOP, 12, 200, 40, 12 CONTROL "floory", ID\_FY, "edit", ES\_LEFT | ES\_NUMBER | WS\_CHILD | WS\_VISIBLE | WS\_BORDER | WS\_TABS TOP, 44, 200, 40, 12 CONTROL "parallax", ID\_CPARALAX, "button", BS\_AUTOCHECKBOX | WS\_CHILD | WS\_VISIBLE | WS\_TABSTOP, 2 32, 23, 40, 12 CONTROL "sloped", ID\_CSLOPE, "button", BS\_AUTOCHECKBOX | WS\_CHILD | WS\_VISIBLE | WS\_TABSTOP, 232, 39, 40, 12 CONTROL "swap", ID\_CSWAP, "button", BS\_AUTOCHECKBOX | WS\_CHILD | WS\_VISIBLE | WS\_TABSTOP, 232, 55, 40, 12 CONTROL "smooth", ID\_CSMOOTH, "button", BS\_AUTOCHECKBOX | WS\_CHILD | WS\_VISIBLE | WS\_TABSTOP, 232, 71, 40, 12 CONTROL "xflip", ID\_CXFLIP, "button", BS\_AUTOCHECKBOX | WS\_CHILD | WS\_VISIBLE | WS\_TABSTOP, 232, 8 7, 40, 12 CONTROL "yflip", ID\_CYFLIP, "button", BS\_AUTOCHECKBOX | WS\_CHILD | WS\_VISIBLE | WS\_TABSTOP, 232, 1 03, 40, 12 CONTROL "align", ID\_CALIGN, "button", BS\_AUTOCHECKBOX | WS\_CHILD | WS\_VISIBLE | WS\_TABSTOP, 232, 1 19, 40, 12

CONTROL "ceilingz", ID\_CZ, "edit", ES\_LEFT | ES\_NUMBER | WS\_CHILD | WS\_VISIBLE | WS\_BORDER | WS\_TA BSTOP, 212, 136, 80, 12 CONTROL "ceilingangle", ID\_CHEINUM, "edit", ES\_LEFT | ES\_NUMBER | WS\_CHILD | WS\_VISIBLE | WS\_BORDE R | WS\_TABSTOP, 212, 152, 80, 12 CONTROL "ceilingpic", ID\_CPIC, "edit", ES\_LEFT | ES\_NUMBER | WS\_CHILD | WS\_VISIBLE | WS\_BORDER | W S\_TABSTOP, 212, 168, 80, 13 CONTROL "ceilingshade", ID\_CSHADE, "edit", ES\_LEFT | ES\_NUMBER | WS\_CHILD | WS\_VISIBLE | WS\_BORDER | WS\_TABSTOP, 212, 184, 40, 12 CONTROL "ceilingx", ID\_CX, "edit", ES\_LEFT | ES\_NUMBER | WS\_CHILD | WS\_VISIBLE | WS\_BORDER | WS\_TA BSTOP, 212, 200, 40, 13 CONTROL "ceilingpal", ID\_CPAL, "edit", ES\_LEFT | ES\_NUMBER | WS\_CHILD | WS\_VISIBLE | WS\_BORDER | W S\_TABSTOP, 252, 184, 40, 12 CONTROL "ceilingy", ID\_CY, "edit", ES\_LEFT | ES\_NUMBER | WS\_CHILD | WS\_VISIBLE | WS\_BORDER | WS\_TA BSTOP, 252, 200, 40, 13 CONTROL "Current Sector", IDCURSECT, "button", BS\_PUSHBUTTON | BS\_CENTER | WS\_CHILD | WS\_VISIBLE | WS\_TABSTOP, 308, 12, 60, 12 CONTROL "sectornum", ID\_SECTORNUM, "edit", ES\_CENTER | ES\_NUMBER | WS\_CHILD | WS\_VISIBLE | WS\_BORD ER | WS\_TABSTOP, 308, 24, 60, 12 CONTROL "First Wall", IDFIRSTWALL, "button", BS\_PUSHBUTTON | BS\_CENTER | WS\_CHILD | WS\_VISIBLE | W S TABSTOP, 308, 44, 60, 12 CONTROL "firstwall", ID\_FIRSTWALL, "edit", ES\_LEFT | ES\_LOWERCASE | ES\_NUMBER | WS\_CHILD | WS\_VISI BLE | WS\_BORDER | WS\_TABSTOP, 308, 56, 60, 12 CONTROL "numwall", ID\_NUMWALL, "edit", ES\_LEFT | ES\_NUMBER | WS\_CHILD | WS\_VISIBLE | WS\_BORDER | W S\_TABSTOP, 308, 84, 60, 12 CONTROL "visibility", ID\_VIS, "edit", ES\_LEFT | ES\_NUMBER | WS\_CHILD | WS\_VISIBLE | WS\_BORDER | WS \_TABSTOP, 308, 112, 60, 12 CONTROL "lotag", ID\_LOTAG, "edit", ES\_LEFT | ES\_NUMBER | WS\_CHILD | WS\_VISIBLE | WS\_BORDER | WS\_TA BSTOP, 308, 140, 60, 12 CONTROL "hitag", ID\_HITAG, "edit", ES\_LEFT | ES\_NUMBER | WS\_CHILD | WS\_VISIBLE | WS\_BORDER | WS\_TA BSTOP, 308, 168, 60, 12 CONTROL "extra", ID\_EXTRA, "edit", ES\_LEFT | ES\_NUMBER | WS\_CHILD | WS\_VISIBLE | WS\_BORDER | WS\_TA BSTOP, 308, 196, 60, 12 CONTROL "X", ID\_WX, "edit", ES\_LEFT | ES\_NUMBER | WS\_CHILD | WS\_VISIBLE | WS\_BORDER | WS\_TABSTOP, 8, 228, 52, 12 CONTROL "Y", ID\_WY, "edit", ES\_LEFT | ES\_NUMBER | WS\_CHILD | WS\_VISIBLE | WS\_BORDER | WS\_TABSTOP, 60, 228, 52, 12 CONTROL "pic", ID\_WPIC, "edit", ES\_LEFT | ES\_NUMBER | WS\_CHILD | WS\_VISIBLE | WS\_BORDER | WS\_TABST OP, 8, 244, 52, 12 CONTROL "overpic", ID\_WOVERPIC, "edit", ES\_LEFT | ES\_NUMBER | WS\_CHILD | WS\_VISIBLE | WS\_BORDER | WS\_TABSTOP, 60, 244, 52, 12 CONTROL "shade", ID\_WSHADE, "edit", ES\_LEFT | ES\_NUMBER | WS\_CHILD | WS\_VISIBLE | WS\_BORDER | WS\_T ABSTOP, 8, 260, 52, 12 CONTROL "pal", ID\_WPAL, "edit", ES\_LEFT | ES\_NUMBER | WS\_CHILD | WS\_VISIBLE | WS\_BORDER | WS\_TABST OP, 60, 260, 52, 12 CONTROL "xrep", ID\_WXREP, "edit", ES\_LEFT | ES\_NUMBER | WS\_CHILD | WS\_VISIBLE | WS\_BORDER | WS\_TAB STOP, 8, 276, 52, 12 CONTROL "yrep", ID\_WYREP, "edit", ES\_LEFT | ES\_NUMBER | WS\_CHILD | WS\_VISIBLE | WS\_BORDER | WS\_TAB STOP, 60, 276, 52, 12 CONTROL "xpan", ID\_WXPAN, "edit", ES\_LEFT | WS\_CHILD | WS\_VISIBLE | WS\_BORDER | WS\_TABSTOP, 8, 292 , 52, 12 CONTROL "ypan", ID\_WYPAN, "edit", ES\_LEFT | ES\_NUMBER | WS\_CHILD | WS\_VISIBLE | WS\_BORDER | WS\_TAB STOP, 60, 292, 52, 12 CONTROL "Lotag", ID\_WLOTAG, "edit", ES\_LEFT | ES\_NUMBER | WS\_CHILD | WS\_VISIBLE | WS\_BORDER | WS\_T ABSTOP, 8, 308, 52, 12 CONTROL "Hitag", ID\_WHITAG, "edit", ES\_LEFT | ES\_NUMBER | WS\_CHILD | WS\_VISIBLE | WS\_BORDER | WS\_T ABSTOP, 60, 308, 52, 12 CONTROL "Extra", ID\_WEXTRA, "edit", ES\_LEFT | ES\_NUMBER | WS\_CHILD | WS\_VISIBLE | WS\_BORDER | WS\_T ABSTOP, 8, 324, 52, 12 CONTROL "Clip/block", ID\_WBLOCKED, "button", BS\_AUTOCHECKBOX | WS\_CHILD | WS\_VISIBLE | WS\_TABSTOP, 236, 232, 60, 12 CONTROL "Swapped", ID\_WSWAPPED, "button", BS\_AUTOCHECKBOX | WS\_CHILD | WS\_VISIBLE | WS\_TABSTOP, 23 6, 248, 60, 12 CONTROL "Aligned", ID\_WALIGNED, "button", BS\_AUTOCHECKBOX | WS\_CHILD | WS\_VISIBLE | WS\_TABSTOP, 23 6, 264, 60, 12 CONTROL "Masked", ID\_WMASKED, "button", BS\_AUTOCHECKBOX | WS\_CHILD | WS\_VISIBLE | WS\_TABSTOP, 236, 280, 60, 12 CONTROL "Hitscan", ID\_WHITSCAN, "button", BS\_AUTOCHECKBOX | WS\_CHILD | WS\_VISIBLE | WS\_TABSTOP, 23 6, 296, 60, 12 CONTROL "One Way", ID\_WONEWAY, "button", BS\_AUTOCHECKBOX | WS\_CHILD | WS\_VISIBLE | WS\_TABSTOP, 236 , 312, 60, 11 CONTROL "Current Wall", IDCURRENTWALL, "button", BS\_PUSHBUTTON | BS\_CENTER | WS\_CHILD | WS\_VISIBLE | WS\_TABSTOP, 308, 228, 60, 12 CONTROL "currentwall", ID\_WNUM, "edit", ES\_LEFT | ES\_NUMBER | WS\_CHILD | WS\_VISIBLE | WS\_BORDER | WS\_TABSTOP, 308, 240, 60, 12 CONTROL "Adjacent Wall", IDADJACENTWALL, "button", BS\_PUSHBUTTON | BS\_CENTER | WS\_CHILD | WS\_VISIB LE | WS\_TABSTOP, 308, 256, 60, 12

CONTROL "right", ID\_WPOINT2, "edit", ES\_LEFT | ES\_NUMBER | WS\_CHILD | WS\_VISIBLE | WS\_BORDER | WS\_ TABSTOP, 308, 268, 60, 12 CONTROL "Joining Wall", IDJOININGWALL, "button", BS\_PUSHBUTTON | BS\_CENTER | WS\_CHILD | WS\_VISIBLE | WS\_TABSTOP, 308, 284, 60, 12 CONTROL "other wall", ID\_WNEXTW, "edit", ES\_LEFT | ES\_NUMBER | WS\_CHILD | WS\_VISIBLE | WS\_BORDER | WS\_TABSTOP, 308, 296, 60, 12 CONTROL "Joining Sector", IDJOININGSECTOR, "button", BS\_PUSHBUTTON | BS\_CENTER | WS\_CHILD | WS\_VIS IBLE | WS\_TABSTOP, 308, 312, 60, 12 CONTROL "other sector", ID\_WNEXTS, "edit", ES\_LEFT | ES\_NUMBER | WS\_CHILD | WS\_VISIBLE | WS\_BORDER | WS TABSTOP, 308, 324, 60, 12 CONTROL "X Flipped", ID\_WXFLIP, "button", BS\_AUTOCHECKBOX | WS\_CHILD | WS\_VISIBLE | WS\_TABSTOP, 38 4, 232, 60, 12 CONTROL "Y Flipped", ID\_WYFLIP, "button", BS\_AUTOCHECKBOX | WS\_CHILD | WS\_VISIBLE | WS\_TABSTOP, 38 4, 248, 60, 12 CONTROL "Translucence", ID\_WTRANS, "button", BS\_AUTOCHECKBOX | WS\_CHILD | WS\_VISIBLE | WS\_TABSTOP, 384, 264, 60, 12 CONTROL "(Reversing)", ID\_WREV, "button", BS\_AUTOCHECKBOX | WS\_CHILD | WS\_VISIBLE | WS\_TABSTOP, 38 4, 280, 60, 12 CONTROL "<", IDWLAST, "button", BS\_PUSHBUTTON | BS\_CENTER | WS\_CHILD | WS\_VISIBLE | WS\_TABSTOP, 38 4, 296, 27, 16 CONTROL ">", IDWNEXT, "button", BS\_PUSHBUTTON | BS\_CENTER | WS\_CHILD | WS\_VISIBLE | WS\_TABSTOP, 41 3, 296, 27, 16 CONTROL "<<", IDWFLAST, "button", BS\_PUSHBUTTON | BS\_CENTER | WS\_CHILD | WS\_VISIBLE | WS\_TABSTOP, 384, 313, 27, 12 CONTROL ">>", IDWFNEXT, "button", BS\_PUSHBUTTON | BS\_CENTER | WS\_CHILD | WS\_VISIBLE | WS\_TABSTOP, 413, 313, 27, 12 CONTROL "player x", IDP\_X, "edit", ES\_LEFT | WS\_CHILD | WS\_VISIBLE | WS\_BORDER | WS\_TABSTOP, 412, 24, 60, 12 CONTROL "player y", IDP\_Y, "edit", ES\_LEFT | WS\_CHILD | WS\_VISIBLE | WS\_BORDER | WS\_TABSTOP, 412, 40, 60, 12 CONTROL "player z", IDP\_Z, "edit", ES\_LEFT | WS\_CHILD | WS\_VISIBLE | WS\_BORDER | WS\_TABSTOP, 412, 56, 60, 12 CONTROL "player angle", IDP\_ANG, "edit", ES\_LEFT | WS\_CHILD | WS\_VISIBLE | WS\_BORDER | WS\_TABSTOP, 412, 72, 60, 12 CONTROL "player sector", IDP\_SECTOR, "edit", ES\_LEFT | WS\_CHILD | WS\_VISIBLE | WS\_BORDER | WS\_TABS TOP, 412, 88, 60, 12 CONTROL "New Wall", IDNEWWALL, "button", BS\_PUSHBUTTON | BS\_CENTER | WS\_CHILD | WS\_VISIBLE | WS\_TA BSTOP, 128, 56, 48, 12 CONTROL "New Sector", IDNEWSECTOR, "button", BS\_PUSHBUTTON | BS\_CENTER | WS\_CHILD | WS\_VISIBLE | W S\_TABSTOP, 128, 72, 48, 12 CONTROL "New Map", IDNEWMAP, "button", BS\_PUSHBUTTON | BS\_CENTER | WS\_CHILD | WS\_VISIBLE | WS\_TABS TOP, 128, 88, 48, 12 CONTROL "Open", IDOPEN, "button", BS\_PUSHBUTTON | BS\_CENTER | WS\_CHILD | WS\_VISIBLE | WS\_TABSTOP, 388, 148, 60, 12 CONTROL "Save", IDSAVE, "button", BS\_PUSHBUTTON | BS\_CENTER | WS\_CHILD | WS\_VISIBLE | WS\_TABSTOP, 388, 164, 60, 12 CONTROL "Save As", IDSAVEAS, "button", BS\_PUSHBUTTON | BS\_CENTER | WS\_CHILD | WS\_VISIBLE | WS\_TABS TOP, 388, 180, 60, 12 CONTROL "Frame2", IDC\_STATICFRAME2, "static", SS\_ETCHEDFRAME | WS\_CHILD | WS\_VISIBLE, 4, 4, 96, 21 6 CONTROL "Floor", IDC\_STATICTEXT2, "static", SS\_CENTER | WS\_CHILD | WS\_VISIBLE, 16, 12, 72, 8 CONTROL "Frame2", IDC\_STATICFRAME3, "static", SS\_ETCHEDFRAME | WS\_CHILD | WS\_VISIBLE, 204, 4, 96, 216 CONTROL "Ceiling", IDC STATICTEXT3, "static", SS CENTER | WS CHILD | WS VISIBLE, 216, 12, 72, CONTROL "Number Of Walls", IDC\_STATICTEXT5, "static", SS\_CENTER | WS\_CHILD | WS\_VISIBLE, 308, 76, 60, 8 CONTROL "Visibility", IDC\_STATICTEXT6, "static", SS\_CENTER | WS\_CHILD | WS\_VISIBLE, 308, 104, 60, 8 CONTROL "Lotag", IDC\_STATICTEXT7, "static", SS\_CENTER | WS\_CHILD | WS\_VISIBLE, 308, 132, 60, 8<br>CONTROL "Extra", IDC\_STATICTEXT8, "static", SS\_CENTER | WS\_CHILD | WS\_VISIBLE, 308, 188, 60, 8 CONTROL "Extra", IDC\_STATICTEXT8, "static", SS\_CENTER CONTROL "Hitag", IDC\_STATICTEXT9, "static", SS\_CENTER | WS\_CHILD | WS\_VISIBLE, 308, 160, 60, 8 CONTROL "Z (height)", IDC\_EDIT1, "edit", ES\_LEFT | ES\_READONLY | WS\_CHILD | WS\_VISIBLE | WS\_BORDER , 112, 136, 80, 12 CONTROL "Texture", IDC\_EDIT2, "edit", ES\_LEFT | ES\_READONLY | WS\_CHILD | WS\_VISIBLE | WS\_BORDER, 1 12, 168, 80, 13 CONTROL "Shade", IDC\_EDIT3, "edit", ES\_LEFT | ES\_READONLY | WS\_CHILD | WS\_VISIBLE | WS\_BORDER, 112 , 184, 40, 12 CONTROL "X (offset)", IDC\_EDIT4, "edit", ES\_LEFT | ES\_READONLY | WS\_CHILD | WS\_VISIBLE | WS\_BORDER , 112, 200, 40, 13 CONTROL "Y (offset)", IDC\_EDIT5, "edit", ES\_LEFT | ES\_READONLY | WS\_CHILD | WS\_VISIBLE | WS\_BORDER , 152, 200, 40, 13 CONTROL "Palette", IDC\_EDIT6, "edit", ES\_LEFT | ES\_READONLY | WS\_CHILD | WS\_VISIBLE | WS\_BORDER, 1 52, 184, 40, 12 CONTROL "Slope (4096=46\*)", IDC\_EDIT7, "edit", ES\_LEFT | ES\_READONLY | WS\_CHILD | WS\_VISIBLE | WS\_ BORDER, 112, 152, 80, 12 CONTROL "Frame5", IDC\_STATICFRAME4, "static", SS\_ETCHEDFRAME | WS\_CHILD | WS\_VISIBLE, 100, 128, 10 4, 92 CONTROL "X", IDC\_EDIT26, "edit", ES\_LEFT | ES\_READONLY | WS\_CHILD | WS\_VISIBLE | WS\_BORDER, 120, 2 28, 52, 12 CONTROL "Y", IDC\_EDIT27, "edit", ES\_LEFT | ES\_READONLY | WS\_CHILD | WS\_VISIBLE | WS\_BORDER, 172, 2 28, 52, 12 CONTROL "Texture", IDC\_EDIT28, "edit", ES\_LEFT | ES\_READONLY | WS\_CHILD | WS\_VISIBLE | WS\_BORDER, 120, 244, 52, 12 CONTROL "Mask Texture", IDC\_EDIT29, "edit", ES\_LEFT | ES\_READONLY | WS\_CHILD | WS\_VISIBLE | WS\_BOR DER, 172, 244, 52, 12 CONTROL "Shade", IDC\_EDIT30, "edit", ES\_LEFT | ES\_READONLY | WS\_CHILD | WS\_VISIBLE | WS\_BORDER, 12 0, 260, 52, 12 CONTROL "X Repeat", IDC\_EDIT31, "edit", ES\_LEFT | ES\_READONLY | WS\_CHILD | WS\_VISIBLE | WS\_BORDER, 120, 276, 52, 12 CONTROL "Palette", IDC\_EDIT32, "edit", ES\_LEFT | ES\_READONLY | WS\_CHILD | WS\_VISIBLE | WS\_BORDER, 172, 260, 52, 12 CONTROL "Y Repeat", IDC\_EDIT33, "edit", ES\_LEFT | ES\_READONLY | WS\_CHILD | WS\_VISIBLE | WS\_BORDER, 172, 276, 52, 12 CONTROL "X Panning", IDC\_EDIT34, "edit", ES\_LEFT | ES\_READONLY | WS\_CHILD | WS\_VISIBLE | WS\_BORDER , 120, 292, 52, 12 CONTROL "Y Panning", IDC\_EDIT35, "edit", ES\_LEFT | ES\_READONLY | WS\_CHILD | WS\_VISIBLE | WS\_BORDER , 172, 292, 52, 12 CONTROL "Lotag", IDC\_EDIT36, "edit", ES\_LEFT | ES\_READONLY | WS\_CHILD | WS\_VISIBLE | WS\_BORDER, 12 0, 308, 52, 12 CONTROL "Hitag", IDC\_EDIT37, "edit", ES\_LEFT | ES\_READONLY | WS\_CHILD | WS\_VISIBLE | WS\_BORDER, 17 2, 308, 52, 12 CONTROL "Extra", IDC\_EDIT38, "edit", ES\_LEFT | ES\_READONLY | WS\_CHILD | WS\_VISIBLE | WS\_BORDER, 12 0, 324, 52, 12 CONTROL "Frame6", IDC\_STATICFRAME6, "static", SS\_ETCHEDFRAME | WS\_CHILD | WS\_VISIBLE, 116, 224, 11 2, 116 CONTROL "Frame7", IDC\_STATICFRAME7, "static", SS\_ETCHEDFRAME | WS\_CHILD | WS\_VISIBLE, 4, 224, 112, 116 CONTROL "Frame8", IDC\_STATICFRAME8, "static", SS\_ETCHEDFRAME | WS\_CHILD | WS\_VISIBLE, 376, 224, 72 , 116 CONTROL "Frame8", IDC\_STATICFRAME9, "static", SS\_ETCHEDFRAME | WS\_CHILD | WS\_VISIBLE, 228, 224, 72 , 116 CONTROL "Frame10", IDC\_STATICFRAME10, "static", SS\_ETCHEDFRAME | WS\_CHILD | WS\_VISIBLE, 452, 224, 140, 116 CONTROL "OpenGL Build Touch v1.9.1\n\n© James Ferry 1999", IDC\_ABOUT, "static", SS\_CENTER | WS\_CHI LD | WS\_VISIBLE, 460, 260, 124, 28 CONTROL ["http://members.xoom.com/HCAD",](http://members.xoom.com/HCAD) IDC\_ADDRESS, "edit", ES\_CENTER | ES\_READONLY | WS\_CHILD | WS\_VISIBLE, 468, 296, 112, 12 CONTROL "Player", IDC\_STATICTEXT16, "static", SS\_CENTER | WS\_CHILD | WS\_VISIBLE, 388, 12, 84, 9 CONTROL "Y", IDC\_STATICTEXT25, "static", SS\_RIGHT | WS\_CHILD | WS\_VISIBLE, 388, 40, 20, 12 CONTROL "Angle", IDC\_STATICTEXT26, "static", SS\_RIGHT | WS\_CHILD | WS\_VISIBLE, 388, 72, 20, 12 CONTROL "X", IDC\_STATICTEXT27, "static", SS\_RIGHT | WS\_CHILD | WS\_VISIBLE, 388, 24, 20, 12 CONTROL "Sector", IDC\_STATICTEXT28, "static", SS\_RIGHT | WS\_CHILD | WS\_VISIBLE, 388, 88, 20, 12 CONTROL "Z", IDC\_STATICTEXT29, "static", SS\_RIGHT | WS\_CHILD | WS\_VISIBLE, 388, 56, 20, 12 CONTROL "Frame11", IDC\_STATICFRAME15, "static", SS\_ETCHEDFRAME | WS\_CHILD | WS\_VISIBLE, 380, 4, 96 , 104 CONTROL "Apply", IDO\_SEENINEAPPLY, "button", BS\_PUSHBUTTON | BS\_CENTER | WS\_CHILD | WS\_VISIBLE | W S\_TABSTOP, 516, 28, 32, 13 CONTROL "Seenine", IDC\_STATICTEXT1, "static", SS\_LEFT | WS\_CHILD | WS\_VISIBLE, 486, 28, 26, 12 CONTROL "Remove", IDO\_SEENINEREMOVE, "button", BS\_PUSHBUTTON | BS\_CENTER | WS\_CHILD | WS\_VISIBLE | WS\_TABSTOP, 552, 28, 32, 12 CONTROL "Cracks", IDC\_STATICTEXT30, "static", SS\_LEFT | WS\_CHILD | WS\_VISIBLE, 486, 52, 26, 12 CONTROL "Apply", IDO\_CRACKAPPLY, "button", BS\_PUSHBUTTON | BS\_CENTER | WS\_CHILD | WS\_VISIBLE | WS\_ TABSTOP, 516, 52, 32, 12 CONTROL "Remove", IDO\_CRACKREMOVE, "button", BS\_PUSHBUTTON | BS\_CENTER | WS\_CHILD | WS\_VISIBLE | W S\_TABSTOP, 552, 52, 32, 12 CONTROL "Optimisation", IDC\_STATICTEXT31, "static", SS\_CENTER | WS\_CHILD | WS\_VISIBLE, 484, 12, 10 0, 8 CONTROL "Frame10", IDC\_STATICFRAME5, "static", SS\_ETCHEDFRAME | WS\_CHILD | WS\_VISIBLE, 3, 223, 446 , 118 CONTROL "Frame11", IDC\_STATICFRAME16, "static", SS\_ETCHEDFRAME | WS\_CHILD | WS\_VISIBLE, 3, 3, 372, 218 CONTROL "Replacement", IDO\_REPLACE, "button", BS\_PUSHBUTTON | BS\_CENTER | WS\_CHILD | WS\_VISIBLE | WS\_TABSTOP, 508, 76, 52, 13 CONTROL "Frame12", IDC\_STATICFRAME17, "static", SS\_ETCHEDFRAME | WS\_CHILD | WS\_VISIBLE, 480, 4, 10 8, 104 CONTROL "Sectorinfo", IDC\_SINFOBOX, "edit", ES\_LEFT | ES\_MULTILINE | ES\_READONLY | ES\_WANTRETURN | WS\_CHILD | WS\_VISIBLE | WS\_VSCROLL, 464, 128, 120, 88 CONTROL "Sector type", IDC\_SINFO, "static", SS\_LEFT | WS\_CHILD | WS\_VISIBLE, 464, 116, 120, 8 CONTROL "Frame13", IDC\_STATICFRAME18, "static", SS\_ETCHEDFRAME | WS\_CHILD | WS\_VISIBLE, 460, 112, 128, 108 **}**

DLG\_SPRITE DIALOG 9, 7, 511, 231 STYLE DS\_MODALFRAME | DS\_3DLOOK | DS\_CONTEXTHELP | WS\_POPUP | WS\_VISIBLE | WS\_CAPTION | WS\_SYSMENU CAPTION "Sprte editor" FONT 8, "MS Sans Serif" **{** CONTROL "OK", IDOK, "BUTTON", BS\_PUSHBUTTON | BS\_CENTER | WS\_CHILD | WS\_VISIBLE | WS\_TABSTOP, 216, 22, 50, 16 CONTROL "Cancel", IDCANCEL, "BUTTON", BS\_PUSHBUTTON | BS\_CENTER | WS\_CHILD | WS\_VISIBLE | WS\_TABST OP, 216, 44, 50, 16 CONTROL "Blocking Sprite", IDS\_BLOCK, "button", BS\_AUTOCHECKBOX | WS\_CHILD | WS\_VISIBLE | WS\_TABST OP, 8, 12, 64, 8 CONTROL "Translucent", IDS\_TRANS, "button", BS\_AUTOCHECKBOX | WS\_CHILD | WS\_VISIBLE | WS\_TABSTOP, 76, 44, 60, 9 CONTROL "X flipped", IDS\_XFLIP, "button", BS\_AUTOCHECKBOX | WS\_CHILD | WS\_VISIBLE | WS\_TABSTOP, 8, 44, 64, 8 CONTROL "Y flipped", IDS\_YFLIP, "button", BS\_AUTOCHECKBOX | WS\_CHILD | WS\_VISIBLE | WS\_TABSTOP, 8, 60, 64, 8 CONTROL "Face/Wall/Floor", IDS\_FACEWALLFLOOR, "button", BS\_AUTO3STATE | WS\_CHILD | WS\_VISIBLE | WS \_TABSTOP, 8, 76, 64, 8 CONTROL "1 sided", IDS\_ONESIDE, "button", BS\_AUTOCHECKBOX | WS\_CHILD | WS\_VISIBLE | WS\_TABSTOP, 76 , 12, 60, 8 CONTROL "Real Centred", IDS\_CENTRE, "button", BS\_AUTOCHECKBOX | WS\_CHILD | WS\_VISIBLE | WS\_TABSTOP , 76, 28, 60, 8 CONTROL "Hitscan", IDS\_HITSCAN, "button", BS\_AUTOCHECKBOX | WS\_CHILD | WS\_VISIBLE | WS\_TABSTOP, 8, 28, 64, 9 CONTROL "Reversing", IDS\_TRANSREV, "button", BS\_AUTOCHECKBOX | WS\_CHILD | WS\_VISIBLE | WS\_TABSTOP, 76, 60, 60, 8 CONTROL "Invisible", IDS\_INVISIBLE, "button", BS\_AUTOCHECKBOX | WS\_CHILD | WS\_VISIBLE | WS\_TABSTOP , 76, 76, 60, 8 CONTROL "X", IDS\_X, "edit", ES\_LEFT | WS\_CHILD | WS\_VISIBLE | WS\_BORDER | WS\_TABSTOP, 12, 108, 52, 12 CONTROL "Y", IDS\_Y, "edit", ES\_LEFT | WS\_CHILD | WS\_VISIBLE | WS\_BORDER | WS\_TABSTOP, 12, 132, 52, 12 CONTROL "Z", IDS\_Z, "edit", ES\_LEFT | WS\_CHILD | WS\_VISIBLE | WS\_BORDER | WS\_TABSTOP, 12, 156, 52, 12 CONTROL "Picnum", IDS\_PICNUM, "edit", ES\_LEFT | WS\_CHILD | WS\_VISIBLE | WS\_BORDER | WS\_TABSTOP, 80 , 108, 52, 12 CONTROL "Shade", IDS\_SHADE, "edit", ES\_LEFT | WS\_CHILD | WS\_VISIBLE | WS\_BORDER | WS\_TABSTOP, 80, 132, 52, 12 CONTROL "Pal", IDS\_PAL, "edit", ES\_LEFT | WS\_CHILD | WS\_VISIBLE | WS\_BORDER | WS\_TABSTOP, 80, 156, 52, 12 CONTROL "Clipdist", IDS\_CLIPDIST, "edit", ES\_LEFT | WS\_CHILD | WS\_VISIBLE | WS\_BORDER | WS\_TABSTOP , 80, 180, 52, 12 CONTROL "X repeat", IDS\_XREP, "edit", ES\_LEFT | WS\_CHILD | WS\_VISIBLE | WS\_BORDER | WS\_TABSTOP, 14 8, 108, 52, 12 CONTROL "Y repeat", IDS\_YREP, "edit", ES\_LEFT | WS\_CHILD | WS\_VISIBLE | WS\_BORDER | WS\_TABSTOP, 14 8, 132, 52, 12 CONTROL "X offset", IDS\_XOFF, "edit", ES\_LEFT | WS\_CHILD | WS\_VISIBLE | WS\_BORDER | WS\_TABSTOP, 14 8, 156, 52, 12 CONTROL "Y offset", IDS\_YOFF, "edit", ES\_LEFT | WS\_CHILD | WS\_VISIBLE | WS\_BORDER | WS\_TABSTOP, 14 8, 180, 52, 12 CONTROL "Sectnum", IDS\_SECTNUM, "edit", ES\_LEFT | WS\_CHILD | WS\_VISIBLE | WS\_BORDER | WS\_TABSTOP, 12, 208, 52, 12 CONTROL "Statnum", IDS\_STATNUM, "edit", ES\_LEFT | WS\_CHILD | WS\_VISIBLE | WS\_BORDER | WS\_TABSTOP, 80, 204, 52, 12 CONTROL "ang", IDS\_ANG, "edit", ES\_LEFT | WS\_CHILD | WS\_VISIBLE | WS\_BORDER | WS\_TABSTOP, 12, 180, 52, 12 CONTROL "Xvel", IDS\_XVEL, "edit", ES\_LEFT | WS\_CHILD | WS\_VISIBLE | WS\_BORDER | WS\_TABSTOP, 216, 8 8, 52, 12 CONTROL "Yvel", IDS\_YVEL, "edit", ES\_LEFT | WS\_CHILD | WS\_VISIBLE | WS\_BORDER | WS\_TABSTOP, 216, 1 12, 52, 12 CONTROL "Zvel", IDS\_ZVEL, "edit", ES\_LEFT | WS\_CHILD | WS\_VISIBLE | WS\_BORDER | WS\_TABSTOP, 216, 1 36, 52, 12 CONTROL "lotag", IDS\_LOTAG, "edit", ES\_LEFT | WS\_CHILD | WS\_VISIBLE | WS\_BORDER | WS\_TABSTOP, 216, 160, 52, 12 CONTROL "hitag", IDS\_HITAG, "edit", ES\_LEFT | WS\_CHILD | WS\_VISIBLE | WS\_BORDER | WS\_TABSTOP, 216, 184, 52, 12 CONTROL "extra", IDS\_EXTRA, "edit", ES\_LEFT | WS\_CHILD | WS\_VISIBLE | WS\_BORDER | WS\_TABSTOP, 216, 208, 52, 12 CONTROL "X Position", IDC\_STATICTEXT4, "static", SS\_CENTER | WS\_CHILD | WS\_VISIBLE, 12, 100, 52, 8 CONTROL "Y Position", IDC\_STATICTEXT10, "static", SS\_CENTER | WS\_CHILD | WS\_VISIBLE, 12, 124, 52, 8 CONTROL "Z Position", IDC\_STATICTEXT11, "static", SS\_CENTER | WS\_CHILD | WS\_VISIBLE, 12, 148, 52, 8 CONTROL "X Velocity", IDC\_STATICTEXT13, "static", SS\_CENTER | WS\_CHILD | WS\_VISIBLE, 216, 80, 52,

CONTROL "Y Velocity", IDC\_STATICTEXT14, "static", SS\_CENTER | WS\_CHILD | WS\_VISIBLE, 216, 104, 52, 8 CONTROL "Z Velocity", IDC\_STATICTEXT3, "static", SS\_CENTER | WS\_CHILD | WS\_VISIBLE, 216, 128, 52, 8 CONTROL "Frame1", IDC\_STATICFRAME11, "static", SS\_ETCHEDFRAME | WS\_CHILD | WS\_VISIBLE, 4, 96, 68, 132 CONTROL "Frame2", IDC\_STATICFRAME12, "static", SS\_ETCHEDFRAME | WS\_CHILD | WS\_VISIBLE, 208, 76, 68 , 152 CONTROL "Angle", IDC\_STATICTEXT15, "static", SS\_CENTER | WS\_CHILD | WS\_VISIBLE, 12, 172, 52, 8 CONTROL "Lotag", IDC\_STATICTEXT17, "static", SS\_CENTER | WS\_CHILD | WS\_VISIBLE, 216, 152, 52, 8 CONTROL "Hitag", IDC\_STATICTEXT18, "static", SS\_CENTER | WS\_CHILD | WS\_VISIBLE, 216, 176, 52, 8 CONTROL "Extra", IDC\_STATICTEXT19, "static", SS\_CENTER | WS\_CHILD | WS\_VISIBLE, 216, 200, 52, 8 CONTROL "Frame3", IDC\_STATICFRAME13, "static", SS\_ETCHEDFRAME | WS\_CHILD | WS\_VISIBLE, 72, 96, 68, 132 CONTROL "Frame4", IDC\_STATICFRAME14, "static", SS\_ETCHEDFRAME | WS\_CHILD | WS\_VISIBLE, 140, 96, 68 , 132 CONTROL "Sprite", IDS\_SPRITE, "edit", ES\_LEFT | WS\_CHILD | WS\_VISIBLE | WS\_BORDER | WS\_TABSTOP, 14 4, 20, 56, 12 CONTROL "Current Sprite", IDS\_CSPRITE, "button", BS\_PUSHBUTTON | BS\_CENTER | WS\_CHILD | WS\_VISIBLE | WS TABSTOP, 144, 8, 56, 12 CONTROL "Image", IDC\_STATICTEXT8, "static", SS\_CENTER | WS\_CHILD | WS\_VISIBLE, 80, 100, 52, 8 CONTROL "Shade", IDC\_STATICTEXT9, "static", SS\_CENTER | WS\_CHILD | WS\_VISIBLE, 80, 124, 52, 8 CONTROL "Palette", IDC\_STATICTEXT1, "static", SS\_CENTER | WS\_CHILD | WS\_VISIBLE, 80, 148, 52, 8 CONTROL "Clipping", IDC\_STATICTEXT20, "static", SS\_CENTER | WS\_CHILD | WS\_VISIBLE, 80, 172, 52, 8 CONTROL "Status", IDC\_STATICTEXT12, "static", SS\_CENTER | WS\_CHILD | WS\_VISIBLE, 80, 196, 52, 8 CONTROL "X Repeat", IDC\_STATICTEXT21, "static", SS\_CENTER | WS\_CHILD | WS\_VISIBLE, 148, 100, 52, 8 CONTROL "Y Repeat", IDC\_STATICTEXT22, "static", SS\_CENTER | WS\_CHILD | WS\_VISIBLE, 148, 124, 52, 8 CONTROL "X Offset", IDC\_STATICTEXT23, "static", SS\_CENTER | WS\_CHILD | WS\_VISIBLE, 148, 148, 52, 8 CONTROL "Y Offset", IDC\_STATICTEXT24, "static", SS\_CENTER | WS\_CHILD | WS\_VISIBLE, 148, 172, 52, 8 CONTROL "Sector Num", IDS\_CSECTNUM, "button", BS\_PUSHBUTTON | BS\_CENTER | WS\_CHILD | WS\_VISIBLE | WS\_TABSTOP, 12, 196, 52, 12 CONTROL "<<", IDS\_FLAST, "button", BS\_PUSHBUTTON | BS\_CENTER | WS\_CHILD | WS\_VISIBLE | WS\_TABSTOP, 136, 40, 12, 14 CONTROL "Last", IDS\_LAST, "button", BS\_PUSHBUTTON | BS\_CENTER | WS\_CHILD | WS\_VISIBLE | WS\_TABSTOP , 148, 40, 24, 14 CONTROL "Next", IDS\_NEXT, "button", BS\_PUSHBUTTON | BS\_CENTER | WS\_CHILD | WS\_VISIBLE | WS\_TABSTOP , 172, 40, 24, 14 CONTROL ">>", IDS\_FNEXT, "button", BS\_PUSHBUTTON | BS\_CENTER | WS\_CHILD | WS\_VISIBLE | WS\_TABSTOP, 196, 40, 12, 14 CONTROL "Frame5", IDC\_STATICFRAME1, "static", SS\_ETCHEDFRAME | WS\_CHILD | WS\_VISIBLE, 280, 8, 228, 220 CONTROL "Enable NW III TC sprite information", IDC\_ENABLE, "button", BS\_PUSHBUTTON | BS\_CENTER | W S\_CHILD | WS\_VISIBLE | WS\_TABSTOP, 284, 12, 220, 13 CONTROL "Edit22", IDC\_INFOBOX, "edit", ES\_LEFT | ES\_MULTILINE | ES\_READONLY | ES\_WANTRETURN | WS\_C HILD | WS\_VISIBLE | WS\_VSCROLL | WS\_TABSTOP, 284, 48, 220, 176 CONTROL "Owner", IDC\_STATICTEXT35, "static", SS\_CENTER | WS\_CHILD | WS\_VISIBLE, 148, 196, 52, 7 CONTROL "Owner", IDS\_OWNER, "edit", ES\_LEFT | WS\_CHILD | WS\_VISIBLE | WS\_BORDER | WS\_TABSTOP, 148, 204, 52, 12 CONTROL "Update", IDS\_UPDATE, "button", BS\_PUSHBUTTON | BS\_CENTER | WS\_CHILD | WS\_VISIBLE | WS\_TAB STOP, 138, 60, 68, 14 CONTROL "Disable auto update", IDS\_AUTOUPDATE, "button", BS\_PUSHBUTTON | BS\_CENTER | WS\_CHILD | WS \_VISIBLE | WS\_TABSTOP, 138, 78, 68, 14 CONTROL "Text21\nTest21", IDC\_INFOTITLE, "static", SS\_LEFT | WS\_CHILD | WS\_VISIBLE, 284, 30, 220, 18 **}**

IDI\_ICON1 ICON **{** '00 00 01 00 01 00 20 20 00 01 00 00 00 00 A8 08' '00 00 16 00 00 00 28 00 00 00 20 00 00 00 40 00' '00 00 01 00 08 00 00 00 00 00 80 04 00 00 00 00' '00 00 00 00 00 00 00 00 00 00 00 00 00 00 00 00' '00 00 40 00 00 00 80 00 00 00 FF 00 00 00 00 20' '00 00 40 20 00 00 80 20 00 00 FF 20 00 00 00 40' '00 00 40 40 00 00 80 40 00 00 FF 40 00 00 00 60' '00 00 40 60 00 00 80 60 00 00 FF 60 00 00 00 80' '00 00 40 80 00 00 80 80 00 00 FF 80 00 00 00 A0' '00 00 40 A0 00 00 80 A0 00 00 FF A0 00 00 00 C0' '00 00 40 C0 00 00 80 C0 00 00 FF C0 00 00 00 FF' '00 00 40 FF 00 00 80 FF 00 00 FF FF 00 00 00 00'

8

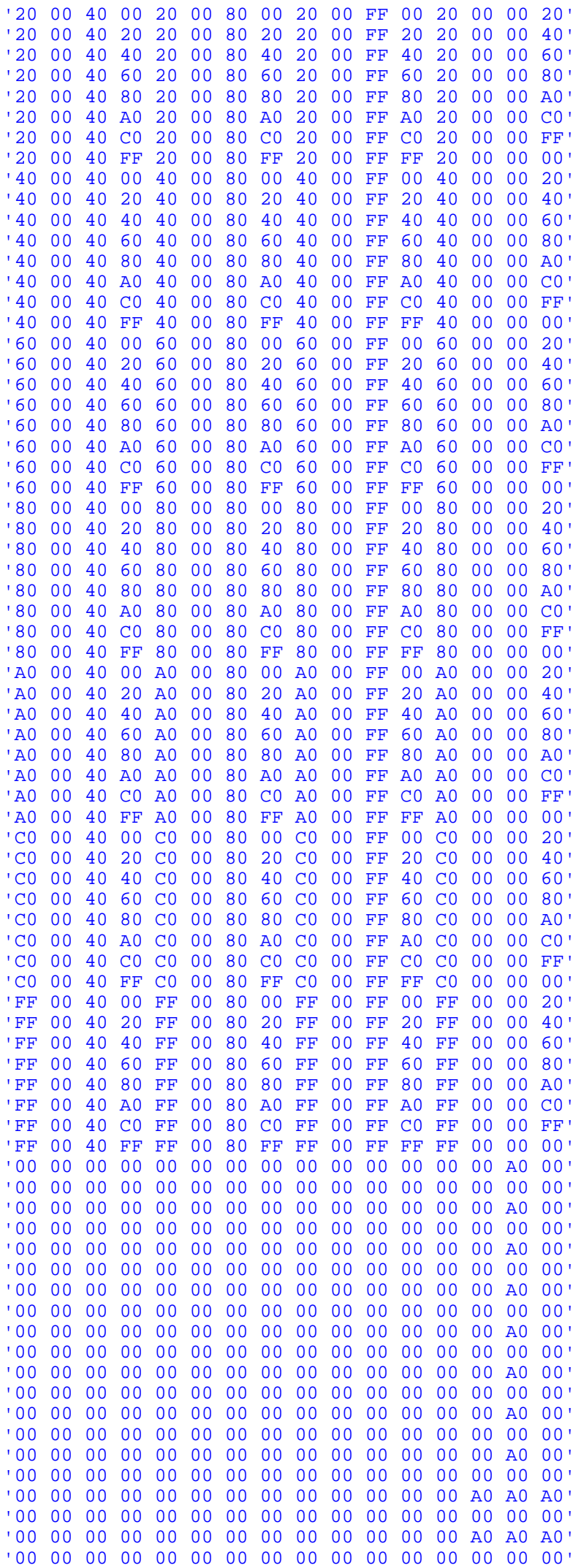

```
'00 00 00 00 00 00 00 00 00 00 00 00 00 A0 A0 A0'
 '00 00 00 00 00 00 00 00 00 00 00 00 00 00 00 00'
 '00 00 00 00 00 00 00 00 00 00 00 00 00 A0 A0 A0'
 '00 00 00 00 00 00 00 00 00 00 00 00 00 00 00 00'
 '00 00 00 00 00 00 00 00 00 00 00 00 00 A0 A0 A0'
 '00 00 00 00 00 00 00 00 00 00 00 00 00 00 00 00'
 '00 00 00 00 00 00 00 00 00 00 00 00 A0 A0 A0 A0'
 'A0 00 00 00 00 00 00 00 00 00 00 00 00 00 00 00'
 '00 00 00 00 00 00 00 00 00 00 00 00 A0 A0 A0 A0'
                 'A0 00 00 00 00 00 00 00 00 00 00 00 00 00 00 00'
 '00 00 00 00 00 00 00 00 00 00 00 00 A0 A0 A0 A0'
 'A0 00 00 00 00 00 00 00 00 00 00 00 00 00 00 00'
 '00 00 00 00 00 00 00 00 00 00 00 00 A0 A0 A0 A0'
 'A0 00 00 00 00 00 00 00 00 00 00 00 00 00 00 00'
 '00 00 00 00 00 00 00 00 00 00 00 00 00 A0 A0 A0'
 '00 00 00 00 00 00 00 00 00 00 00 00 00 00 00 00'
 '00 00 00 00 00 00 00 00 00 00 00 00 00 A0 A0 A0'
 '00 00 00 00 00 00 00 00 00 00 00 00 00 00 00 00'
 '00 00 00 00 00 00 00 00 00 00 00 00 00 00 A0 00'
 '00 00 00 00 00 00 00 00 00 00 00 00 00 00 00 00'
 '00 00 00 00 00 00 00 00 00 00 00 00 00 00 A0 00'
 '00 00 00 00 00 00 00 00 00 00 00 00 00 00 00 00'
 '00 00 00 00 00 00 00 00 A0 A0 00 00 00 00 A0 00'
 '00 00 00 A0 A0 00 00 00 00 00 00 00 00 00 00 00'
 '00 00 00 00 00 00 00 A0 A0 A0 A0 A0 00 00 A0 00'
 '00 A0 A0 A0 A0 A0 00 00 00 00 00 00 00 00 00 00'
 '00 00 00 00 00 00 00 A0 A0 A0 A0 A0 A0 A0 A0 A0'
 'A0 A0 A0 A0 A0 A0 00 00 00 00 00 00 00 00 00 00'
 '00 00 00 00 00 00 00 A0 A0 A0 A0 A0 00 00 A0 00'
 '00 A0 A0 A0 A0 A0 00 00 00 00 00 00 00 00 00 00'
                 '00 00 00 00 00 00 00 00 A0 A0 00 00 00 00 A0 00'
 '00 00 00 A0 A0 00 00 00 00 00 00 00 00 00 00 00'
 '00 00 00 00 00 00 00 00 00 00 00 00 00 00 A0 00'
              '00 00 00 00 00 00 00 00 00 00 00 00 00 00 00 00'
 '00 00 00 00 00 00 00 00 00 00 00 00 00 A0 A0 A0'
 '00 00 00 00 00 00 00 00 00 00 00 00 00 00 00 00'
 '00 00 00 00 00 00 00 00 00 00 00 00 00 A0 A0 A0'
 '00 00 00 00 00 00 00 00 00 00 00 00 00 00 00 00'
 '00 00 00 00 00 00 00 00 00 00 00 00 A0 A0 A0 A0'
 'A0 00 00 00 00 00 00 00 00 00 00 00 00 00 00 00'
 '00 00 00 00 00 00 00 00 00 00 00 00 A0 A0 A0 A0'
 'A0 00 00 00 00 00 00 00 00 00 00 00 00 00 00 00'
 '00 00 00 00 00 00 00 00 00 00 00 00 00 A0 A0 A0'
                             '00 00 00 00 00 00 00 00 00 00 00 00 00 00 FF FF'
 '7F FF FF FF 7F FF FF FF 7F FF FF FF 7F FF FF FF'
 '7F FF FF FF 7F FF FF FF 7F FF FF FF 7F FF FF FE'
 '3F FF FF FE 3F FF FF FE 3F FF FF FE 3F FF FF FE'
 '3F FF FF FC 1F FF FF FC 1F FF FF FC 1F FF FF FC'
 '1F FF FF FE 3F FF FF FE 3F FF FF FF 7F FF FF FF'
 '7F FF FF CF 79 FF FF 83 60 FF FF 80 00 FF FF 83'
 '60 FF FF CF 79 FF FF FF 7F FF FF FE 3F FF FF FE'
 '3F FF FF FC 1F FF FF FC 1F FF FF FE 3F FF'
}
DLG_TEST DIALOG 0, 0, 167, 72
STYLE DS_MODALFRAME | DS_3DLOOK | DS_CONTEXTHELP | WS_POPUP | WS_VISIBLE | WS_CAPTION | WS_SYSMENU
CAPTION "Optimisation processor"
FONT 8, "MS Sans Serif"
{
CONTROL "Replace", IDC_R_REPLACE, "BUTTON", BS_PUSHBUTTON | BS_CENTER | WS_CHILD | WS_VISIBLE | WS
_TABSTOP, 52, 52, 50, 14
CONTROL "Close", IDC_R_CLOSE, "BUTTON", BS_PUSHBUTTON | BS_CENTER | WS_CHILD | WS_VISIBLE | WS_TAB
STOP, 108, 52, 50, 14
CONTROL "new image", IDC_R_NEW, "edit", ES_LEFT | WS_CHILD | WS_VISIBLE | WS_BORDER | WS_TABSTOP,
104, 32, 56, 12
CONTROL "original image", IDC_R_ORIGINAL, "edit", ES_LEFT | WS_CHILD | WS_VISIBLE | WS_BORDER | WS
_TABSTOP, 104, 12, 56, 13
CONTROL "Original image", IDC_STATICTEXT33, "static", SS_RIGHT | WS_CHILD | WS_VISIBLE, 56, 12, 44
, 12
CONTROL "New image", IDC_STATICTEXT34, "static", SS_RIGHT | WS_CHILD | WS_VISIBLE, 56, 32, 44, 12
CONTROL "Ceilings", IDC_R_CEILINGS, "button", BS_AUTOCHECKBOX | WS_CHILD | WS_VISIBLE | WS_TABSTOP
 , 8, 4, 40, 12
CONTROL "Floors", IDC_R_FLOORS, "button", BS_AUTOCHECKBOX | WS_CHILD | WS_VISIBLE | WS_TABSTOP, 8,
20, 40, 12
CONTROL "Walls", IDC_R_WALLS, "button", BS_AUTOCHECKBOX | WS_CHILD | WS_VISIBLE | WS_TABSTOP, 8, 3
```
6, 40, 16 CONTROL "Sprites", IDC\_R\_SPRITES, "button", BS\_AUTOCHECKBOX | WS\_CHILD | WS\_VISIBLE | WS\_TABSTOP, 8, 56, 40, 12 **}** DLG\_EXTERNAL DIALOG 0, 0, 240, 134 STYLE DS\_MODALFRAME | DS\_3DLOOK | DS\_CONTEXTHELP | WS\_POPUP | WS\_VISIBLE | WS\_CAPTION | WS\_SYSMENU CAPTION "External file manager" FONT 8, "MS Sans Serif **{** CONTROL "Close", IDOK, "BUTTON", BS\_PUSHBUTTON | BS\_CENTER | WS\_CHILD | WS\_VISIBLE | WS\_TABSTOP, 1 84, 20, 50, 14 CONTROL "duke3d.exe", IDC\_N\_DUKE, "edit", ES\_LEFT | ES\_OEMCONVERT | WS\_CHILD | WS\_VISIBLE | WS\_BOR DER | WS\_TABSTOP, 12, 52, 104, 13 CONTROL "setup.exe", IDC\_N\_SETUP, "edit", ES\_LEFT | ES\_OEMCONVERT | WS\_CHILD | WS\_VISIBLE | WS\_BOR DER | WS\_TABSTOP, 12, 68, 104, 12 CONTROL "Please note that to use these functions, this program should be run from the same directo ry as the duke3d.exe and utilities.\nDuke3D may not work with faked multipayer if you have demos in your current duke directory", IDC\_STATICTEXT38, "static", SS\_LEFT | WS\_CHILD | WS\_VISIBLE, 12, 4, 168, 40 CONTROL "build.exe", IDC\_N\_BUILD, "edit", ES\_LEFT | ES\_OEMCONVERT | WS\_CHILD | WS\_VISIBLE | WS\_BOR DER | WS TABSTOP, 12, 84, 104, 12 CONTROL "editart.exe", IDC\_N\_EDITART, "edit", ES\_LEFT | ES\_OEMCONVERT | WS\_CHILD | WS\_VISIBLE | WS \_BORDER | WS\_TABSTOP, 12, 100, 104, 12 CONTROL "Duke 3D", IDC\_RUN\_DUKE, "button", BS\_PUSHBUTTON | BS\_CENTER | WS\_CHILD | WS\_VISIBLE | WS\_ TABSTOP, 124, 52, 44, 12 CONTROL "Setup", IDC\_RUN\_SETUP, "button", BS\_PUSHBUTTON | BS\_CENTER | WS\_CHILD | WS\_VISIBLE | WS\_T ABSTOP, 124, 68, 44, 12 CONTROL "Build", IDC\_RUN\_BUILD, "button", BS\_PUSHBUTTON | BS\_CENTER | WS\_CHILD | WS\_VISIBLE | WS\_T ABSTOP, 124, 84, 44, 12 CONTROL "Editart", IDC\_RUN\_EDITART, "button", BS\_PUSHBUTTON | BS\_CENTER | WS\_CHILD | WS\_VISIBLE | WS\_TABSTOP, 124, 100, 44, 11 CONTROL "Players", IDC\_N\_PLAYERS, "edit", ES\_LEFT | ES\_NUMBER | WS\_CHILD | WS\_VISIBLE | WS\_BORDER | WS\_TABSTOP, 188, 84, 40, 13 CONTROL "Number of players", IDC\_STATICTEXT39, "static", SS\_CENTER | WS\_CHILD | WS\_VISIBLE, 184, 6 0, 48, 16 CONTROL "duke3d.cfg", IDC\_N\_SETUPFILE, "edit", ES\_LEFT | WS\_CHILD | WS\_VISIBLE | WS\_BORDER | WS\_TA BSTOP, 12, 116, 104, 12 **}**

IDI\_ICON2 ICON
```
OpenGLBT MENU
```
**}**

```
{
POPUP "&File"
 {
  MENUITEM "&New", IDM_NEW
  MENUITEM "&Open", IDM_OPEN
  MENUITEM "&Save", IDM_SAVE
  MENUITEM "Save &As", IDM_SAVEAS
  MENUITEM SEPARATOR
  MENUITEM "&Group file manager", CM_Group
  MENUITEM "&Create patch file", CM_Patch
  MENUITEM "Optimise &con file", CM_OPTIMISE
  MENUITEM SEPARATOR
  MENUITEM "E&xit", CM_EXIT
 }
POPUP "&Edit"
 {
```

```
 MENUITEM "&Wall and sector editor", CM_WallSect
  MENUITEM "&Sprite editor", CM_Sprite
  MENUITEM "&Optimisation processor", CM_Test
  MENUITEM "&External file manager", CM_External
 }
POPUP "&Help"
 {
  MENUITEM "&Help Topics", IDM_HELP
  MENUITEM SEPARATOR
  MENUITEM "&About", CM_ABOUT
}
}
OpenGLBT ACCELERATORS
{
 "O", IDM_OPEN, ASCII, NOINVERT
}
DLG_GROUP DIALOG 0, 0, 304, 224
STYLE DS_MODALFRAME | DS_3DLOOK | DS_CONTEXTHELP | WS_POPUP | WS_VISIBLE | WS_CAPTION | WS_SYSMENU
CAPTION "Group file manager"
FONT 8, "MS Sans Serif"
{
CONTROL "Close", IDOK, "BUTTON", BS_PUSHBUTTON | BS_CENTER | WS_CHILD | WS_VISIBLE | WS_TABSTOP, 1
52, 56, 48, 16
CONTROL "ListBox1", IDC_GROUP, "listbox", LBS_NOTIFY | LBS_HASSTRINGS | LBS_NOINTEGRALHEIGHT | LBS
_EXTENDEDSEL | WS_CHILD | WS_VISIBLE | WS_BORDER | WS_VSCROLL | WS_TABSTOP, 4, 12, 88, 196
CONTROL "ListBox2", IDC_GROUPSIZE, "listbox", LBS_NOINTEGRALHEIGHT | LBS_NOSEL | WS_CHILD | WS_VIS
IBLE | WS_BORDER | WS_TABSTOP, 92, 12, 44, 196
CONTROL "", IDC_GROUPPATH, "edit", ES_LEFT | ES_MULTILINE | ES_AUTOVSCROLL | WS_CHILD | WS_VISIBLE
 | WS_BORDER | WS_TABSTOP, 144, 104, 152, 28
CONTROL "Extract file", IDC_GROUPEXTRACT, "button", BS_PUSHBUTTON | BS_CENTER | WS_CHILD | WS_VISI
BLE | WS_TABSTOP, 152, 84, 48, 16
CONTROL "Name", IDC_STATICTEXT41, "static", SS_CENTER | WS_CHILD | WS_VISIBLE, 8, 4, 80, 8
CONTROL "Size", IDC_STATICTEXT42, "static", SS_CENTER | WS_CHILD | WS_VISIBLE, 96, 4, 36, 8
CONTROL "Add file", IDC_ADDFILE, "button", BS_PUSHBUTTON | BS_CENTER | WS_CHILD | WS_VISIBLE | WS_
TABSTOP, 152, 144, 48, 16
CONTROL "Delete file", IDC_DELETEFILE, "button", BS_PUSHBUTTON | BS_CENTER | WS_CHILD | WS_VISIBLE
 | WS_TABSTOP, 232, 56, 48, 16
CONTROL "Open", IDC_OPEN, "button", BS_PUSHBUTTON | BS_CENTER | WS_CHILD | WS_VISIBLE | WS_TABSTOP
 , 152, 12, 48, 16
CONTROL "New", IDC_NEW, "button", BS_PUSHBUTTON | BS_CENTER | WS_CHILD | WS_VISIBLE | WS_TABSTOP,
152, 32, 48, 16
CONTROL "Frame1", IDC_STATICFRAME2, "static", SS_ETCHEDFRAME | WS_CHILD | WS_VISIBLE, 140, 4, 160,
48
CONTROL "Frame3", IDC_STATICFRAME27, "static", SS_ETCHEDFRAME | WS_CHILD | WS_VISIBLE, 140, 76, 16
0, 60
CONTROL "Method 1", IDC_METHOD1, "button", BS_PUSHBUTTON | BS_CENTER | WS_CHILD | WS_VISIBLE | WS_
TABSTOP, 144, 168, 36, 12
CONTROL "Method 2", IDC_METHOD2, "button", BS_PUSHBUTTON | BS_CENTER | WS_CHILD | WS_VISIBLE | WS_
TABSTOP, 144, 188, 36, 12
CONTROL "Please select a method", IDC_METHODTEXT, "static", SS_LEFT | WS_CHILD | WS_VISIBLE, 184,
168, 112, 31
CONTROL "Frame4", IDC_STATICFRAME28, "static", SS_ETCHEDFRAME | WS_CHILD | WS_VISIBLE, 140, 137, 1
60, 71
CONTROL "Idle", IDC_GROUPTEXT, "static", SS_CENTER | WS_CHILD | WS_VISIBLE, 0, 212, 300, 8
CONTROL "File name:\nFile size: 0\nNumber of entries: 0\nTotal data size: 0", IDC_GROUPNAME, "stat
ic", SS_CENTER | WS_CHILD | WS_VISIBLE, 204, 12, 92, 32
CONTROL "File Addition Method", IDC_STATICTEXT58, "static", SS_CENTER | WS_CHILD | WS_VISIBLE, 208
, 144, 80, 16
CONTROL "Extraction Destination Path", IDC_STATICTEXT60, "static", SS_CENTER | WS_CHILD | WS_VISIB
LE, 208, 84, 80, 16
CONTROL "Frame4", IDC_STATICFRAME26, "static", SS_ETCHEDFRAME | WS_CHILD | WS_VISIBLE, 140, 53, 72
, 22
CONTROL "Frame5", IDC_STATICFRAME29, "static", SS_ETCHEDFRAME | WS_CHILD | WS_VISIBLE, 213, 53, 87
, 22
}
RCDATA_1 RCDATA "header.stu"
RCDATA_2 RCDATA "footer.stu"
STUB DIALOG 0, 0, 305, 272
STYLE DS_MODALFRAME | DS_3DLOOK | DS_CONTEXTHELP | WS_POPUP | WS_VISIBLE | WS_CAPTION | WS_SYSMENU
```
CAPTION "Create patch file"

FONT 8, "MS Sans Serif" **{** CONTROL "Create Patch", IDOK, "BUTTON", BS\_PUSHBUTTON | BS\_CENTER | WS\_CHILD | WS\_VISIBLE | WS\_TAB STOP, 250, 24, 50, 14 CONTROL "Cancel", IDCANCEL, "BUTTON", BS\_PUSHBUTTON | BS\_CENTER | WS\_CHILD | WS\_VISIBLE | WS\_TABST OP, 250, 44, 50, 14 CONTROL "FILENAME", STUB\_NAME, "edit", ES\_LEFT | ES\_UPPERCASE | WS\_CHILD | WS\_VISIBLE | WS\_BORDER | WS\_TABSTOP, 164, 28, 68, 13 CONTROL "FILENAME", STUB\_PATCH, "edit", ES\_LEFT | ES\_UPPERCASE | WS\_CHILD | WS\_VISIBLE | WS\_BORDER | WS\_TABSTOP, 164, 74, 68, 13 CONTROL "L.A. MELTDOWN", STUB\_LAMEL, "edit", ES\_LEFT | WS\_CHILD | WS\_VISIBLE | WS\_BORDER | WS\_TABS TOP, 54, 32, 88, 12 CONTROL "SHRAPNEL CITY", STUB\_SHRAP, "edit", ES\_LEFT | WS\_CHILD | WS\_VISIBLE | WS\_BORDER | WS\_TABS TOP, 54, 72, 88, 12 CONTROL "", STUB\_1, "button", BS\_AUTOCHECKBOX | WS\_CHILD | WS\_VISIBLE | WS\_TABSTOP, 58, 124, 8, 8 CONTROL "1", STUB\_W1, "edit", ES\_LEFT | ES\_NUMBER | WS\_CHILD | WS\_VISIBLE | WS\_BORDER | WS\_TABSTOP , 92, 122, 16, 12 CONTROL "", STUB\_2, "button", BS\_AUTOCHECKBOX | WS\_CHILD | WS\_VISIBLE | WS\_TABSTOP, 58, 138, 8, 8 CONTROL "2", STUB\_W2, "edit", ES\_LEFT | ES\_NUMBER | WS\_CHILD | WS\_VISIBLE | WS\_BORDER | WS\_TABSTOP , 92, 136, 16, 12 CONTROL "", STUB\_3, "button", BS\_AUTOCHECKBOX | WS\_CHILD | WS\_VISIBLE | WS\_TABSTOP, 58, 152, 8, 8 CONTROL "3", STUB\_W3, "edit", ES\_LEFT | ES\_NUMBER | WS\_CHILD | WS\_VISIBLE | WS\_BORDER | WS\_TABSTOP , 92, 150, 16, 12 CONTROL "", STUB\_4, "button", BS\_AUTOCHECKBOX | WS\_CHILD | WS\_VISIBLE | WS\_TABSTOP, 58, 166, 8, 8 CONTROL "4", STUB\_W4, "edit", ES\_LEFT | ES\_NUMBER | WS\_CHILD | WS\_VISIBLE | WS\_BORDER | WS\_TABSTOP , 92, 164, 16, 12 CONTROL "", STUB\_5, "button", BS\_AUTOCHECKBOX | WS\_CHILD | WS\_VISIBLE | WS\_TABSTOP, 58, 180, 8, 8 CONTROL "5", STUB\_W5, "edit", ES\_LEFT | ES\_NUMBER | WS\_CHILD | WS\_VISIBLE | WS\_BORDER | WS\_TABSTOP , 92, 178, 16, 12 CONTROL "", STUB\_6, "button", BS\_AUTOCHECKBOX | WS\_CHILD | WS\_VISIBLE | WS\_TABSTOP, 58, 194, 8, 8 CONTROL "6", STUB\_W6, "edit", ES\_LEFT | ES\_NUMBER | WS\_CHILD | WS\_VISIBLE | WS\_BORDER | WS\_TABSTOP , 92, 192, 16, 12 CONTROL "", STUB\_7, "button", BS\_AUTOCHECKBOX | WS\_CHILD | WS\_VISIBLE | WS\_TABSTOP, 58, 208, 8, 8 CONTROL "7", STUB\_W7, "edit", ES\_LEFT | ES\_NUMBER | WS\_CHILD | WS\_VISIBLE | WS\_BORDER | WS\_TABSTOP , 92, 206, 16, 12 CONTROL "", STUB\_8, "button", BS\_AUTOCHECKBOX | WS\_CHILD | WS\_VISIBLE | WS\_TABSTOP, 58, 222, 8, 8 CONTROL "8", STUB\_W8, "edit", ES\_LEFT | ES\_NUMBER | WS\_CHILD | WS\_VISIBLE | WS\_BORDER | WS\_TABSTOP , 92, 220, 16, 12 CONTROL "", STUB\_9, "button", BS\_AUTOCHECKBOX | WS\_CHILD | WS\_VISIBLE | WS\_TABSTOP, 58, 236, 8, 8 CONTROL "9", STUB\_W9, "edit", ES\_LEFT | ES\_NUMBER | WS\_CHILD | WS\_VISIBLE | WS\_BORDER | WS\_TABSTOP , 92, 234, 16, 12 CONTROL "", STUB\_10, "button", BS\_AUTOCHECKBOX | WS\_CHILD | WS\_VISIBLE | WS\_TABSTOP, 58, 250, 8, 8 CONTROL "10", STUB\_W10, "edit", ES\_LEFT | ES\_NUMBER | WS\_CHILD | WS\_VISIBLE | WS\_BORDER | WS\_TABST OP, 92, 248, 16, 12 CONTROL "Inventory", STUB\_INV, "button", BS\_AUTOCHECKBOX | WS\_CHILD | WS\_VISIBLE | WS\_TABSTOP, 224 , 126, 64, 8 CONTROL "Invenroty Left", STUB\_INVL, "button", BS\_AUTOCHECKBOX | WS\_CHILD | WS\_VISIBLE | WS\_TABSTO P, 224, 140, 64, 8 CONTROL "Inventory Right", STUB\_INVR, "button", BS\_AUTOCHECKBOX | WS\_CHILD | WS\_VISIBLE | WS\_TABST OP, 224, 154, 64, 8 CONTROL "Holoduke", STUB\_HOLO, "button", BS\_AUTOCHECKBOX | WS\_CHILD | WS\_VISIBLE | WS\_TABSTOP, 224 , 168, 64, 8 CONTROL "Jetpack", STUB\_JP, "button", BS\_AUTOCHECKBOX | WS\_CHILD | WS\_VISIBLE | WS\_TABSTOP, 224, 1 82, 64, 8 CONTROL "Night Vision", STUB\_NV, "button", BS\_AUTOCHECKBOX | WS\_CHILD | WS\_VISIBLE | WS\_TABSTOP, 2 24, 196, 64, 8 CONTROL "Medikit", STUB\_MED, "button", BS\_AUTOCHECKBOX | WS\_CHILD | WS\_VISIBLE | WS\_TABSTOP, 224, 210, 64, 8 CONTROL "Steroids", STUB\_STER, "button", BS\_AUTOCHECKBOX | WS\_CHILD | WS\_VISIBLE, 224, 224, 64, 8 CONTROL "Quick Kick", STUB\_KICK, "button", BS\_AUTOCHECKBOX | WS\_CHILD | WS\_VISIBLE | WS\_TABSTOP, 2 24, 238, 64, 8 CONTROL "Disable", IDC\_STATICTEXT44, "static", SS\_LEFT | WS\_CHILD | WS\_VISIBLE, 50, 114, 26, 8 CONTROL "LUNAR APOCALYPSE", STUB\_LUNAR, "edit", ES\_LEFT | WS\_CHILD | WS\_VISIBLE | WS\_BORDER | WS\_T ABSTOP, 54, 52, 88, 12 CONTROL "Weapon 1", IDC\_STATICTEXT45, "static", SS\_LEFT | WS\_CHILD | WS\_VISIBLE, 16, 124, 40, 8 CONTROL "Weapon 2", IDC\_STATICTEXT46, "static", SS\_LEFT | WS\_CHILD | WS\_VISIBLE, 16, 138, 40, 8 CONTROL "Weapon 3", IDC\_STATICTEXT47, "static", SS\_LEFT | WS\_CHILD | WS\_VISIBLE, 16, 152, 40, 8 CONTROL "Weapon 4", IDC\_STATICTEXT2, "static", SS\_LEFT | WS\_CHILD | WS\_VISIBLE, 16, 166, 40, 8<br>CONTROL "Weapon 5", IDC\_STATICTEXT48, "static", SS\_LEFT | WS\_CHILD | WS\_VISIBLE, 16, 180, 40, 8 CONTROL "Weapon 5", IDC\_STATICTEXT48, "static", SS\_LEFT CONTROL "Weapon 6", IDC\_STATICTEXT49, "static", SS\_LEFT | WS\_CHILD | WS\_VISIBLE, 16, 194, 40, 8 CONTROL "Weapon 7", IDC\_STATICTEXT50, "static", SS\_LEFT | WS\_CHILD | WS\_VISIBLE, 16, 208, 40, 8 CONTROL "Weapon 8", IDC\_STATICTEXT51, "static", SS\_LEFT | WS\_CHILD | WS\_VISIBLE, 16, 222, 40, 8 CONTROL "Weapon 10", IDC\_STATICTEXT52, "static", SS\_LEFT | WS\_CHILD | WS\_VISIBLE, 16, 250, 40, 8 CONTROL "Weapon 9", IDC\_STATICTEXT53, "static", SS\_LEFT | WS\_CHILD | WS\_VISIBLE, 16, 236, 40, 8 CONTROL "Capitals will use the default red font, lower case will use a metallic font instead.", ID C\_STATICTEXT13, "static", SS\_CENTER | WS\_CHILD | WS\_VISIBLE, 12, 12, 132, 16

CONTROL "Episode 1", IDC\_STATICTEXT14, "static", SS\_LEFT | WS\_CHILD | WS\_VISIBLE, 14, 32, 36, 12 CONTROL "Episode 2", IDC\_STATICTEXT3, "static", SS\_LEFT | WS\_CHILD | WS\_VISIBLE, 14, 52, 36, 12 CONTROL "Episode 3", IDC\_STATICTEXT54, "static", SS\_LEFT | WS\_CHILD | WS\_VISIBLE, 14, 72, 36, 12 CONTROL "Please enter the desired file name for the patched executionable.", IDC\_STATICTEXT15, "st atic", SS\_CENTER | WS\_CHILD | WS\_VISIBLE, 160, 46, 76, 24 CONTROL "New Weapon Number", IDC\_STATICTEXT11, "static", SS\_CENTER | WS\_CHILD | WS\_VISIBLE, 84, 96 , 32, 26 CONTROL "Disable", IDC\_STATICTEXT1, "static", SS\_LEFT | WS\_CHILD | WS\_VISIBLE, 216, 116, 26, 8 CONTROL "Frame1", IDC\_STATICFRAME19, "static", SS\_ETCHEDFRAME | WS\_CHILD | WS\_VISIBLE, 4, 91, 124, 176 CONTROL "Frame2", IDC\_STATICFRAME20, "static", SS\_ETCHEDFRAME | WS\_CHILD | WS\_VISIBLE, 196, 91, 10 6, 176 CONTROL "Frame3", IDC\_STATICFRAME21, "static", SS\_ETCHEDFRAME | WS\_CHILD | WS\_VISIBLE, 4, 4, 150, 88 CONTROL "Weapons", IDC\_STATICTEXT22, "static", SS\_LEFT | WS\_CHILD | WS\_VISIBLE, 8, 95, 34, 9 CONTROL "Inventory", IDC\_STATICTEXT23, "static", SS\_LEFT | WS\_CHILD | WS\_VISIBLE, 204, 95, 32, 9 CONTROL "Please enter the desired file name for the patch.", IDC\_STATICTEXT55, "static", SS\_CENTER | WS\_CHILD | WS\_VISIBLE, 160, 10, 76, 16 CONTROL "Frame4", IDC\_STATICFRAME22, "static", SS\_ETCHEDFRAME | WS\_CHILD | WS\_VISIBLE, 153, 4, 91, 88 CONTROL "This function is for D3D v1.3d only.\n\nNo responsibility is taken for the use of the pro gram produced by this one.", IDC\_STATICTEXT56, "static", SS\_CENTER | WS\_CHILD | WS\_VISIBLE, 132, 15 0, 60, 48 **}** TEST DIALOG 0, 0, 240, 100 STYLE DS\_MODALFRAME | DS\_3DLOOK | DS\_CONTEXTHELP | WS\_POPUP | WS\_VISIBLE | WS\_CAPTION | WS\_SYSMENU CAPTION "Optimise con file" FONT 8, "MS Sans Serif" **{** CONTROL "Close", IDOK, "BUTTON", BS\_PUSHBUTTON | BS\_CENTER | WS\_CHILD | WS\_VISIBLE | WS\_TABSTOP, 1 84, 6, 50, 14 CONTROL "Status:", IDC\_STATICTEXT44, "static", SS\_LEFT | WS\_CHILD | WS\_VISIBLE, 8, 83, 24, 8 CONTROL "Browse", IDC\_BORIG, "button", BS\_PUSHBUTTON | BS\_CENTER | WS\_CHILD | WS\_VISIBLE | WS\_TABS TOP, 136, 10, 32, 12 CONTROL "GAME.CON", IDC\_ORIG, "edit", ES\_LEFT | ES\_UPPERCASE | WS\_CHILD | WS\_VISIBLE | WS\_BORDER | WS\_TABSTOP, 60, 10, 72, 12 CONTROL "Original file", IDC\_STATICTEXT41, "static", SS\_LEFT | WS\_CHILD | WS\_VISIBLE, 12, 12, 48, 8 CONTROL "Optimised file", IDC\_STATICTEXT42, "static", SS\_LEFT | WS\_CHILD | WS\_VISIBLE, 12, 34, 48, 8 CONTROL "Browse", IDC\_BLOG, "button", BS\_PUSHBUTTON | BS\_CENTER | WS\_CHILD | WS\_VISIBLE | WS\_TABST OP, 136, 56, 32, 12 CONTROL "TEST.CON", IDC\_OPTIM, "edit", ES\_LEFT | ES\_UPPERCASE | WS\_CHILD | WS\_VISIBLE | WS\_BORDER | WS\_TABSTOP, 60, 32, 72, 12 CONTROL "TEST.LOG", IDC\_LOG, "edit", ES\_LEFT | ES\_UPPERCASE | WS\_CHILD | WS\_VISIBLE | WS\_BORDER | WS\_TABSTOP, 60, 56, 72, 12 CONTROL "Frame2", IDC\_STATICFRAME24, "static", SS\_ETCHEDFRAME | WS\_CHILD | WS\_VISIBLE, 4, 27, 172, 24 CONTROL "Frame3", IDC\_STATICFRAME23, "static", SS\_ETCHEDFRAME | WS\_CHILD | WS\_VISIBLE, 4, 3, 172, 25 CONTROL "Frame4", IDC\_STATICFRAME2, "static", SS\_ETCHEDFRAME | WS\_CHILD | WS\_VISIBLE, 4, 50, 172, 23 CONTROL "Log file", IDC\_CHECKLOG, "button", BS\_AUTOCHECKBOX | BS\_LEFTTEXT | WS\_CHILD | WS\_VISIBLE | WS\_TABSTOP, 12, 56, 40, 12 CONTROL "Optimise", IDC\_START, "button", BS\_PUSHBUTTON | BS\_CENTER | WS\_CHILD | WS\_VISIBLE | WS\_TA BSTOP, 184, 32, 50, 14 CONTROL "Verbose", IDC\_VERBOSE, "button", BS\_AUTOCHECKBOX | WS\_CHILD | WS\_VISIBLE | WS\_TABSTOP, 18 4, 54, 44, 14 CONTROL "Idle", IDC\_STATUS, "static", SS\_LEFT | WS\_CHILD | WS\_VISIBLE, 32, 83, 200, 8 CONTROL "Frame5", IDC\_STATICFRAME25, "static", SS\_ETCHEDFRAME | WS\_CHILD | WS\_VISIBLE, 4, 77, 232, 20 CONTROL "Browse", IDC\_BOPTIM, "button", BS\_PUSHBUTTON | BS\_CENTER | WS\_CHILD | WS\_VISIBLE | WS\_TAB STOP, 136, 32, 32, 12 **}** ABOUT DIALOG 0, 0, 337, 335 STYLE DS\_MODALFRAME | DS\_3DLOOK | DS\_CONTEXTHELP | WS\_POPUP | WS\_VISIBLE | WS\_CAPTION CAPTION "About" FONT 8, "MS Sans Serif" **{** CONTROL "OK", IDOK, "BUTTON", BS\_PUSHBUTTON | BS\_CENTER | WS\_CHILD | WS\_VISIBLE | WS\_TABSTOP, 144, 276, 50, 14 CONTROL "Please note:\n Please use a resolution of 1024x800 or greater as some of the dialogue bo xes are rather large.\n\n", IDC\_STATICTEXT40, "static", SS\_LEFT | WS\_CHILD | WS\_VISIBLE, 16, 28, 30 4, 16

CONTROL "Controls (these buttons are for the main screen only, which is the one with the map)\n\tE SC\tquit\n\tF1\tthis information screen\n\t1\ttoggle one sided wall verteces\n\t2\t2d mode\n\t3\t3d mode\n\t4\ttoggle wall verteces\n\t5\topens sprite editing window\n\t6\tprevious sprite\n\t7\tnext sprite\n\t8\tprevious sector\n\t9\tnext sector\n\t0/o\topens main editing window (walls, sectors a nd file management)\n\t-=\_\tprevious sprite\n\t=/+\tnext sprite\n\te\topens the external program ma nager\n\tup\tscrolls map up\n\tdown\tscrolls map down\n\tleft\tscrolls map left\n\tright\tscrolls m ap right\n\nA menu has been added, as well as group file extraction, patch file creation and con fi le optimisation. This about screen has also been changed to a dialogue box.", IDC\_STATICTEXT38, "s tatic", SS\_LEFT | WS\_CHILD | WS\_VISIBLE, 16, 48, 304, 188

CONTROL "This is the site address at the time of release of this version.", IDC\_STATICTEXT57, "sta tic", SS\_CENTER | WS\_CHILD | WS\_VISIBLE, 72, 300, 192, 9

CONTROL ["http://members.xoom.com/HCAD",](http://members.xoom.com/HCAD) IDC\_EDIT50, "edit", ES\_LEFT | ES\_READONLY | WS\_CHILD | WS\_ VISIBLE | WS\_TABSTOP, 112, 316, 112, 12

CONTROL "The speed of the group file extraction has been increased again, and addiction and delete ion of files from the group file has been added.\nThis could be the last version of OpenGL Build To uch. I may however add faster deletion and addition code to the group file manager.", IDC\_STATICTE XT42, "static", SS\_LEFT | WS\_CHILD | WS\_VISIBLE, 16, 234, 304, 34

CONTROL "OpenGL Build Touch v1.9.1\n© James Ferry 1999", IDC\_STATICTEXT59, "static", SS\_CENTER | W S CHILD | WS\_VISIBLE, 16, 8, 304, 16

**}**

## **OpenGL Build Touch Source Code**

**cube2.cpp**

```
/*
#define IDH_extra 2
#define IDH_newmap 3
#define IDH_newsector 4
#define IDH_newwall 7
#define IDH_owner 1
#define IDH_paralax 5
#define IDH_sloped 6
//*/
///*
/*
#include <algorithm>
#include <vector>
#include <iterator>
using namespace std;
template<class Arg>
struct all_true : public unary_function<Arg, bool>
{
   bool operator()(const Arg& x){ return 1; }
};
*/
#include "defines.h"
#include "cube.h"
#include <mem.h>
#include <stdio.h>
#include <dir.h>
#include <process.h>
#include <windows.h>
#include <commctrl.h>
#include <float.h>
#include <GL/gl.h>
#include "test.h"
#define DLG DELETEITEM 1
#define DLG_TEST 3
#define GETDIRLISTING DlgDirList(hwndDlg,"*.map",ID_LOADNAME,0,DDL_ARCHIVE|DDL_DIRECTORY);
#define OPTIMIZED_WINDOW IS_ON
char info_enable=0;
char auto_update=0;
char first_load=1;
char szFile[260]; // buffer for filename
#if (processor_type == 586)
#pragma message ("OpenGL Build Touch Version 1.9.1 - © James Ferry 1999")
char *windowName = "OpenGL Build Touch Version 1.9.1 - © James Ferry 1999";
#elif (processor_type == 486)
#pragma message ("OpenGL Build Touch Version 1.9.1 - © James Ferry 1999 - i486 version")
char *windowName = "OpenGL Build Touch Version 1.9.1 - © James Ferry 1999 - i486 version";
#else
char *windowName = "OpenGL Build Touch Version 1.9.1 - © James Ferry 1999";
#endif
#ifdef OPTIMIZED_WINDOW
    #define ViewWallBox glViewport(500, 500, 200, 200);
    #define RightView glViewport(500, 0, 200, 500);
    #define FrontView glViewport(0, 0, 500, 500);
   #define TopView glviewport(0, 500, 500, 200);
    #define GLVIEWPORT3D glViewport(0, 0, 700, 700);
#else
    #define ViewWallBox glViewport(700, 500, 200, 200);
    #define RightView glViewport(700, 0, 200, 500);
    #define FrontView glViewport(200, 0, 500, 500);
    #define TopView glViewport(200, 500, 500, 200);
    #define GLVIEWPORT3D glViewport(200, 0, 700, 700);
#endif
//char *old_dir;
int CURSECT=0;
int CURSPRITE=0;
int CURWALL=0;
    HWND hWnd;
RECT rect;
char Redraw_all=0;
char show_one_side3d=0;
char show_wall3d=0;
#ifdef FLOATING_POINT
    #define VERTEXxy glVertex2f(x,y);
```

```
#else
   #define VERTEXxy glVertex2i(x,y);
#endif
#define BLACK_INDEX 0
#define RED_INDEX 13
#define GREEN_INDEX 14
#define YELLOW_INDEX 15<br>#define WHITE INDEX 9
#define WHITE_INDEX 9
#define BLUE_INDEX 16
float latinc=0.0F,longinc=0.0F;
long mapversion,posx,posy,posz;
int ang, cursectnum;
int numsectors, numwalls, numsprites;
//long ceiling, floor;
typedef struct
{
    short wallptr, wallnum;
    long ceilingz, floorz;
    short ceilingstat, floorstat;
    short ceilingpicnum, ceilingheinum;
    signed char ceilingshade;
    char ceilingpal, ceilingxpanning, ceilingypanning;
    short floorpicnum, floorheinum;
    signed char floorshade;
    char floorpal, floorxpanning, floorypanning;
   char visibility, filler;
   short lotag, hitag, extra;
} sectortype;
sectortype sector[1024];
typedef struct
{
    long x, y;
    short point2, nextwall, nextsector, cstat;
    short picnum, overpicnum;
    signed char shade;
    char pal, xrepeat, yrepeat, xpanning, ypanning;
   short lotag, hitag, extra;
} walltype;
walltype wall[8192];
typedef struct
{
   long x, y, z;
// short cstat, picnum;
   unsigned short cstat, picnum;
    signed char shade;
    char pal, clipdist, filler;
   unsigned char xrepeat, yrepeat;
    signed char xoffset, yoffset;
    short sectnum, statnum;
    short ang, owner, xvel, yvel, zvel;
   short lotag, hitag, extra;
} spritetype;
spritetype sprite[4096];
int a;
HINSTANCE hinst;
PAINTSTRUCT ps;
char *className = "OpenGL Build Touch by James Ferry";
char *classMenu = "OpenGLBT";
int \space winX = 0, winY = 0;
int minX = 0, minY = 0;
#ifdef OPTIMIZED_WINDOW
    int maxX = 700, maxY = 700;
```

```
#else
   int maxX = 900, maxY = 700;
#endif
HDC hDC;
HGLRC hGLRC;
HPALETTE hPalette;
void
init(void)
{
     /* set viewing projection */
     glMatrixMode(GL_PROJECTION);
     glFrustum(-100.0F, 100.0F, -100.0F, 100.0F, 100.0F, 800.0F);
     /* position viewer */
    glMatrixMode(GL_MODELVIEW);
    glTranslatef(0.0F, 0.0F, -500.0F);
}
void
redraw3d(void)
{
register int a,b,c,e;
register int x,y,z;
   glMatrixMode(GL_MODELVIEW);
     glRotatef(-45.0F,1.0F,0.0F,0.0F);
glClear(GL_COLOR_BUFFER_BIT | GL_DEPTH_BUFFER_BIT);<br>// glIndexi(RED_INDEX);
   // glIndexi(RED_INDEX);
// #define BLUE_COLOUR glColor3b(0,0,0);
// BLUE_COLOUR
glIndexi(BLUE_INDEX);
glColor3b(0,0,0);
GLVIEWPORT3D
for (a=0;a<numsectors;a++) {
       c=sector[a].wallnum;
       e=sector[a].wallptr;
     glBegin(GL_LINE_LOOP);
      for(b=0; b < c; b++) {
      x=wall[e].x/250;y=-wall[e].y/250; z=-sector[a].ceilingz/500;
       e=wall[e].point2;
       glVertex3i(x,y,z);
 }
     glEnd();
     glBegin(GL_LINE_LOOP);
      \textbf{for}(b=0:b<c:b++) {
      x=wall[e].x/250; y=-wall[e].y/250;
       z=-sector[a].floorz/500;
       e=wall[e].point2;
       glVertex3i(x,y,z);
 }
 glEnd();
 }
if(show_wall3d)
{
   for(a=0; a<numsectorsia++)\{ c=sector[a].wallnum;
```

```
 e=sector[a].wallptr;
      \texttt{for}(b=0:b<c:b++) {
          glBegin(GL_LINES);
if(wall[e].nextsector==-1&&wall[wall[e].point2].nextsector==-1)
{
if(show_one_side3d)
{
          x=wall[wall[e].point2].x/250;
          y=-wall[wall[e].point2].y/250;
          z=-sector[a].ceilingz/500;
          glVertex3i(x,y,z);
          x=wall[wall[e].point2].x/250;
          y=-wall[wall[e].point2].y/250;
          z=-sector[a].floorz/500;
          glVertex3i(x,y,z);
}
}
else
{
         x=wall[e].x/250;y=-wall[e].y/250; z=-sector[a].floorz/500;
          glVertex3i(x,y,z);
         x=wall[e].x/250; y=-wall[e].y/250;
          z=-sector[wall[e].nextsector].floorz/500;
          glVertex3i(x,y,z);
          x=wall[e].x/250;
          y=-wall[e].y/250;
          z=-sector[a].ceilingz/500;
          glVertex3i(x,y,z);
         x=wall[e].x/250;
          y=-wall[e].y/250;
          z=-sector[wall[e].nextsector].ceilingz/500;
          glVertex3i(x,y,z);
}
          glEnd();
          e=wall[e].point2;
 }
       }
    }
     SwapBuffers(hDC);
    glMatrixMode(GL_MODELVIEW);
     glRotatef(45.0F,1.0F,0.0F,0.0F);
}
void Right(void)
{
register int a,b,c,e;
#ifdef FLOATING_POINT
register float x,y;
#else
register int x,y;
#endif
    RightView
    glMatrixMode(GL_MODELVIEW);
    glTranslatef(0.0F, 0.0F, 400.0F);
    glIndexi(BLACK_INDEX);
   glColor3b(0,0,0);
   glBegin(GL_QUADS);
    glVertex2i(-100,-100);
    glVertex2i(100,-100);
    glVertex2i(100,100);
    glVertex2i(-100,100);
    glEnd();
    glMatrixMode(GL_MODELVIEW);
    glTranslatef(0.0F, 0.0F, -400.0F);
    glIndexi(BLUE_INDEX);
    glColor3b(0,0,255);
   for(a=0; a<sub>5</sub> aximinators; a++) {
       c=sector[a].wallnum;
       e=sector[a].wallptr;
      for(b=0; b < c; b++) {
```

```
 glBegin(GL_LINE_STRIP);
          y=-wall[wall[e].point2].y/100+latinc;
          x=-sector[a].ceilingz/500;
          VERTEXxy
          y=-wall[e].y/100+latinc;
          x=-sector[a].ceilingz/500;
          VERTEXxy
          y=-wall[e].y/100+latinc;
          x=-sector[a].floorz/500;
          VERTEXxy
          y=-wall[wall[e].point2].y/100+latinc;
          x=-sector[a].floorz/500;
          VERTEXxy
          e=wall[e].point2;
          glEnd();
       }
    }
    glIndexi(WHITE_INDEX);
    glColor3b(255,255,255);
    glBegin(GL_LINES);
          y=-sprite[CURSPRITE].y/100+latinc-2000;
          x=-sprite[CURSPRITE].z/500;
          VERTEXxy
          y=-sprite[CURSPRITE].y/100+latinc+2000;
          x=-sprite[CURSPRITE].z/500;
          VERTEXxy
          y=-sprite[CURSPRITE].y/100+latinc;
          x=-sprite[CURSPRITE].z/500-2000;
          VERTEXxy
          y=-sprite[CURSPRITE].y/100+latinc;
          x=-sprite[CURSPRITE].z/500+2000;
          VERTEXxy
   glEnd();
}
void Top(void)
{
register int a,b,c,e;
#ifdef FLOATING_POINT
register float x,y;
#else
register int x,y;
#endif
    TopView
    glMatrixMode(GL_MODELVIEW);
    glTranslatef(0.0F, 0.0F, 400.0F);
    glIndexi(BLACK_INDEX);
    glColor3b(0,0,0);
   glBegin(GL_QUADS);
    glVertex2i(-100,-100);
    glVertex2i(100,-100);
    glVertex2i(100,100);
    glVertex2i(-100,100);
    glEnd();
    glMatrixMode(GL_MODELVIEW);
    glTranslatef(0.0F, 0.0F, -400.0F);
glIndexi(BLUE_INDEX);
glColor3b(0,0,255);
   for(a=0; a< flow \left\{ \right\} c=sector[a].wallnum;
       e=sector[a].wallptr;
      for(b=0; b < c; b++) {
          glBegin(GL_LINE_STRIP);
          x=wall[wall[e].point2].x/100-longinc;
          y=-sector[a].ceilingz/500;
          VERTEXxy
          x=wall[e].x/100-longinc;
          y=-sector[a].ceilingz/500;
          VERTEXxy
          x=wall[e].x/100-longinc;
          y=-sector[a].floorz/500;
          VERTEXxy
          x=wall[wall[e].point2].x/100-longinc;
          y=-sector[a].floorz/500;
```

```
 VERTEXxy
          glEnd();
          e=wall[e].point2;
       }
    }
    glIndexi(WHITE_INDEX);
    glColor3b(255,255,255);
    glBegin(GL_LINES);
          x=sprite[CURSPRITE].x/100-longinc+2000;
          y=-sprite[CURSPRITE].z/500;
          VERTEXxy
          x=sprite[CURSPRITE].x/100-longinc-2000;
          y=-sprite[CURSPRITE].z/500;
          VERTEXxy
          x=sprite[CURSPRITE].x/100-longinc;
          y=-sprite[CURSPRITE].z/500+2000;
          VERTEXxy
          x=sprite[CURSPRITE].x/100-longinc;
          y=-sprite[CURSPRITE].z/500-2000;
          VERTEXxy
    glEnd();
}
void Front(void)
{
register int a,b,c,e;
#ifdef FLOATING_POINT
register float x,y;
#else
register int x,y;
#endif
   FrontView
    glMatrixMode(GL_MODELVIEW);
    glTranslatef(0.0F, 0.0F, 400.0F);
   glIndexi(BLACK_INDEX);
   glColor3b(0,0,0);
   glBegin(GL_QUADS);
    glVertex2i(-100,-100);
    glVertex2i(100,-100);
    glVertex2i(100,100);
    glVertex2i(-100,100);
    glEnd();
    glMatrixMode(GL_MODELVIEW);
    glTranslatef(0.0F, 0.0F, -400.0F);
   glIndexi(BLUE_INDEX);
   glColor3b(0,0,255);
for (a=0; a< numsectors;a++) {
       c=sector[a].wallnum;
       e=sector[a].wallptr;
     glBegin(GL_LINE_LOOP);
      for(b=0; b < c; b++) {
       x=wall[e].x/100-longinc;
       y=-wall[e].y/100+latinc;
       e=wall[e].point2;
       VERTEXxy
/*#ifdef FLOATING_POINT
#define VERTEX glVertex2f(x,y);
#else
#define VERTEX glVertex2i(x,y);
#endif
*/
 }
     glEnd();
    }
    glIndexi(WHITE_INDEX);
    glColor3b(255,255,255);
    glBegin(GL_LINES);
          x=sprite[CURSPRITE].x/100-longinc+2000;
          y=-sprite[CURSPRITE].y/100+latinc;
          VERTEXxy
          x=sprite[CURSPRITE].x/100-longinc-2000;
          y=-sprite[CURSPRITE].y/100+latinc;
          VERTEXxy
          x=sprite[CURSPRITE].x/100-longinc;
```

```
 y=-sprite[CURSPRITE].y/100+2000+latinc;
          VERTEXxy
          x=sprite[CURSPRITE].x/100-longinc;
          y=-sprite[CURSPRITE].y/100-2000+latinc;
          VERTEXxy
   glEnd();
}
void FrontSingle(int index)
{
register int b,c,e;
#ifdef FLOATING_POINT
register float x,y;
#else
register int x,y;
#endif
   FrontView
    glIndexi(index);
       c=sector[CURSECT].wallnum;
       e=sector[CURSECT].wallptr;
     glBegin(GL_LINE_LOOP);
      for(b=0; b < c; b++) {
       x=wall[e].x/100-longinc;
       y=-wall[e].y/100+latinc;
       e=wall[e].point2;
       VERTEXxy
 }
     glEnd();
}
void FrontWall(int index)
{
#ifdef FLOATING_POINT
register float x,y;
#else
register int x,y;
#endif
   FrontView
   glIndexi(index);
    glBegin(GL_LINES);
       x=wall[CURWALL].x/100-longinc;
       y=-wall[CURWALL].y/100+latinc;
       VERTEXxy
       x=wall[wall[CURWALL].point2].x/100-longinc;
       y=-wall[wall[CURWALL].point2].y/100+latinc;
       VERTEXxy
     glEnd();
}
void resize(void)
{
     /* set viewport to cover the window */
// glViewport(0, 0, 700, 700);
// glViewport(0, 0, winWidth, winHeight);
     GetClientRect( hWnd, &rect );
// glViewport(0, 0, rect.right, rect.bottom);
}
BOOL bSetupPixelFormat(HDC hdc)
{
     PIXELFORMATDESCRIPTOR pfd, *ppfd;
     int pixelformat;
     ppfd = &pfd;
     ppfd->nSize = sizeof (PIXELFORMATDESCRIPTOR);
     ppfd->nVersion = 1;
     ppfd->dwFlags = PFD_DRAW_TO_WINDOW | PFD_SUPPORT_OPENGL |
                         PFD_DOUBLEBUFFER;
     ppfd->dwLayerMask = PFD_MAIN_PLANE;
     ppfd->iPixelType = PFD_TYPE_COLORINDEX;
     ppfd->cColorBits = 8;
```

```
 ppfd->cDepthBits = 16;
     ppfd->cAccumBits = 0;
     ppfd->cStencilBits = 0;
     if ( (pixelformat = ChoosePixelFormat(hdc, ppfd)) == 0 )
     {MessageBox(NULL, "ChoosePixelFormat failed", "Error", MB_OK);return FALSE;}
     if (SetPixelFormat(hdc, pixelformat, ppfd) == 0)
     {MessageBox(NULL, "SetPixelFormat failed", "Error", MB_OK);return FALSE;}
     return 1;
}
void
setupPalette(HDC hDC)
{
bSetupPixelFormat(hDC);
}
char szItemName[260];
char file[260];
int load(void)
{
    FILE *fil;
   if ((fil=fopen(szFile, "rb")) = = NULL) {
if(first_load)
{
first_load=0;
*strcat(szFile,".map");
   if ((fil=fopen(szFile, "rb")) = NULL) {
       return 1;
    }
}
else
{
MessageBox(WindowFromDC(hDC), "Cannot open input file.", "File Error While Loading",MB_OK|MB_ICONEX
CLAMATION);
return 1;
}
 }
 {
       //Load map version number (current version is 7L)
   fread(&mapversion, 4, 1, fil);
       //Load starting position
    fread(&posx,4,1,fil);
    fread(&posy,4,1,fil);
    fread(&posz,4,1,fil); //Note: Z coordinates are all shifted up 4
    fread(&ang,2,1,fil); //All angles are from 0-2047, clockwise
    fread(&cursectnum,2,1,fil); //Sector of starting point
       //Load all sectors (see sector structure described below)
    fread(&numsectors,2,1,fil);
    fread(sector,sizeof (sectortype),numsectors,fil);
       //Load all walls (see wall structure described below)
    fread(&numwalls,2,1,fil);
    fread(wall,sizeof (walltype),numwalls,fil);
       //Load all sprites (see sprite structure described below)
    fread(&numsprites,2,1,fil);
    fread(sprite,sizeof (spritetype),numsprites,fil);
    fclose(fil);
    }
    return 0;
}
void save(void)
{
    FILE *fil;
// if ((fil=fopen(file,"wb")) == NULL)
   if (fil=fopen(szFile, "wb") == NULL)
 {
   MessageBox(WindowFromDC(hDC), "Sorry, I cannot open that file.", "File Error While Saving",MB_OK
);
    }
    else
    {
```

```
 fwrite(&mapversion,4,1,fil);
       //Load starting position
   fwrite(\&posx, 4, 1, fil);
    fwrite(&posy,4,1,fil);
    fwrite(&posz,4,1,fil); //Note: Z coordinates are all shifted up 4
    fwrite(&ang,2,1,fil); //All angles are from 0-2047, clockwise
    fwrite(&cursectnum,2,1,fil); //Sector of starting point
       //Load all sectors (see sector structure described below)
    fwrite(&numsectors,2,1,fil);
    fwrite(sector,sizeof (sectortype),numsectors,fil);
       //Load all walls (see wall structure described below)
    fwrite(&numwalls,2,1,fil);
    fwrite(wall,sizeof (walltype),numwalls,fil);
       //Load all sprites (see sprite structure described below)
    fwrite(&numsprites,2,1,fil);
    fwrite(sprite,sizeof (spritetype),numsprites,fil);
    fclose(fil);
    }
}
char callme=BST_CHECKED;
int szItemNum;
void SetupSectorProc(HWND hwndDlg)
{
/*if(filestatus==0)
{
sprintf(szItemName,"%c%s%c is currently loaded",34,file,34);
SetDlgItemText(hwndDlg,ID_MAPNAME,szItemName);
filestatus=1;
}
*/
char repstring[80];
char repstring2[80];
if(sector[CURSECT].lotag>=10000)
sprintf(repstring2,"Plays sound %i once",sector[CURSECT].lotag-10000);
sprintf(repstring,"Sector type - %s",
sector[CURSECT].lotag==0?"Normal":
sector[CURSECT].lotag==1?"Water - above surface":
sector[CURSECT].lotag==2?"Water - below surface":
sector[CURSECT].lotag==9?"Sliding Star Trek door":
sector[CURSECT].lotag==15?"Elevator transport":
sector[CURSECT].lotag==16?"Elevator platform down":
sector[CURSECT].lotag==17?"Elevator platform up":
sector[CURSECT].lotag==18?"Elevator down":
sector[CURSECT].lotag==19?"Elevator up":
sector[CURSECT].lotag==20?"Ceiling door":
sector[CURSECT].lotag==21?"Floor door":
sector[CURSECT].lotag==22?"Split door":
sector[CURSECT].lotag==23?"Swinging door":
sector[CURSECT].lotag==25?"Sliding door":
sector[CURSECT].lotag==26?"Split Star Trek door":
sector[CURSECT].lotag==27?"Bridge":
sector[CURSECT].lotag==28?"Drop floor":
sector[CURSECT].lotag==29?"Teeth floor":
sector[CURSECT].lotag==30?"Rotating and rising bridge":
sector[CURSECT].lotag==31?"Two way train":
sector[CURSECT].lotag==32767?"Secret room":
sector[CURSECT].lotag==-1?"End level":
sector[CURSECT].lotag>=10000?repstring2:
"Unknown"
);
SetDlgItemText(hwndDlg, IDC_SINFO, repstring);
SetDlgItemText(hwndDlg, IDC_SINFOBOX,
"\
1 - Water - above surface\langle r \ranglen\langle2 - Water - below surface\r \n\alpha 9 - Sliding Star Trek door\r\n\
15 - Elevator transport (SE 17)\r\n\
```

```
16 - Elevator platform down\r \n\alpha17 - Elevator platform up\rrbracket\r\ln\ 18 - Elevator down\r\n\
19 - Elevator up\r \n\alpha20 - Ceiling door\r \n\rightharpoonup21 - Floor door\r\n\
 22 - Split door\r\n\
 23 - Swinging door\r \n\alpha25 - Sliding door\r \n\ln<br>26 - Split Star Trek d
    - Split Star Trek door\r\n\alpha27 - Bridge (SE 21) \r\n\
28 - Drop floor (SE 21)\r \n\ln29 - Teeth door (SE 22)\r\n\ln30 - Rotating and rising bridge\r\n\
31 - Two way train\r\n\
10000+S - Plays sound S once\r \n\alpha32767 - Secret room\r\n\
 65535 - End level");
sprintf(szItemName,"%li",posx);
SetDlgItemText(hwndDlg, IDP_X, szItemName);
sprintf(szItemName,"%li",posy);
SetDlgItemText(hwndDlg,IDP_Y,szItemName);
sprintf(szItemName,"%li",posz);
SetDlgItemText(hwndDlg, IDP_Z,szItemName);
SetDlgItemInt(hwndDlg,IDP_ANG,ang,TRUE);
SetDlgItemInt(hwndDlg,IDP_SECTOR,cursectnum,TRUE);
SetDlgItemInt(hwndDlg,ID_SECTORNUM,CURSECT,TRUE);
SetDlgItemInt(hwndDlg,ID_FIRSTWALL,sector[CURSECT].wallptr,TRUE);
SetDlgItemInt(hwndDlg,ID_NUMWALL,sector[CURSECT].wallnum,TRUE);
SetDlgItemInt(hwndDlg,ID_VIS,sector[CURSECT].visibility,TRUE);
SetDlgItemInt(hwndDlg,ID_LOTAG,sector[CURSECT].lotag,TRUE);
SetDlgItemInt(hwndDlg,ID_HITAG,sector[CURSECT].hitag,TRUE);
SetDlgItemInt(hwndDlg,ID_EXTRA,sector[CURSECT].extra,TRUE);
if(sector[CURSECT].floorstat&1)
    CheckDlgButton(hwndDlg,ID_FPARALAX,BST_CHECKED);
else
    CheckDlgButton(hwndDlg,ID_FPARALAX,BST_UNCHECKED);
if(sector[CURSECT].floorstat&2)
    CheckDlgButton(hwndDlg,ID_FSLOPE,BST_CHECKED);
else
   CheckDlgButton(hwndDlg,ID_FSLOPE,BST_UNCHECKED);
if(sector[CURSECT].floorstat&4)
   CheckDlgButton(hwndDlg, ID_FSWAP, BST_CHECKED);
else
   CheckDlgButton(hwndDlg, ID_FSWAP, BST_UNCHECKED);
if(sector[CURSECT].floorstat&8)
   CheckDlqButton(hwndDlq, ID_FSMOOTH, BST_CHECKED);
else
    CheckDlgButton(hwndDlg,ID_FSMOOTH,BST_UNCHECKED);
if(sector[CURSECT].floorstat&16)
   CheckDlgButton(hwndDlg, ID_FXFLIP, BST_CHECKED);
else
    CheckDlgButton(hwndDlg,ID_FXFLIP,BST_UNCHECKED);
if(sector[CURSECT].floorstat&32)
   CheckDlgButton(hwndDlg, ID_FYFLIP, BST_CHECKED);
else
    CheckDlgButton(hwndDlg,ID_FYFLIP,BST_UNCHECKED);
if(sector[CURSECT].floorstat&64)
    CheckDlgButton(hwndDlg,ID_FALIGN,BST_CHECKED);
else
    CheckDlgButton(hwndDlg,ID_FALIGN,BST_UNCHECKED);
sprintf(szItemName,"%li",sector[CURSECT].floorz);
SetDlgItemText(hwndDlg,ID_FZ,szItemName);
SetDlgItemInt(hwndDlg,ID_FHEINUM,sector[CURSECT].floorheinum,TRUE);
SetDlgItemInt(hwndDlg,ID_FPIC,sector[CURSECT].floorpicnum,TRUE);
SetDlgItemInt(hwndDlg,ID_FSHADE,sector[CURSECT].floorshade,TRUE);
SetDlqItemInt(hwndDlg,ID_FPAL,sector[CURSECT].floorpal,TRUE);
SetDlgItemInt(hwndDlg,ID_FX,sector[CURSECT].floorxpanning,TRUE);
SetDlgItemInt(hwndDlg,ID_FY,sector[CURSECT].floorypanning,TRUE);
if(sector[CURSECT].ceilingstat&1)
```
CheckDlgButton(hwndDlg,ID\_CPARALAX,BST\_CHECKED);

```
else
   CheckDlgButton(hwndDlg,ID_CPARALAX,BST_UNCHECKED);
if(sector[CURSECT].ceilingstat&2)
   CheckDlgButton(hwndDlg,ID_CSLOPE,BST_CHECKED);
else
   CheckDlgButton(hwndDlg,ID_CSLOPE,BST_UNCHECKED);
if(sector[CURSECT].ceilingstat&4)
   CheckDlgButton(hwndDlg,ID_CSWAP,BST_CHECKED);
else
   CheckDlgButton(hwndDlg,ID_CSWAP,BST_UNCHECKED);
if(sector[CURSECT].ceilingstat&8)
   CheckDlgButton(hwndDlg, ID_CSMOOTH, BST_CHECKED);
else
   CheckDlgButton(hwndDlg,ID_CSMOOTH,BST_UNCHECKED);
if(sector[CURSECT].ceilingstat&16)
   CheckDlqButton(hwndDlq, ID_CXFLIP, BST_CHECKED);
else
    CheckDlgButton(hwndDlg,ID_CXFLIP,BST_UNCHECKED);
if(sector[CURSECT].ceilingstat&32)
   CheckDlgButton(hwndDlg,ID_CYFLIP,BST_CHECKED);
else
  CheckDlgButton(hwndDlg,ID_CYFLIP,BST_UNCHECKED);
if(sector[CURSECT].ceilingstat&64)
  CheckDlgButton(hwndDlg, ID_CALIGN, BST_CHECKED);
else
   CheckDlgButton(hwndDlg,ID_CALIGN,BST_UNCHECKED);
sprintf(szItemName,"%li",sector[CURSECT].ceilingz);
SetDlgItemText(hwndDlg,ID_CZ,szItemName);
SetDlgItemInt(hwndDlg,ID_CHEINUM,sector[CURSECT].ceilingheinum,TRUE);
SetDlgItemInt(hwndDlg,ID_CPIC,sector[CURSECT].ceilingpicnum,TRUE);
SetDlgItemInt(hwndDlg,ID_CSHADE,sector[CURSECT].ceilingshade,TRUE);
SetDlgItemInt(hwndDlg,ID_CPAL,sector[CURSECT].ceilingpal,TRUE);
SetDlgItemInt(hwndDlg,ID_CX,sector[CURSECT].ceilingxpanning,TRUE);
SetDlgItemInt(hwndDlg,ID_CY,sector[CURSECT].ceilingypanning,TRUE);
SetDlgItemInt(hwndDlg,ID_WNUM,CURWALL,TRUE);
SetDlgItemInt(hwndDlg,ID_WLOTAG,wall[CURWALL].lotag,TRUE);
SetDlgItemInt(hwndDlg,ID_WHITAG,wall[CURWALL].hitag,TRUE);
SetDlgItemInt(hwndDlg,ID_WEXTRA,wall[CURWALL].extra,TRUE);
if(wall[CURWALL].cstat&1)
   CheckDlgButton(hwndDlg,ID_WBLOCKED,BST_CHECKED);
else
  CheckDlgButton(hwndDlg, ID_WBLOCKED, BST_UNCHECKED);
if(wall[CURWALL].cstat&2)
   CheckDlgButton(hwndDlg,ID_WSWAPPED,BST_CHECKED);
else
   CheckDlgButton(hwndDlg, ID_WSWAPPED, BST_UNCHECKED);
if(wall[CURWALL].cstat&4)
  CheckDlgButton(hwndDlg, ID_WALIGNED, BST_CHECKED);
else
   CheckDlgButton(hwndDlg,ID_WALIGNED,BST_UNCHECKED);
if(wall[CURWALL].cstat&8)
   CheckDlgButton(hwndDlg,ID_WXFLIP,BST_CHECKED);
else
   CheckDlgButton(hwndDlg,ID_WXFLIP,BST_UNCHECKED);
if(wall[CURWALL].cstat&16)
   CheckDlgButton(hwndDlg,ID_WMASKED,BST_CHECKED);
else
  CheckDlgButton(hwndDlg, ID_WMASKED, BST_UNCHECKED);
if(wall[CURWALL].cstat&32)
   CheckDlgButton(hwndDlg,ID_WONEWAY,BST_CHECKED);
else
   CheckDlgButton(hwndDlg,ID_WONEWAY,BST_UNCHECKED);
if(wall[CURWALL].cstat&64)
    CheckDlgButton(hwndDlg,ID_WHITSCAN,BST_CHECKED);
else
    CheckDlgButton(hwndDlg,ID_WHITSCAN,BST_UNCHECKED);
if(wall[CURWALL].cstat&128)
   CheckDlgButton(hwndDlg,ID_WTRANS,BST_CHECKED);
else
   CheckDlgButton(hwndDlg,ID_WTRANS,BST_UNCHECKED);
if(wall[CURWALL].cstat&256)
   CheckDlgButton(hwndDlg,ID_WYFLIP,BST_CHECKED);
else
   CheckDlgButton(hwndDlg,ID_WYFLIP,BST_UNCHECKED);
```
**if**(wall[CURWALL].cstat&512)

```
else
    CheckDlgButton(hwndDlg,ID_WREV,BST_UNCHECKED);
sprintf(szItemName,"%li",wall[CURWALL].x);
SetDlgItemText(hwndDlg,ID_WX,szItemName);
sprintf(szItemName,"%li",wall[CURWALL].y);
SetDlgItemText(hwndDlg,ID_WY,szItemName);
SetDlgItemInt(hwndDlg,ID_WPOINT2,wall[CURWALL].point2,TRUE);
SetDlgItemInt(hwndDlg,ID_WNEXTW,wall[CURWALL].nextwall,TRUE);
SetDlgItemInt(hwndDlg,ID_WNEXTS,wall[CURWALL].nextsector,TRUE);
SetDlgItemInt(hwndDlg,ID_WPIC,wall[CURWALL].picnum,TRUE);
SetDlgItemInt(hwndDlg,ID_WOVERPIC,wall[CURWALL].overpicnum,TRUE);
SetDlgItemInt(hwndDlg,ID_WSHADE,wall[CURWALL].shade,TRUE);
SetDlgItemInt(hwndDlg,ID_WPAL,wall[CURWALL].pal,TRUE);
SetDlgItemInt(hwndDlg,ID_WXREP,wall[CURWALL].xrepeat,TRUE);
SetDlgItemInt(hwndDlg,ID_WYREP,wall[CURWALL].yrepeat,TRUE);
SetDlgItemInt(hwndDlg,ID_WXPAN,wall[CURWALL].xpanning,TRUE);
SetDlgItemInt(hwndDlg,ID_WYPAN,wall[CURWALL].ypanning,TRUE);
//DlgDirList(hwndDlg,"*.map",IDC_LISTBOX1,0,DDL_ARCHIVE);
}
void ReplaceProc(HWND hwndDlg)
{
int original_tile;
int new_tile;
int a;
int count[5]={0,0,0,0,0};
char repstring[80];
original_tile=GetDlgItemInt(hwndDlg,IDC_R_ORIGINAL,NULL,TRUE);
new_tile=GetDlgItemInt(hwndDlg,IDC_R_NEW,NULL,TRUE);
// HERE
if(IsDlgButtonChecked(hwndDlg,IDC_R_CEILINGS)==BST_CHECKED)
   for(a=0;a<sub>5</sub>) if(sector[a].ceilingpicnum==original_tile)
        {count[0]++;sector[a].ceilingpicnum=new_tile;}
if(IsDlgButtonChecked(hwndDlg,IDC_R_FLOORS)==BST_CHECKED)
   for(a=0;a<sub>5</sub>) if(sector[a].floorpicnum==original_tile)
        {count[1]++;sector[a].floorpicnum=new_tile;}
if(IsDlgButtonChecked(hwndDlg,IDC_R_WALLS)==BST_CHECKED)
   for(a=0; a<sub>5</sub>sumwalls; a++) {
       if(wall[a].picnum==original tile)
        {count[2]++;wall[a].picnum=new_tile;}
        if(wall[a].overpicnum==original_tile)
        {count[3]++;wall[a].overpicnum=new_tile;}
 }
if(IsDlgButtonChecked(hwndDlg,IDC_R_SPRITES)==BST_CHECKED)
   for(a=0; a<sub>5</sub> = 0; a<sub>6</sub> = 0; a<sub>7</sub> = 0; a<sub>7</sub> = 0; a<sub>8</sub> = 0; a<sub>9</sub> = 0; a<sub>10</sub> = 0; a<sub>11</sub> = 0; a<sub>12</sub> = 0; a<sub>13</sub> = 0; a<sub>14</sub> = 0; a<sub>15</sub> = 0; a<sub>16</sub> = 0; a<sub>17</sub> = 0; a<sub>18</sub> = 0; a<sub>19</sub> = 0; a<sub>19</sub> if(sprite[a].picnum==original_tile)
        {count[4]++;sprite[a].picnum=new_tile;}
sprintf(repstring,
"Converted \
%i ceilings, \
%i floors, \
%i walls, \
%i overwals,\nand \
%i sprites from image \
%i to image \
%i.",count[0],count[1],count[2],count[3],count[4],original_tile,new_tile);
MessageBox(NULL, repstring, "Completed", MB_OK);
}
BOOL CALLBACK ReplaceItemProc(HWND hwndDlg, UINT message, WPARAM wParam, LPARAM lParam)
/*
BOOL CALLBACK ReplaceItemProc(hwndDlg, message, wParam, lParam)
HWND hwndDlg;
UINT message;
WPARAM wParam;
*/
{
```
CheckDlgButton(hwndDlg,ID\_WREV,BST\_CHECKED);

```
static DWORD aIds[] = {
IDC_R_WALLS,IDH_R_WALL,
IDC_R_FLOORS,IDH_R_FLOOR,
IDC_R_CEILINGS,IDH_R_CEILING,
IDC_R_SPRITES,IDH_R_SPRITE,
IDC_R_REPLACE,IDH_R_REPLACE,
IDC_R_NEW,IDH_R_NEW,
IDC_R_ORIGINAL,IDH_R_ORIGINAL,
IDC_R_CLOSE,IDH_R_CLOSE,
0,0
};
```
**switch** (message)

 **{ // HERE case** WM\_HELP: WinHelp(((LPHELPINFO) lParam)->hItemHandle, "openglbt.hlp", HELP\_WM\_HELP, (DWORD) (LPSTR) aIds); **break**; **case** WM\_CONTEXTMENU: WinHelp((HWND) wParam, "openglbt.hlp", HELP\_CONTEXTMENU, (DWORD) (LPVOID) aIds); **break**; **case** WM\_INITDIALOG: SetDlgItemText(hwndDlg,IDC\_R\_ORIGINAL,"0"); SetDlgItemText(hwndDlg,IDC\_R\_NEW,"0"); **// SetupSpriteProc(hwndDlg); break**; **case** WM\_CLOSE: EndDialog(hwndDlg, wParam); **return** FALSE; **case** WM\_COMMAND: **switch** (LOWORD(wParam)) **{ case** IDOK: EndDialog(hwndDlg, wParam); **return** FALSE; **case** IDCANCEL: EndDialog(hwndDlg, wParam); **return** FALSE; **case** IDC\_R\_REPLACE: ReplaceProc(hwndDlg); **return** FALSE; **case** IDC\_R\_CLOSE: EndDialog(hwndDlg, wParam); **return** FALSE; **} break**; **} return** FALSE; **}**

```
void ProcessStubProc(HWND hwndDlg)
{
int original_tile;
int new_tile;
int a;
int count[5]={0,0,0,0,0};
```

```
char repstring[80];
original_tile=GetDlgItemInt(hwndDlg,IDC_R_ORIGINAL,NULL,TRUE);
new_tile=GetDlgItemInt(hwndDlg,IDC_R_NEW,NULL,TRUE);
// HERE
if(IsDlgButtonChecked(hwndDlg,IDC_R_CEILINGS)==BST_CHECKED)
   for(a=0;a< numsectors;a++) if(sector[a].ceilingpicnum==original_tile)
       {count[0]++;sector[a].ceilingpicnum=new_tile;}
if(IsDlgButtonChecked(hwndDlg,IDC_R_FLOORS)==BST_CHECKED)
   for(a=0;a<sub>5</sub> numbers) if(sector[a].floorpicnum==original_tile)
       {count[1]++;sector[a].floorpicnum=new_tile;}
if(IsDlgButtonChecked(hwndDlg,IDC_R_WALLS)==BST_CHECKED)
   for(a=0; a< for (a=0; a< {
      if(wall[a].picnum==original tile)
       {count[2]++;wall[a].picnum=new_tile;}
       if(wall[a].overpicnum==original_tile)
       {count[3]++;wall[a].overpicnum=new_tile;}
 }
if(IsDlgButtonChecked(hwndDlg,IDC_R_SPRITES)==BST_CHECKED)
   for<sub>(a=0;a<numsprites;a++)</sub>
       if(sprite[a].picnum==original_tile)
       {count[4]++;sprite[a].picnum=new_tile;}
sprintf(repstring,
"Converted \
%i ceilings, \
%i floors, \
\$i walls, \setminus%i overwals,\nand \
%i sprites from image \
%i to image \
%i.",count[0],count[1],count[2],count[3],count[4],original_tile,new_tile);
MessageBox(NULL, repstring, "Completed", MB_OK);
}
BOOL CALLBACK StubProc(HWND hwndDlg, UINT message, WPARAM wParam, LPARAM lParam)
{
HRSRC stubdata;
LPVOID stubhandle;
HGLOBAL stubblock;
HRSRC stubdata2;
LPVOID stubhandle2;
HGLOBAL stubblock2;
FILE *stubfile;
char a,b;
char inv;
char invr;
char invl;
char holo;
char jp;
char nv;
char med;
char ster;
char kick;
long weapon[10];
long weapon2[10];
char nweap;
char Weapon_[10][10];
char ep1[17];
char ep2[17];
char ep3[17];
char stub_name[13];
char stub_patch[13];
    switch (message)
 {
/*
      case WM_INITDIALOG:
//SetDlgItemText(hwndDlg,IDC_R_ORIGINAL,"0");
//SetDlgItemText(hwndDlg,IDC_R_NEW,"0");
SetDlgItemInt(hwndDlg,STUB_W1,3,TRUE);
SetDlgItemInt(hwndDlg,STUB_W2,2,TRUE);
SetDlgItemInt(hwndDlg,STUB_W3,1,TRUE);
```

```
SetDlgItemInt(hwndDlg,STUB_W4,4,TRUE);
SetDlgItemInt(hwndDlg,STUB_W5,5,TRUE);
SetDlgItemInt(hwndDlg,STUB_W6,6,TRUE);
SetDlgItemInt(hwndDlg,STUB_W7,7,TRUE);
SetDlgItemInt(hwndDlg,STUB_W8,8,TRUE);
SetDlgItemInt(hwndDlg,STUB_W9,9,TRUE);
SetDlgItemInt(hwndDlg,STUB_W10,10,TRUE);
         break;
//*/
     case WM_CLOSE:
                EndDialog(hwndDlg, wParam);
                return FALSE;
       case WM_COMMAND:
          switch (LOWORD(wParam))
 {
             case IDOK:
nweap=0;
if(IsDlgButtonChecked(hwndDlg,STUB_1)!=BST_CHECKED)
{weapon[nweap]=GetDlgItemInt(hwndDlg,STUB_W1,NULL,TRUE);nweap++;}
if(IsDlgButtonChecked(hwndDlg,STUB_2)!=BST_CHECKED)
{weapon[nweap]=GetDlgItemInt(hwndDlg,STUB_W2,NULL,TRUE);nweap++;}
if(IsDlgButtonChecked(hwndDlg,STUB_3)!=BST_CHECKED)
{weapon[nweap]=GetDlgItemInt(hwndDlg,STUB_W3,NULL,TRUE);nweap++;}
if(IsDlgButtonChecked(hwndDlg,STUB_4)!=BST_CHECKED)
{weapon[nweap]=GetDlgItemInt(hwndDlg,STUB_W4,NULL,TRUE);nweap++;}
if(IsDlgButtonChecked(hwndDlg,STUB_5)!=BST_CHECKED)
{weapon[nweap]=GetDlgItemInt(hwndDlg,STUB_W5,NULL,TRUE);nweap++;}
if(IsDlgButtonChecked(hwndDlg,STUB_6)!=BST_CHECKED)
{weapon[nweap]=GetDlgItemInt(hwndDlg,STUB_W6,NULL,TRUE);nweap++;}
if(IsDlgButtonChecked(hwndDlg,STUB_7)!=BST_CHECKED)
{weapon[nweap]=GetDlgItemInt(hwndDlg,STUB_W7,NULL,TRUE);nweap++;}
if(IsDlgButtonChecked(hwndDlg,STUB_8)!=BST_CHECKED)
{weapon[nweap]=GetDlgItemInt(hwndDlg,STUB_W8,NULL,TRUE);nweap++;}
if(IsDlgButtonChecked(hwndDlg,STUB_9)!=BST_CHECKED)
{weapon[nweap]=GetDlgItemInt(hwndDlg,STUB_W9,NULL,TRUE);nweap++;}
if(IsDlgButtonChecked(hwndDlg,STUB_10)!=BST_CHECKED)
{weapon[nweap]=GetDlgItemInt(hwndDlg,STUB_W10,NULL,TRUE);nweap++;}
for(a=0; a<sub>sweap; a++)for(b=0;b<new>cap:b++) if(weapon[a]==weapon[b]&&a!=b)
 {
    MessageBox(NULL, "Weapons may nut be allocated the same number as other weapons.", "Error", MB_O
K);
    return 1;
   }
for(a=0; a<sub>5</sub>)\mathbf{if}(\text{weapon}[a] \leq 1 | \text{weapon}[a] > 10){
  MessageBox(NULL, "Weapon numbers must be between 1 and 10 inclusive.", "Error", MB_OK);
  return 1;
 }
 weapon[0]=STUB1;weapon[1]=STUB 2;
 weapon[2]=STUB_3;weapon[3]=STUB_4;
 weapon[4]=STUB_5;
 weapon[5]=STUB 6;
 weapon[6]=STUB 7;
  weapon[7]=STUB_8;
 weapon[8]=STUB_9;weapon[9]=STUB 10;
 weapon2[0]=STUB_M1;weapon2[1]=STUB_W2; weapon2[2]=STUB_W3;
 weapon2[3]=STUB W4;
 weapon2[4]=STUB_W5;
 weapon2[5]=STUB_W6;weapon2[6]=STUB_W7;weapon2[7]=STUB W8;
 weapon2[8]=STUB W9;
 weapon2[9]=STUB W10;
for(a=0; a<10; a++)if(IsDlgButtonChecked(hwndDlg,weapon[a])!=BST_CHECKED)
{ if(GetDlgItemInt(hwndDlg,weapon2[a],NULL,TRUE)<10)
```

```
{
       sprintf(Weapon_[a],"Weapon_%i",GetDlgItemInt(hwndDlg,weapon2[a],NULL,TRUE));
      Weapon[a][8]=0;
}
else sprintf(Weapon_[a],"Weapon_%i",GetDlgItemInt(hwndDlg,weapon2[a],NULL,TRUE));
}else sprintf(Weapon_[a],"?eapon_??");
if(IsDlgButtonChecked(hwndDlg,STUB_INV)==BST_CHECKED)inv='?';else inv='I';
if(IsDlgButtonChecked(hwndDlg,STUB_INVL)==BST_CHECKED)invl='?';else invl='I';
if(IsDlgButtonChecked(hwndDlg,STUB_INVR)==BST_CHECKED)invr='?';else invr='I';
if(IsDlgButtonChecked(hwndDlg,STUB_HOLO)==BST_CHECKED)holo='?';else holo='H';
if(IsDlgButtonChecked(hwndDlg,STUB_JP)==BST_CHECKED)jp='?';else jp='J';
if(IsDlgButtonChecked(hwndDlg,STUB_NV)==BST_CHECKED)nv='?';else nv='N';
if(IsDlgButtonChecked(hwndDlg,STUB_MED)==BST_CHECKED)med='?';else med='M';
if(IsDlgButtonChecked(hwndDlg,STUB_STER)==BST_CHECKED)ster='?';else ster='S';
if(IsDlgButtonChecked(hwndDlg,STUB_KICK)==BST_CHECKED)kick='?';else kick='Q';
GetDlgItemText(hwndDlg,STUB_LAMEL,ep1,17);
GetDlgItemText(hwndDlg,STUB_LUNAR,ep2,17);
GetDlgItemText(hwndDlg,STUB_SHRAP,ep3,17);
ep1[16]=0;b=0;for(a=0; a<16; a++){
if(ep1[a]=0)b=1;if(b==1)
 ep1[a]=32;}
ep2[16]=0;b=0;for(a=0; a<16; a++){
if(ep2[a]=-0)b=1;if(b==1)
 ep2[a]=32;}
ep3[16]=0;b=0;for(a=0; a<16; a++){
if(ep3[a]=0)b=1;if(b == 1) ep3[a]=32;
}
GetDlgItemText(hwndDlg,STUB_NAME,stub_name,13);
for(a=0; a<13; a++){
if(
 ((style name[a]<'A'||stub name[a]>'Z')&&(stub name[a]<'0'||stub name[a]>'9'))
 | |a>=8){
 stub name[a]='.':stub name[a+1]='C';
 stub_name[a+2] = '0';
 stub_name[a+3] = 'M';
 a+=4; while(a<13)
   {stub_name[a]=0;a++;}
}
}
\textbf{if}(\text{stab\_name}[0] == 0 | \text{stab\_name}[0] == ' . ' ){
MessageBox(NULL, "The patch file needs a name.", "Error", MB_OK);
return 1;
}
GetDlgItemText(hwndDlg,STUB_PATCH,stub_patch,13);
for(a=0; a<13; a++){
if(((stub patch[a]<'A'||stub patch[a]>'Z')&&(stub patch[a]<'0'||stub patch[a]>'9'))||a>=8)
{
  stub_patch[a]='.';
 stab\_patch[a+1]='E';
 stub_patch[a+2] = 'X';
 stub_patch[a+3] = 'E';
```

```
a+=4 :
  while(a<13)
   {stub_patch[a]=0;a++;}
}
}
\textbf{if}(\text{stab\_patch}[0] == 0 \mid |\text{stab\_patch}[0] == '.''){
MessageBox(NULL, "The patched executionable file needs a name.", "Error", MB_OK);
return 1;
}
stubdata=FindResource(NULL,"#1",RT_RCDATA);
if(stubdata==NULL)
{MessageBox(NULL, "stubdata", "Error", MB_OK);return 1;}
stubblock=LoadResource(NULL, stubdata);
if(stubblock==NULL)
{MessageBox(NULL, "stubblock", "Error", MB_OK);return 1;}
stubhandle=LockResource(stubblock);
if(stubhandle==NULL)
{MessageBox(NULL, "stubhandle", "Error", MB_OK);return 1;}
stubdata2=FindResource(NULL,"#2",RT_RCDATA);
if(stubdata2==NULL)
{MessageBox(NULL, "stubdata2", "Error", MB_OK);return 1;}
stubblock2=LoadResource(NULL,stubdata2);
if(stubblock2==NULL)
{MessageBox(NULL, "stubblock2", "Error", MB_OK);return 1;}
stubhandle2=LockResource(stubblock2);
if(stubhandle2==NULL)
{MessageBox(NULL, "stubhandle2", "Error", MB_OK);return 1;}
if((stubfile=fopen(stub_name,"wb"))==NULL)
 {MessageBox(NULL, "Could not open patch file for output.", "Error", MB_OK);return 1;}
//fwrite(stubhandle,11016,1,stubfile);
fwrite(stubhandle,11224,1,stubfile);
fputc(inv,stubfile);
fputc(invr,stubfile);
fputc(invl,stubfile);
fputc(holo,stubfile);
fputc(jp,stubfile);
fputc(nv,stubfile);
fputc(med,stubfile);
fputc(ster,stubfile);
fputc(kick,stubfile);
fputc(0,stubfile);fputc(123,stubfile);fputc(45,stubfile);
for(a=0; a<17; a++)fputc(ep1[a],stubfile);
for(a=0; a<17; a++)fputc(ep2[a],stubfile);
for(a=0; a<17; a++)fputc(ep3[a],stubfile);
for(a=0; a<10; a++){
fputs(Weapon_[a],stubfile);fputc(0,stubfile);
if(GetDlgItemInt(hwndDlg,weapon2[a],NULL,TRUE)<10)
fputc(0,stubfile);
}
for(a=0; a<13; a++)fputc(stub_patch[a],stubfile);
fwrite(stubhandle2,2218,1,stubfile);
fclose(stubfile);
MessageBox(NULL, "Patch file created.", "Success", MB_OK);
                EndDialog(hwndDlg, wParam);
                return FALSE;
             case IDCANCEL:
                EndDialog(hwndDlg, wParam);
                return FALSE;
 }
          break;
 }
   return FALSE;
}
```

```
char filename[256];
char smallfilename<sup>[256];</sup>
char count=0;
long int fileloc[1024];
char filenames[1024][13];
long EntrySize[1024],EntryOffset[1024],remaining;
char EntryName[1024][12];
long IdxCnt;
char DN3GrpSig[12];
char grouppath[256];
long int nSelItems;
long int nSelItemsInBuffer;
long int top_index=0;
char outputstring[256];
//#define variable 2097152
#define variable 7340032
// char bigblock[524288];
//char bigblock[1048576];
char bigblock[variable];
char GROUPFILEISOPEN=0;
char method=0;
UINT APIENTRY OldStyle(HWND hdlg,UINT uiMsg,WPARAM wParam,LPARAM lParam)
{
return false;
}
BOOL CALLBACK GroupProc(HWND hwndDlg, UINT message, WPARAM wParam, LPARAM lParam)
{
    char addressstring[25],tempstr[256],tempstr2[256],tempfilename[256];
    long int i,i2,i3;
    HWND hwndList;
    HWND hwndList2;
    char temp_name[MAXFILE];
    char temp_ext[MAXEXT];
    long temp_size=0;
   long temp datasize=0;
    char smalltemp_name[MAXFILE];
    char smalltemp_ext[MAXEXT];
    char smalltemp[256];
    long smallfirstoffset;
    long smallsecondoffset;
   FILE *dukef, *outf, *tempf, *smalltempf;
    fpos_t filepos;
    DWORD cchCurDir;
    LPTSTR lpszCurDir;
    LPTSTR lpszFileToDelete;
    OPENFILENAME ofn;
    ZeroMemory(&ofn, sizeof (OPENFILENAME));
    ofn.lStructSize = sizeof (OPENFILENAME);
    ofn.hwndOwner=hwndDlg;
    ofn.lpstrFileTitle = NULL;
    ofn.nMaxFileTitle = 0;
    ofn.lpstrInitialDir = NULL;
    ofn.lpfnHook=OldStyle;
    if(message!=WM_INITDIALOG)
    {
       if(count>2)
       {
          if(SendDlgItemMessage(hwndDlg,IDC_GROUP,LB_GETTOPINDEX,0,0)
          !=SendDlgItemMessage(hwndDlg,IDC_GROUPSIZE,LB_GETTOPINDEX,0,0))
```

```
 {
             SendDlgItemMessage(hwndDlg,IDC_GROUPSIZE,LB_SETTOPINDEX,
            (WPARAM)SendDlgItemMessage(hwndDlg,IDC_GROUP,LB_GETTOPINDEX,0,0),0);
             count=0;
 }
       }
       else
          count++;
    }
   switch (message)
 {
       case WM_INITDIALOG:
          GROUPFILEISOPEN=0;
          hwndList = GetDlgItem(hwndDlg, IDC_GROUP);
          hwndList2 = GetDlgItem(hwndDlg, IDC_GROUPSIZE);
          SendMessage(hwndList,LB_RESETCONTENT,0,0);
          SendMessage(hwndList2,LB_RESETCONTENT,0,0);
          method=0;
          SetDlgItemText(hwndDlg,IDC_METHODTEXT,"Please select a method to add/delete files.");
          break;
       case WM_CLOSE:
          EndDialog(hwndDlg, wParam);
          return FALSE;
       case WM_COMMAND:
          switch (LOWORD(wParam))
 {
             case IDC_METHOD1:
                SetDlgItemText(hwndDlg,IDC_METHODTEXT,"Method 1 - faster, less permenant space neede
d. Volotile if your platform crashes.");
                method=1;
             break;
             case IDC_METHOD2:
                SetDlgItemText(hwndDlg,IDC_METHODTEXT,"Method 2 - slower, more permenant space neede
d. Safer in the event of your platform crashing.");
               method = 2;
             break;
             case IDC_ADDFILE:
                if(method==0){MessageBox(NULL,"You must select a method to process the file with.",
"Error", MB_OK);return 1;}
                if(!GROUPFILEISOPEN){MessageBox(NULL,"You must either open or create a new group fil
e first.", "Error", MB_OK);return 1;}
                ofn.nMaxFile = sizeof (smallfilename);
                ofn.lpstrFilter =
"Animation files\0*.ANM\0\
Art files\0*.ART\0\
Configuration files\0*.CFG\0\
Control files\0*.CON\0\
Data files\0*.BIN;*.DAT;*.TMB\0\
Demonstration\0*.DMO\0\
Documentation files\0*.DOC;*.HLP;*.TXT;*.RTF\0\
Executionable files\0*.BAT;*.COM;*.EXE\0\
Group files\0*.GRP\0\
Initialisation files\0*.INI\0\
Map files\0*.MAP\0\
MIDI files\0*.MID\0\
RTS files\0*.RTS\0\
Save game files\0*.SAV\0\
Temporary files\0*.$$$\0\
Voice files\0*.VOC\0\
Wave files\0*.WAV\0\
et al.\0*.$$$;*.ANM;*.ART;*.BAT;*.BIN;*.CFG;*.COM;*.CON;*.DAT;*.DMO;*.DOC;*.EXE;*.GRP;*.HLP;*.INI;*
.MAP;*.MID;*.RTF;*.RTS;*.SAV;*.TMB;*.TXT;*.VOC;*.WAV\0\
All\0*.*\0\0";
                ofn.nFilterIndex = 19;
                ofn.lpstrDefExt= NULL;
                hwndList = GetDlgItem(hwndDlg, IDC_GROUP);
                hwndList2 = GetDlgItem(hwndDlg, IDC_GROUPSIZE);
                ofn.lpstrFile = smallfilename;
                ofn.Flags = OFN_ENABLEHOOK|OFN_NOLONGNAMES|OFN_PATHMUSTEXIST | OFN_FILEMUSTEXIST;
                if (GetOpenFileName(&ofn)!=TRUE)return 1;
               fnsplit(smallfilename, NULL, NULL, smalltemp_name, smalltemp_ext);
               sprintf(smalltemp,"%s%s",smalltemp_name,smalltemp_ext);
                i=SendMessage(hwndList,LB_FINDSTRINGEXACT,0,(LPARAM)smalltemp);
               if(LBERR!=i) {MessageBox(NULL,"File already exists.", "Error", MB_OK);return false;}
               if(method==1)
```

```
 {
                  if((dukef=fopen(filename,"r+b"))==NULL)
                  {MessageBox(NULL,"Can not open the file.", "Error", MB_OK);return false;}
                  if((smalltempf=fopen(smallfilename,"rb"))==NULL)
                  {MessageBox(NULL,"Can not open the file.", "Error", MB_OK);return false;}
                 fseek(dukef, 0, 2);
                 temp_size=ftell(dukef);
                  fseek(dukef,0,0);
                  fseek(smalltempf,0,2);
                  i=ftell(smalltempf);
                  fseek(smalltempf,0,0);
                 smallsecondoffset=temp_size-IdxCnt*16-16;
                  smallfirstoffset=IdxCnt*16+16;
                  while(smallsecondoffset>variable)
 {
                     fseek(dukef,smallfirstoffset,0);
                     fseek(dukef,smallsecondoffset-variable,1);
                     fread(&bigblock,variable,1,dukef);
                     fseek(dukef,16,1);
                     fwrite(&bigblock,variable,1,dukef);
                    sprintf(tempstr, "Writing data - %li", smallsecondoffset);
                    SetDlgItemText(hwndDlg,IDC_GROUPTEXT,tempstr);
                     smallsecondoffset-=variable;
 }
                 if(smallsecondoffset>0)
 {
                     fseek(dukef,smallfirstoffset,0);
                     fread(&bigblock,smallsecondoffset,1,dukef);
                    fseek(dukef, 16, 1); fwrite(&bigblock,smallsecondoffset,1,dukef);
                    sprintf(tempstr, "Writing data - 0");
                    SetDlgItemText(hwndDlg,IDC_GROUPTEXT,tempstr);
 }
                 filenames[IdxCnt][12]=0;
                  EntrySize[IdxCnt]=i;
                  sprintf(filenames[IdxCnt],smalltemp);
                  sprintf(tempstr,"%li",EntrySize[IdxCnt]);
                 SendMessage(hwndList,LB_ADDSTRING,IdxCnt,(LPARAM)filenames[IdxCnt]);
                  SendMessage(hwndList,LB_SETITEMDATA,IdxCnt,(LPARAM)IdxCnt);
                  SendMessage(hwndList2,LB_ADDSTRING,IdxCnt,(LPARAM)tempstr);
                 SendMessage(hwndList2,LB_SETITEMDATA,IdxCnt,(LPARAM)IdxCnt);
                 fseek(dukef, 0, 2); while(i>variable)
 {
                     fread(&bigblock,variable,1,smalltempf);
                     fwrite(&bigblock,variable,1,dukef);
                    SetDlgItemText(hwndDlg, IDC_GROUPTEXT, tempstr);
                    sprintf(tempstr, "Writing new data - %li", i);
                    SetDlgItemText(hwndDlg,IDC_GROUPTEXT,tempstr);
                     i-=variable;
 }
                 if(i>0) {
                     fread(&bigblock,i,1,smalltempf);
                     fwrite(&bigblock,i,1,dukef);
                 SetDlgItemText(hwndDlg,IDC_GROUPTEXT,"Writing new data - 0");<br>}
 }
                 sprintf(tempstr, "Updating header", i);
                 SetDlgItemText(hwndDlg,IDC_GROUPTEXT,tempstr);
                  fseek(dukef,IdxCnt*16+16,0);
                  sprintf(smalltemp,"%s%s",smalltemp_name,smalltemp_ext);
                  fwrite(smalltemp,12,1,dukef);
                  fwrite(&EntrySize[IdxCnt],4,1,dukef);
                 fseek(dukef, 12, 0); IdxCnt++;
                 fwrite(&IdxCnt,4,1,dukef);
                  fclose(dukef);
                 fclose(smalltempf);
                 SetDlgItemText(hwndDlg,IDC_GROUPTEXT,"Idle");
 }
               else
 {
                  if((dukef=fopen(filename,"rb"))==NULL)
                  {MessageBox(NULL,"Can not open the file.", "Error", MB_OK);return false;}
                  if((smalltempf=fopen(smallfilename,"rb"))==NULL)
                  {MessageBox(NULL,"Can not open the file.", "Error", MB_OK);return false;}
```

```
 tmpnam(tempfilename);
                if((tempf=fopen(tempfilename,"wb"))==NULL)
                 {MessageBox(NULL,"Can not open the file.", "Error", MB_OK);return false;}
                fseek(dukef, 0, 2);
                 temp_size=ftell(dukef);
                 fseek(dukef,0,0);
                 fseek(smalltempf,0,2);
                 i=ftell(smalltempf);
                 fseek(smalltempf,0,0);
                 smallfirstoffset=IdxCnt*16+16;
                 while(smallfirstoffset>variable)
 {
                    fread(&bigblock,variable,1,dukef);
                    fwrite(&bigblock,variable,1,tempf);
                    smallfirstoffset-=variable;
                   SetDlgItemText(hwndDlg,IDC_GROUPTEXT,"Writing header");
 }
                if(smallfirstoffset>0)
 {
                    fread(&bigblock,smallfirstoffset,1,dukef);
                    fwrite(&bigblock,smallfirstoffset,1,tempf);
 }
                sprintf(smalltemp,"%s%s",smalltemp_name,smalltemp_ext);
                 fwrite(smalltemp,12,1,tempf);
                fwrite(\&i, 4, 1, tempf); smallsecondoffset=temp_size-IdxCnt*16-16;
                 while(smallsecondoffset>variable)
 {
                    fread(&bigblock,variable,1,dukef);
                    fwrite(&bigblock,variable,1,tempf);
                   sprintf(tempstr,"Writing data - %li/%li",smallsecondoffset,temp size);
                   SetDlgItemText(hwndDlg,IDC_GROUPTEXT,tempstr);
                    smallsecondoffset-=variable;
 }
                if(smallsecondoffset>0)
 {
                    fread(&bigblock,smallsecondoffset,1,dukef);
                    fwrite(&bigblock,smallsecondoffset,1,tempf);
                    sprintf(tempstr,"Writing data - 0/%li",temp_size);
                   SetDlgItemText(hwndDlg,IDC_GROUPTEXT,tempstr);
 }
                filenames[IdxCnt][12]=0;
                 EntrySize[IdxCnt]=i;
                 sprintf(filenames[IdxCnt],smalltemp);
                 sprintf(tempstr,"%li",EntrySize[IdxCnt]);
                 SendMessage(hwndList,LB_ADDSTRING,IdxCnt,(LPARAM)filenames[IdxCnt]);
                SendMessage(hwndList,LB_SETITEMDATA,IdxCnt,(LPARAM)IdxCnt);
                SendMessage(hwndList2,LB_ADDSTRING,IdxCnt,(LPARAM)tempstr);
                 SendMessage(hwndList2,LB_SETITEMDATA,IdxCnt,(LPARAM)IdxCnt);
                 while(i>variable)
 {
                    fread(&bigblock,variable,1,smalltempf);
                    fwrite(&bigblock,variable,1,tempf);
                   sprintf(tempstr, "Writing new data - %li", i);
                   SetDlgItemText(hwndDlg, IDC_GROUPTEXT, tempstr);
                    i-=variable;
 }
                if(i>0) {
                    fread(&bigblock,i,1,smalltempf);
                    fwrite(&bigblock,i,1,tempf);
                   SetDlgItemText(hwndDlg,IDC_GROUPTEXT,"Writing new data - 0");
 }
                fseek(tempf,12,0); IdxCnt++;
                fwrite(&IdxCnt,4,1,tempf);
                 fclose(dukef);
                fclose(tempf);
                fclose(smalltempf);
                SetDlqItemText(hwndDlq,IDC_GROUPTEXT,"Replacing");
                 if(remove(filename)!=0)
 {
                    sprintf(tempstr,"Could not remove %s!\nTemporary file saved as %s.",filename,t
                   MessageBox(NULL,tempstr, "Error", MB_OK);
                   SetDlgItemText(hwndDlg, IDC_GROUPTEXT, "Idle");
```
empfilename);

```
 return false;
 }
                  if(rename(tempfilename,filename) != 0)
 {
                     sprintf(tempstr,"Could not rename %s to %s!\nTemporary file saved as %s.", temp
filename,filename,tempfilename);
                     MessageBox(NULL,tempstr, "Error", MB_OK);
                      SetDlgItemText(hwndDlg,IDC_GROUPTEXT,"Idle");
                      return false;
 }
                  SetDlgItemText(hwndDlg,IDC_GROUPTEXT,"Idle");
 }
            break;
             case IDC_DELETEFILE:
                hwndList = GetDlgItem(hwndDlg, IDC_GROUP);
                hwndList2 = GetDlgItem(hwndDlg, IDC_GROUPSIZE);
    if(!GROUPFILEISOPEN){MessageBox(NULL,"You must either open or create a new group file first.", "
Error", MB_OK);return 1;}
   nSelItems=SendDlgItemMessage(hwndDlg,IDC_GROUP,LB_GETSELITEMS,(WPARAM)1024,(LPARAM)(LPINT)filelo
\cap);
   if((dukef=fopen(filename,"rb"))==NULL)
    {MessageBox(NULL,"Can not open the file.", "Error", MB_OK);return false;}
    tmpnam(tempfilename);
    if((tempf=fopen(tempfilename,"wb"))==NULL)
    {MessageBox(NULL,"Can not open the file.", "Error", MB_OK);return false;}
    SetDlgItemText(hwndDlg,IDC_GROUPTEXT,"Writing header info");
   fwrite("KenSilverman",12,1,tempf);
   i=IdxCnt-nSelItems;
  fwrite(\&i, 4, 1, tempf); smallfirstoffset=0;
   fseek(dukef,16,0);
  for(i=0;i<nSelItems;i++)
    {
       sprintf(tempstr,"Writing header block %li",i+1);
     SetDlgItemText(hwndDlg,IDC_GROUPTEXT,tempstr);
      fread(bigblock,fileloc[i]*16-smallfirstoffset,1,dukef);
      fwrite(bigblock,fileloc[i]*16-smallfirstoffset,1,tempf);
       smallfirstoffset=fileloc[i]*16+16;
      fseek(dukef,16,1); }
   SetDlgItemText(hwndDlg,IDC_GROUPTEXT,"Writing last header block");
    fread(bigblock,IdxCnt*16-smallfirstoffset,1,dukef);
    fwrite(bigblock,IdxCnt*16-smallfirstoffset,1,tempf);
   fseek(dukef,16,1);
   smallfirstoffset=IdxCnt*16+16;
  for(i=0; i < nSetItems;i++) {
       sprintf(tempstr,"Writing data block %li",i+1);
      SetDlgItemText(hwndDlg,IDC_GROUPTEXT,tempstr);
       fseek(dukef,smallfirstoffset,0);
       smallsecondoffset=EntryOffset[fileloc[i]];
      while(smallsecondoffset-smallfirstoffset>variable)
 {
          fread(bigblock,variable,1,dukef);
          fwrite(bigblock,variable,1,tempf);
 }
      if(smallsecondoffset-smallfirstoffset>0)
       {
          fread(bigblock,smallsecondoffset-smallfirstoffset,1,dukef);
          fwrite(bigblock,smallsecondoffset-smallfirstoffset,1,tempf);
       }
      smallfirstoffset=smallsecondoffset+EntrySize[fileloc[i]];
    }
   fseek(dukef,smallfirstoffset,0);
    smallsecondoffset=EntryOffset[IdxCnt];
   SetDlgItemText(hwndDlg,IDC_GROUPTEXT,"Writing last data block");
   while(smallsecondoffset-smallfirstoffset>variable)
    {
       fread(bigblock,variable,1,dukef);
       fwrite(bigblock,variable,1,tempf);
 }
   if(smallsecondoffset-smallfirstoffset>0)
    {
       fread(bigblock,smallsecondoffset-smallfirstoffset,1,dukef);
       fwrite(bigblock,smallsecondoffset-smallfirstoffset,1,tempf);
    }
```

```
 fclose(tempf);
   fclose(dukef);
                   SetDlgItemText(hwndDlg,IDC_GROUPTEXT,"Replacing");
                   if(remove(filename)!=0)
 {
                      sprintf(tempstr,"Could not remove %s!\nTemporary file saved as %s.",filename,t
empfilename);
                     MessageBox(NULL,tempstr, "Error", MB_OK);
                      SetDlgItemText(hwndDlg,IDC_GROUPTEXT,"Idle");
                      return false;
 }
                  if(rename(tempfilename,filename)!=0)
 {
                      sprintf(tempstr,"Could not rename %s to %s!\nTemporary file saved as %s.",temp
filename,filename,tempfilename);
                     MessageBox(NULL,tempstr, "Error", MB OK);
                      SetDlgItemText(hwndDlg,IDC_GROUPTEXT,"Idle");
                   return false;
 }
/*
      vector<int> vsize(EntrySize, EntrySize+1024);
      vector<int> voffset(EntryOffset, EntryOffset+1024);
      vector<int> vname(EntryName, EntryName+1024);
      vector<int> vfilenames(filenames, filenames+1024);
      remove_if(vsize.begin()+i,vsize.begin()+i+1,all_true<int>());
      remove_if(voffsett.begin()+i,voffsett.begin()+i+1,all_true<int>());
      remove_if(vname.begin()+i,vname.begin()+i+1,all_true<int>());
      remove_if(vfilename.begin()+i,vfilename.begin()+i+1,all_true<int>());
*/
                SetDlgItemText(hwndDlg,IDC_GROUPTEXT,"Reopening");
                SendMessage(hwndList,LB_RESETCONTENT,0,0);
               SendMessage(hwndList2,LB_RESETCONTENT, 0, 0);
                GROUPFILEISOPEN=0;
                SetDlgItemText(hwndDlg,IDC_GROUPNAME,"File name:\nFile size: 0\nNumber of entries: 0
\nTotal data size: 0");
                if((dukef=fopen(filename,"rb"))==NULL)
                {MessageBox(NULL,"Can not open the file.", "Error", MB_OK);
                SetDlgItemText(hwndDlg,IDC_GROUPTEXT,"Idle");return false;}
                fread(DN3GrpSig,12,1,dukef);
                fread(&IdxCnt,4,1,dukef);
                EntryOffset[0]=(IdxCnt+1)*16;//<<4;
               for(i=0; i < I dxCnt; i++) {
                   fread(EntryName[i],12,1,dukef);
                   fread(&EntrySize[i],4,1,dukef);
                   sprintf(filenames[i],"%s",EntryName[i]);
                  filenames[i][12]=0;SendMessage(hwndList,LB_ADDSTRING,i,(LPARAM)filenames[i]);
                   SendMessage(hwndList,LB_SETITEMDATA,i,(LPARAM)i);
                   sprintf(tempstr,"%li",EntrySize[i]);
                  SendMessage(hwndList2,LB_ADDSTRING,i,(LPARAM)tempstr);
                  SendMessage(hwndList2,LB_SETITEMDATA,i,(LPARAM)i);
                   temp_datasize+=EntrySize[i];
                   if(i<1023)
                   EntryOffset[i+1]=EntrySize[i]+EntryOffset[i];
 }
                fseek(dukef,0,2);
                temp_size=ftell(dukef);
                fclose(dukef);
                GetCurrentDirectory(256,grouppath);
               SetDlgItemText(hwndDlg,IDC_GROUPPATH,grouppath);
               fnsplit(filename,NULL,NULL,temp_name,temp_ext);
                sprintf(outputstring,"File name: %s%s\nFile size: %li\nNumber of entries: %li\nTotal
data size: \frac{1}{2}i, temp_name, temp_ext, temp_size, IdxCnt, temp_datasize);
                SetDlgItemText(hwndDlg,IDC_GROUPNAME,outputstring);
                GROUPFILEISOPEN=1;
                SetDlgItemText(hwndDlg,IDC_GROUPTEXT,"Idle");
             break;
             case IDC_OPEN:
                ofn.nMaxFile = sizeof (filename);
                ofn.lpstrFilter = "Group files\0*.GRP\0Temporary files\0*.$$$\0All\0*.*\0";
                ofn.nFilterIndex = 1;
                ofn.lpstrDefExt= "GRP\0";
                ofn.lpstrFile = filename;
```

```
 ofn.Flags = OFN_PATHMUSTEXIST | OFN_FILEMUSTEXIST |OFN_NOREADONLYRETURN|OFN_HIDEREAD
ONLY;
                hwndList = GetDlgItem(hwndDlg, IDC_GROUP);
                hwndList2 = GetDlgItem(hwndDlg, IDC_GROUPSIZE);
                SendMessage(hwndList,LB_RESETCONTENT,0,0);
                SendMessage(hwndList2,LB_RESETCONTENT,0,0);
                GROUPFILEISOPEN=0;
                SetDlgItemText(hwndDlg,IDC_GROUPNAME,"File name:\nFile size: 0\nNumber of entries: 0
\nTotal data size: 0");
                if (GetOpenFileName(&ofn)!=TRUE)return 1;
                dukef=fopen(filename,"rb");
                if(dukef==NULL)
                {MessageBox(NULL,"Can not open the file.", "Error", MB_OK);return false;}
               if(fread(DN3Grpsig, 12, 1, duke])!=1) {MessageBox(NULL,"Error while reading from file.", "Error", MB_OK);return false;}
                else
                if(DN3GrpSig[0]!='K'||DN3GrpSig[1]!='e'||DN3GrpSig[2]!='n'||DN3GrpSig[3]!='S'||DN3Gr
pSig[4]!='i'||DN3GrpSig[5]!='l'||DN3GrpSig[6]!='v'||DN3GrpSig[7]!='e'||DN3GrpSig[8]!='r'||DN3GrpSig
[9]!='m'||DN3GrpSig[10]!='a'||DN3GrpSig[11]!='n')
                {MessageBox(NULL,"File seems to be of a different format.", "Error", MB_OK);return f
alse;}
                fread(&IdxCnt,4,1,dukef);
                EntryOffset[0]=(IdxCnt+1)*16;//<<4;
               for(i=0; i < I dxCnt; i++) {
                   fread(EntryName[i],12,1,dukef);
                   fread(&EntrySize[i],4,1,dukef);
                   sprintf(filenames[i],"%s",EntryName[i]);
                   filenames[i][12]=0;
                   SendMessage(hwndList,LB_ADDSTRING,i,(LPARAM)filenames[i]);
                   SendMessage(hwndList,LB_SETITEMDATA,i,(LPARAM)i);
                   sprintf(tempstr,"%li",EntrySize[i]);
                   SendMessage(hwndList2,LB_ADDSTRING,i,(LPARAM)tempstr);
                  SendMessage(hwndList2,LB_SETITEMDATA,i,(LPARAM)i);
                   temp_datasize+=EntrySize[i];
                   if(i<1023)
                   EntryOffset[i+1]=EntrySize[i]+EntryOffset[i];
 }
               fseek(dukef,0,2);
                temp_size=ftell(dukef);
                fclose(dukef);
                GetCurrentDirectory(256,grouppath);
                SetDlgItemText(hwndDlg,IDC_GROUPPATH,grouppath);
               fnsplit(filename,NULL,NULL,temp_name,temp_ext);
                sprintf(outputstring,
                "File name: %s%s\nFile size: %li\nNumber of entries: %li\nTotal data size: %li",temp
_name,temp_ext,temp_size,IdxCnt,temp_datasize);
                SetDlgItemText(hwndDlg,IDC_GROUPNAME,outputstring);
                GROUPFILEISOPEN=1;
             break;
             case IDC_NEW:
                ofn.nMaxFile = sizeof (filename);
               ofn.lpstrFilter = "Group files\0*.GRP\0Temporary files\0*.$$$\0All\0*.*\0";
                ofn.nFilterIndex = 1;
                ofn.lpstrDefExt= "GRP\0";
                ofn.lpstrFile = filename;
                ofn.Flags = OFN_PATHMUSTEXIST|OFN_NOREADONLYRETURN|OFN_HIDEREADONLY;
               hwndList = GetDlgItem(hwndDlg, IDC GROUP);
                hwndList2 = GetDlgItem(hwndDlg, IDC_GROUPSIZE);
                SendMessage(hwndList,LB_RESETCONTENT,0,0);
                SendMessage(hwndList2,LB_RESETCONTENT,0,0);
                GROUPFILEISOPEN=0;
                SetDlgItemText(hwndDlg,IDC_GROUPNAME,"File name:\nFile size: 0\nNumber of entries: 0
\nTotal data size: 0");
                if (GetSaveFileName(&ofn)!=TRUE)return 1;
                dukef=fopen(filename,"wb");
                if(dukef==NULL)
                {MessageBox(NULL,"Can not open the file.", "Error", MB_OK);return false;}
                IdxCnt=0;
                fwrite("KenSilverman",12,1,dukef);
                fwrite(&IdxCnt,4,1,dukef);
                fclose(dukef);
                GetCurrentDirectory(256,grouppath);
                SetDlgItemText(hwndDlg,IDC_GROUPPATH,grouppath);
               fnsplit(filename, NULL, NULL, temp_name, temp_ext);
                sprintf(outputstring,"File name: %s%s\nFile size: 12\nNumber of entries: 0\nTotal da
```

```
ta size: 0",temp_name,temp_ext);
              SetDlgItemText(hwndDlg,IDC_GROUPNAME,outputstring);
              GROUPFILEISOPEN=1;
           break;
           case IDOK:
              EndDialog(hwndDlg, wParam);
              return FALSE;
           case IDC_GROUPEXTRACT:
              if(!GROUPFILEISOPEN){MessageBox(NULL,"You must either open or create a new group fil
e first.", "Error", MB_OK);return 1;}
 {
                 nSelItems=SendDlgItemMessage(hwndDlg,IDC_GROUP,LB_GETSELITEMS,(WPARAM)1024,(LPARA
M)(LPINT)fileloc);
                 GetDlgItemText(hwndDlg,IDC_GROUPPATH,grouppath,256);
                 i=strlen(grouppath);
                if(i>0) {
                   \textbf{if}(\text{grouppath}[i-1]):=!\setminus\setminus\cdot) {
                     qrouppath[i+1]=qrouppath[i];grouppath[i] = ' \ \' \ }
 }
                SetCurrentDirectory(grouppath);
                if(nSelItems==0)
 {
                    if(MessageBox(NULL,"Do you want to extract all of the files?", "No files have
been selected", MB_YESNO)==IDYES)
 {
                      SendDlgItemMessage(hwndDlg,IDC_GROUP,LB_SELITEMRANGEEX,0,IdxCnt-1);
                      nSelItems=SendDlgItemMessage(hwndDlg,IDC_GROUP,LB_GETSELITEMS,(WPARAM)1024,
(LPARAM)(LPINT)fileloc);
 }
                   else return false;
 }
                if((dukef=fopen(filename,"rb"))==NULL)
 {
                    sprintf(tempstr,"Could not open the input file.");
                  MessageBox(NULL,tempstr, "Error", MB_OK);
                   return false;
 }
              else
              for(i=0;i<nSelItems;i++)
 {
                 sprintf(tempstr,"%s%s",grouppath,filenames[fileloc[i]]);
                 if((outf=fopen(tempstr,"wb"))==NULL)
 {
                    sprintf(tempstr,"Could not open the file %s%s for output.",grouppath,filenames
[fileloc[i]];
                  MessageBox(NULL,tempstr, "Error", MB OK);
 }
                else
                {
                   remaining=EntrySize[fileloc[i]];
                    fsetpos(dukef,&EntryOffset[fileloc[i]]);
                    sprintf(tempstr,"%s - %li/%li",filenames[fileloc[i]],remaining,EntrySize[fil
eloc[i]]);
                   SetDlqItemText(hwndDlq, IDC_GROUPTEXT, tempstr);
                   while(remaining>variable)
 {
                      fread(&bigblock,variable,1,dukef);
                      if(fwrite(&bigblock,variable,1,outf)!=1)
 {
                         sprintf(tempstr,"Not enough space in target directory/drive.\nStopped at
%s.",filenames[fileloc[i]]);
                         MessageBox(NULL,tempstr, "Insufficiant Space", MB_OK);
                         return false;
 }
                     remaining-=variable;
                     sprintf(tempstr,"%s - %li/%li",filenames[fileloc[i]],remaining,EntrySize[
fileloc[i]]);
                     SetDlqItemText(hwndDlq, IDC_GROUPTEXT, tempstr);
 }
                   if(remaining>0&&remaining<variable)
 {
                      if(fread(&bigblock,remaining,1,dukef)!=1)
```

```
 {
                          MessageBox(NULL,"Error while reading from input file.", "Error", MB_OK);
                          return false;
 }
                       if(fwrite(&bigblock,remaining,1,outf)!=1)
 {
                           sprintf(tempstr,"Not enough space in target directory/drive.\nStopped at
%s.",filenames[fileloc[i]]);
                          MessageBox(NULL,tempstr, "Insufficiant Space", MB_OK);
                          return false;
 }
                       sprintf(tempstr,"%s\n 0/%i",filenames[fileloc[i]],EntrySize[fileloc[i]]);
                       SetDlgItemText(hwndDlg, IDC_GROUPTEXT, tempstr);
 }
 }
                 fclose(outf);
 }
               SetDlgItemText(hwndDlg,IDC_GROUPTEXT,"Idle");
               fclose(dukef);
 }
            return FALSE;
 }
         break;
    }
   return FALSE;
}
void SaveSectorProc(HWND hwndDlg)
{
char *endptr;
//CURSECT=GetDlgItemInt(hwndDlg,ID_SECTORNUM,NULL, TRUE);
sector[CURSECT].wallptr=GetDlgItemInt(hwndDlg,ID_FIRSTWALL,NULL,TRUE);
sector[CURSECT].wallnum=GetDlgItemInt(hwndDlg,ID_NUMWALL,NULL,TRUE);
sector[CURSECT].visibility=GetDlgItemInt(hwndDlg,ID_VIS,NULL,TRUE);
sector[CURSECT].lotag=GetDlgItemInt(hwndDlg,ID_LOTAG,NULL,TRUE);
sector[CURSECT].hitag=GetDlgItemInt(hwndDlg,ID_HITAG,NULL,TRUE);
sector[CURSECT].extra=GetDlgItemInt(hwndDlg,ID_EXTRA,NULL,TRUE);
sector[CURSECT].floorheinum=GetDlqItemInt(hwndDlq,ID_FHEINUM,NULL,TRUE);
sector[CURSECT].floorpicnum=GetDlgItemInt(hwndDlg,ID_FPIC,NULL,TRUE);
sector[CURSECT].floorshade=GetDlgItemInt(hwndDlg,ID_FSHADE,NULL,TRUE);
sector[CURSECT].floorpal=GetDlgItemInt(hwndDlg,ID_FPAL,NULL,TRUE);
sector[CURSECT].floorxpanning=GetDlgItemInt(hwndDlg,ID_FX,NULL,TRUE);
sector[CURSECT].floorypanning=GetDlgItemInt(hwndDlg,ID_FY,NULL,TRUE);
sector[CURSECT].ceilingheinum=GetDlgItemInt(hwndDlg,ID_CHEINUM,NULL,TRUE);
sector[CURSECT].ceilingpicnum=GetDlgItemInt(hwndDlg,ID_CPIC,NULL,TRUE);
sector[CURSECT].ceilingshade=GetDlgItemInt(hwndDlg,ID_CSHADE,NULL,TRUE);
sector[CURSECT].ceilingpal=GetDlgItemInt(hwndDlg,ID_CPAL,NULL,TRUE);
sector[CURSECT].ceilingxpanning=GetDlgItemInt(hwndDlg,ID_CX,NULL,TRUE);
sector[CURSECT].ceilingypanning=GetDlgItemInt(hwndDlg,ID_CY,NULL,TRUE);
GetDlgItemText(hwndDlg,ID_FZ,szItemName,260);
sector[CURSECT].floorz = strtol(szItemName, &endptr, 10);
GetDlgItemText(hwndDlg,ID_CZ,szItemName,260);
sector[CURSECT].ceilingz = strtol(szItemName, &endptr, 10);
GetDlgItemText(hwndDlg,IDP_X,szItemName,260);
posx = strtol(szItemName, &endptr, 10);
GetDlqItemText(hwndDlq,IDP_Y,szItemName,260);
posy = strtol(szItemName, &endptr, 10);
GetDlqItemText(hwndDlq,IDP Z,szItemName, 260);
posz = strtol(szItemName, &endptr, 10);
ang = GetDlgItemInt(hwndDlg, IDP_ANG, NULL, TRUE);
cursectnum = GetDlgItemInt(hwndDlg,IDP_SECTOR,NULL,TRUE);
```

```
sector[CURSECT].floorstat=0;
```

```
if(IsDlgButtonChecked(hwndDlg,ID_FPARALAX)==BST_CHECKED)
  sector[CURSECT].floorstat+=1;
if(IsDlgButtonChecked(hwndDlg,ID_FSLOPE)==BST_CHECKED)
   sector[CURSECT].floorstat+=2;
if(IsDlgButtonChecked(hwndDlg,ID_FSWAP)==BST_CHECKED)
    sector[CURSECT].floorstat+=4;
if(IsDlgButtonChecked(hwndDlg,ID_FSMOOTH)==BST_CHECKED)
  sector[CURSECT].floorstat+=8;
if(IsDlgButtonChecked(hwndDlg,ID_FXFLIP)==BST_CHECKED)
    sector[CURSECT].floorstat+=16;
if(IsDlgButtonChecked(hwndDlg,ID_FYFLIP)==BST_CHECKED)
    sector[CURSECT].floorstat+=32;
if(IsDlgButtonChecked(hwndDlg,ID_FALIGN)==BST_CHECKED)
    sector[CURSECT].floorstat+=64;
sector[CURSECT].ceilingstat=0;
if(IsDlgButtonChecked(hwndDlg,ID_CPARALAX)==BST_CHECKED)
   sector[CURSECT].ceilingstat+=1;
if(IsDlgButtonChecked(hwndDlg,ID_CSLOPE)==BST_CHECKED)
   sector[CURSECT].ceilingstat+=2;
if(IsDlgButtonChecked(hwndDlg,ID_CSWAP)==BST_CHECKED)
    sector[CURSECT].ceilingstat+=4;
if(IsDlgButtonChecked(hwndDlg,ID_CSMOOTH)==BST_CHECKED)
   sector[CURSECT].ceilingstat+=8;
if(IsDlgButtonChecked(hwndDlg,ID_CXFLIP)==BST_CHECKED)
    sector[CURSECT].ceilingstat+=16;
if(IsDlgButtonChecked(hwndDlg,ID_CYFLIP)==BST_CHECKED)
   sector[CURSECT].ceilingstat+=32;
if(IsDlgButtonChecked(hwndDlg,ID_CALIGN)==BST_CHECKED)
    sector[CURSECT].ceilingstat+=64;
}
void SaveWallProc(HWND hwndDlg)
{
char *endptr;
//CURWALL=GetDlgItemInt(hwndDlg,ID_WNUM,NULL, TRUE);
wall[CURWALL].lotag=GetDlgItemInt(hwndDlg,ID_WLOTAG,NULL,TRUE);
wall[CURWALL].hitag=GetDlgItemInt(hwndDlg,ID_WHITAG,NULL,TRUE);
wall[CURWALL].extra=GetDlgItemInt(hwndDlg,ID_WEXTRA,NULL,TRUE);
wall[CURWALL].point2=GetDlgItemInt(hwndDlg,ID_WPOINT2,NULL,TRUE);
wall[CURWALL].nextwall=GetDlgItemInt(hwndDlg,ID_WNEXTW,NULL,TRUE);
```

```
wall[CURWALL].overpicnum=GetDlgItemInt(hwndDlg,ID_WOVERPIC,NULL,TRUE);
wall[CURWALL].shade=GetDlqItemInt(hwndDlq,ID_WSHADE,NULL,TRUE);
wall[CURWALL].pal=GetDlqItemInt(hwndDlq,ID_WPAL,NULL,TRUE);
wall[CURWALL].xrepeat=GetDlgItemInt(hwndDlg,ID_WXREP,NULL,TRUE);
wall[CURWALL].yrepeat=GetDlgItemInt(hwndDlg,ID_WYREP,NULL,TRUE);
wall[CURWALL].xpanning=GetDlgItemInt(hwndDlg,ID_WXPAN,NULL,TRUE);
wall[CURWALL].ypanning=GetDlgItemInt(hwndDlg,ID_WYPAN,NULL,TRUE);
GetDlgItemText(hwndDlg,ID_WX,szItemName,260);
wall[CURWALL].x = \text{strtol}(\text{szItemName}, \text{@endptr}, 10);
GetDlgItemText(hwndDlg,ID_WY,szItemName,260);
wall[CURWALL].y = \text{strtol}(\text{szItemName}, \text{@endptr}, 10);
wall[CURWALL].cstat=0;
if(IsDlgButtonChecked(hwndDlg,ID_WBLOCKED)==BST_CHECKED)
    wall[CURWALL].cstat+=1;
if(IsDlgButtonChecked(hwndDlg,ID_WSWAPPED)==BST_CHECKED)
    wall[CURWALL].cstat+=2;
if(IsDlgButtonChecked(hwndDlg,ID_WALIGNED)==BST_CHECKED)
```
wall[CURWALL].nextsector=GetDlqItemInt(hwndDlq,ID\_WNEXTS,NULL,TRUE);

wall[CURWALL].picnum=GetDlgItemInt(hwndDlg,ID\_WPIC,NULL,TRUE);

```
 wall[CURWALL].cstat+=4;
if(IsDlgButtonChecked(hwndDlg,ID_WXFLIP)==BST_CHECKED)
   wall[CURWALL].cstat+=8;
```

```
if(IsDlgButtonChecked(hwndDlg,ID_WMASKED)==BST_CHECKED)
   wall[CURWALL].cstat+=16;
```

```
if(IsDlgButtonChecked(hwndDlg,ID_WONEWAY)==BST_CHECKED)
```

```
 wall[CURWALL].cstat+=32;
if(IsDlgButtonChecked(hwndDlg,ID_WHITSCAN)==BST_CHECKED)
   wall[CURWALL].cstat+=64;
if(IsDlgButtonChecked(hwndDlg,ID_WTRANS)==BST_CHECKED)
   wall[CURWALL].cstat+=128;
if(IsDlgButtonChecked(hwndDlg,ID_WYFLIP)==BST_CHECKED)
   wall[CURWALL].cstat+=256;
if(IsDlgButtonChecked(hwndDlg,ID_WREV)==BST_CHECKED)
   wall[CURWALL].cstat+=512;
```

```
//DlgDirList(hwndDlg,"*.map",IDC_LISTBOX1,0,DDL_ARCHIVE|DDL_READWRITE|DDL_READONLY|DDL_EXCLUSIVE);
}
```

```
//#define IDC_CHECKBOX1 103
BOOL CALLBACK DeleteItemProc(HWND hwndDlg, UINT message, WPARAM wParam, LPARAM lParam)
/*
BOOL CALLBACK DeleteItemProc(hwndDlg, message, wParam, lParam)
HWND hwndDlg;
UINT message;
WPARAM wParam;
//LPARAM lParam;
*/
{
//HANDLE hf; // file handle
register long a;
OPENFILENAME ofn; // common dialog box structure
ZeroMemory(&ofn, sizeof (OPENFILENAME));
ofn.lStructSize = sizeof (OPENFILENAME);
ofn.hwndOwner = hwndDlg;
ofn.lpstrFile = szFile;
ofn.nMaxFile = sizeof (szFile);
ofn.lpstrFilter = "Maps\0*.MAP\0All\0*.*\0";
ofn.nFilterIndex = 1;
ofn.lpstrFileTitle = NULL;
ofn.nMaxFileTitle = 0;
ofn.lpstrInitialDir = NULL;
ofn.lpstrDefExt= "MAP\0";
//#define ID_PARRALAXED 103
//#define ID_ITEMNAME 101
//#define ID_ITEMNAME2 102
//#define IDC_LISTBOX1 104
static DWORD aIds[] = {
ID_FPARALAX, IDH_O_PARALLAX,
 ID_FSLOPE, IDH_O_SLOPED,
 ID_FSWAP, IDH_O_SWAP,
ID_FSMOOTH, IDH_O_SMOOTH,
ID_FXFLIP, IDH_O_XFLIP,
ID_FYFLIP, IDH_O_YFLIP,
ID_FALIGN, IDH_O_ALIGN,
ID_FZ, IDH_O_Z,
ID_FHEINUM, IDH_O_SLOPE,
ID_FPIC, IDH_O_TEXTURE,
ID_FSHADE, IDH_O_SHADE,
ID_FPAL, IDH_O_PALETTE,
ID_FX, IDH_O_XOFF,
ID_FY, IDH_O_YOFF,
ID_CPARALAX, IDH_O_PARALLAX,
ID_CSLOPE, IDH_O_SLOPED,
ID_CSWAP, IDH_O_SWAP,
ID_CSMOOTH, IDH_O_SMOOTH,
 ID_CXFLIP, IDH_O_XFLIP,
 ID_CYFLIP, IDH_O_YFLIP,
```
ID\_CALIGN, IDH\_O\_ALIGN, ID\_CZ, IDH\_O\_Z, ID\_CHEINUM, IDH\_O\_SLOPE, ID\_CPIC, IDH\_O\_TEXTURE, ID\_CSHADE, IDH\_O\_SHADE, ID\_CPAL, IDH\_O\_PALETTE, ID\_CX, IDH\_O\_XOFF, ID\_CY, IDH\_O\_YOFF, ID\_SECTORNUM, IDH\_O\_CSECT, IDCURSECT, IDH\_O\_CSECTSEL, ID\_FIRSTWALL, IDH\_O\_FWALL, IDFIRSTWALL, IDH\_O\_FWALLSEL, ID\_NUMWALL, IDH\_O\_NWALLS, ID\_VIS, IDH\_O\_VISIBILITY, ID\_LOTAG, IDH\_O\_LOTAG, ID\_HITAG, IDH\_O\_HITAG, ID\_EXTRA, IDH\_O\_EXTRA, IDLAST, IDH\_O\_LAST, IDNEXT, IDH\_O\_NEXT, IDFLAST, IDH\_O\_\_LAST, IDFNEXT, IDH\_O\_\_NEXT, IDNEWWALL, IDH\_O\_NEWWALL, IDNEWSECTOR, IDH O NEWSECT, IDNEWMAP, IDH\_O\_NEWMAP, ID\_WX, IDH\_W\_X, ID\_WY, IDH\_W\_Y, ID\_WPIC, IDH\_W\_TEXTURE, ID\_WOVERPIC, IDH\_W\_MASK, ID\_WSHADE, IDH\_W\_SHADE, ID\_WPAL, IDH\_W\_PALETTE, ID\_WXREP, IDH\_W\_XREP, ID\_WYREP, IDH\_W\_YREP, ID\_WYREP, IDH\_W\_YREP,<br>ID\_WXPAN, IDH\_W\_XPAN, ID\_WYPAN, IDH\_W\_YPAN, ID\_WLOTAG, IDH\_W\_LOTAG, ID\_WHITAG, IDH\_W\_HITAG, ID\_WEXTRA, IDH\_W\_EXTRA, ID\_WBLOCKED, IDH\_W\_BLOCK, ID\_WSWAPPED, IDH\_W\_SWAP, ID\_WALIGNED, IDH\_W\_ALIGN, ID\_WMASKED, IDH\_W\_MASKED, ID\_WHITSCAN, IDH\_W\_HITSCAN, ID\_WONEWAY, IDH\_W\_ONEWAY, ID\_WNUM, IDH\_W\_CWALL, IDCURRENTWALL, IDH\_W\_CWALLSEL, ID\_WPOINT2, IDH\_W\_AWALL, IDADJACENTWALL, IDH\_W\_AWALLSEL, ID\_WNEXTW, IDH\_W\_JWALL, IDJOININGWALL, IDH\_W\_JWALLSEL, ID\_WNEXTS, IDH\_W\_JSECT, IDJOININGSECTOR, IDH\_W\_JSECTSEL, ID\_WXFLIP, IDH\_W\_XFLIP, ID\_WYFLIP, IDH\_W\_YFLIP, ID\_WTRANS, IDH\_W\_TRANSLUCENCE, ID\_WREV, IDH\_W\_REVERSING, IDWLAST, IDH\_W\_LAST, IDWNEXT, IDH\_W\_NEXT, IDWFLAST, IDH\_W\_\_LAST, IDWFNEXT, IDH\_W\_\_NEXT, IDOPEN, IDH\_M\_OPEN, IDSAVE, IDH\_M\_SAVE, IDSAVEAS, IDH\_M\_SAVEAS, IDP\_X, IDH\_M\_X, IDP\_Y, IDH\_M\_Y, IDP\_Z, IDH\_M\_Z, IDP\_ANG, IDH\_M\_ANG, IDP\_SECTOR, IDH\_M\_SECTOR, IDO\_SEENINEAPPLY, IDH\_M\_SAPPLY, IDO\_SEENINEREMOVE, IDH\_M\_SREMOVE, IDO\_CRACKAPPLY, IDH\_M\_CAPPLY, IDO\_CRACKREMOVE, IDH\_M\_CREMOVE, IDO\_REPLACE, IDH\_M\_REPLACE, IDC\_SINFOBOX, IDH\_M\_INFOBOX, IDC\_SINFO, IDH\_M\_INFO,

```
IDC_ADDRESS, IDH_M_ADDRESS,
     0,0
};
    switch (message)
    {
       case WM_INITDIALOG:
//SetDlgItemText(hwndDlg,IDC_ABOUT,"OpenGL Build Touch v1.5\n\nWritten by James Ferry\n\nCopyright
©\n Monday, 8 February 1999");
          SetupSectorProc(hwndDlg);
// GETDIRLISTING
         break;
     case WM_HELP:
         WinHelp(((LPHELPINFO) lParam)->hItemHandle, "openglbt.hlp",
            HELP WM HELP, (DWORD) (LPSTR) aIds);
         break;
     case WM_CONTEXTMENU:
        WinHelp((HWND) wParam, "openglbt.hlp", HELP CONTEXTMENU,
             (DWORD) (LPVOID) aIds);
         break;
       case WM_COMMAND:
          switch (LOWORD(wParam))
 {
             case IDOK:
               SaveSectorProc(hwndDlg);SaveWallProc(hwndDlq);
                EndDialog(hwndDlg, wParam);
                return FALSE;
             case IDCURSECT:
                FrontSingle(BLUE_INDEX);
               SaveSectorProc(hwndDlg);SaveWallProc(hwndDlg);
                CURSECT=GetDlgItemInt(hwndDlg,ID_SECTORNUM,NULL, TRUE);
               if(CURSECT<0)CURSECT=numsectors-1;
                else if(CURSECT>=numsectors)CURSECT=0;
                SetupSectorProc(hwndDlg);
               FrontSingle(RED_INDEX);
                FrontWall(YELLOW_INDEX);
                SwapBuffers(hDC);
                break;
             case IDADJACENTWALL:
               SaveSectorProc(hwndDlg);SaveWallProc(hwndDlg);
                FrontWall(BLUE_INDEX);
                CURWALL=GetDlgItemInt(hwndDlg,ID_WPOINT2,NULL, TRUE);
               if(CURWALL<0)CURWALL=numwalls-1;
                else if(CURWALL>=numwalls)CURWALL=0;
                SetupSectorProc(hwndDlg);
                FrontSingle(RED_INDEX);
                FrontWall(YELLOW_INDEX);
                SwapBuffers(hDC);
                break;
             case IDJOININGWALL:
               SaveSectorProc(hwndDlg);SaveWallProc(hwndDlg);
                FrontWall(BLUE_INDEX);
                CURWALL=GetDlgItemInt(hwndDlg,ID_WNEXTW,NULL, TRUE);
               if(CURWALL<0)CURWALL=numwalls-1;
                else if(CURWALL>=numwalls)CURWALL=0;
                SetupSectorProc(hwndDlg);
                FrontSingle(RED_INDEX);
                FrontWall(YELLOW_INDEX);
                SwapBuffers(hDC);
                break;
             case IDJOININGSECTOR:
```
```
SaveSectorProc(hwndDlq);SaveWallProc(hwndDlq);
   FrontSingle(BLUE INDEX);
    CURSECT=GetDlgItemInt(hwndDlg,ID_WNEXTS,NULL, TRUE);
   if(CURSECT<0)CURSECT=numsectors-1;
    else if(CURSECT>=numsectors)CURSECT=0;
    SetupSectorProc(hwndDlg);
    FrontSingle(RED_INDEX);
    FrontWall(YELLOW_INDEX);
    SwapBuffers(hDC);
   break;
 case IDFIRSTWALL:
   SaveSectorProc(hwndDlq);SaveWallProc(hwndDlq);
    FrontWall(BLUE_INDEX);
    CURWALL=GetDlgItemInt(hwndDlg,ID_FIRSTWALL,NULL, TRUE);
   if(CURWALL<0)CURWALL=numwalls-1;
    else if(CURWALL>=numwalls)CURWALL=0;
    SetupSectorProc(hwndDlg);
    FrontSingle(RED_INDEX);
    FrontWall(YELLOW_INDEX);
    SwapBuffers(hDC);
   break;
 case IDCURRENTWALL:
   FrontWall(BLUE INDEX);
   SaveSectorProc(hwndDlg);SaveWallProc(hwndDlg);
    CURWALL=GetDlgItemInt(hwndDlg,ID_WNUM,NULL, TRUE);
   if(CURWALL<0)CURWALL=numwalls-1;
   else if(CURWALL>=numwalls)CURWALL=0;
    SetupSectorProc(hwndDlg);
    FrontSingle(RED_INDEX);
    FrontWall(YELLOW_INDEX);
    SwapBuffers(hDC);
    break;
 case IDCANCEL:
    EndDialog(hwndDlg, wParam);
   return FALSE;
 case IDNEXT:
   SaveSectorProc(hwndDlq);SaveWallProc(hwndDlq);
    FrontSingle(BLUE_INDEX);
    CURSECT++;
   if(CURSECT<0)CURSECT=numsectors-1;
   else if(CURSECT>=numsectors)CURSECT=0;
    SetupSectorProc(hwndDlg);
    FrontSingle(RED_INDEX);
   FrontWall(YELLOW INDEX);
    SwapBuffers(hDC);
   break;
 case IDLAST:
    SaveSectorProc(hwndDlg);SaveWallProc(hwndDlg);
   FrontSingle(BLUE INDEX);
   CITERCUT--if(CURSECT<0)CURSECT=numsectors-1;
   else if(CURSECT>=numsectors)CURSECT=0;
    SetupSectorProc(hwndDlg);
   FrontSingle(RED_INDEX);
    FrontWall(YELLOW_INDEX);
    SwapBuffers(hDC);
   break;
 case IDFNEXT:
    SaveSectorProc(hwndDlg);SaveWallProc(hwndDlg);
    FrontSingle(BLUE_INDEX);
    CURSECT+=10;
   if(CURSECT<0)CURSECT=numsectors-1;
    else if(CURSECT>=numsectors)CURSECT=0;
    SetupSectorProc(hwndDlg);
    FrontSingle(RED_INDEX);
    FrontWall(YELLOW_INDEX);
    SwapBuffers(hDC);
   break;
 case IDFLAST:
    SaveSectorProc(hwndDlg);SaveWallProc(hwndDlg);
   FrontSingle(BLUE INDEX);
    CURSECT-=10;
   if(CURSECT<0)CURSECT=numsectors-1;
    else if(CURSECT>=numsectors)CURSECT=0;
    SetupSectorProc(hwndDlg);
    FrontSingle(RED_INDEX);
```

```
 FrontWall(YELLOW_INDEX);
                SwapBuffers(hDC);
                break;
             case IDWNEXT:
               SaveSectorProc(hwndDlg);SaveWallProc(hwndDlg);
                FrontWall(BLUE_INDEX);
                CURWALL++;
               if(CURWALL<0)CURWALL=numwalls-1;
               else if(CURWALL>=numwalls)CURWALL=0;
                SetupSectorProc(hwndDlg);
               FrontSingle(RED_INDEX);
               FrontWall(YELLOW INDEX);
                SwapBuffers(hDC);
                break;
             case IDWLAST:
               SaveSectorProc(hwndDlq);SaveWallProc(hwndDlq);
                FrontWall(BLUE_INDEX);
                CURWALL--;
               if(CURWALL<0)CURWALL=numwalls-1;
               else if(CURWALL>=numwalls)CURWALL=0;
                SetupSectorProc(hwndDlg);
                FrontSingle(RED_INDEX);
               FrontWall(YELLOW INDEX);
                SwapBuffers(hDC);
                break;
             case IDWFNEXT:
               SaveSectorProc(hwndDlg);SaveWallProc(hwndDlg);
                FrontWall(BLUE_INDEX);
               CURWALL += 10;if(CURWALL<0)CURWALL=numwalls-1;
               else if(CURWALL>=numwalls)CURWALL=0;
                SetupSectorProc(hwndDlg);
                FrontSingle(RED_INDEX);
                FrontWall(YELLOW_INDEX);
                SwapBuffers(hDC);
                break;
             case IDWFLAST:
               SaveSectorProc(hwndDlg);SaveWallProc(hwndDlg);
                FrontWall(BLUE_INDEX);
                CURWALL-=10;
               if(CURWALL<0)CURWALL=numwalls-1;
               else if(CURWALL>=numwalls)CURWALL=0;
                SetupSectorProc(hwndDlg);
                FrontSingle(RED_INDEX);
               FrontWall(YELLOW INDEX);
                SwapBuffers(hDC);
                break;
// case IDREFRESH:
// GETDIRLISTING
// break;
             case IDNEWMAP:
if(MessageBox(NULL, "Are you sure that you wish to create a new map?",
    "New Map", MB_YESNO)==IDYES)
    {
                numsprites=0;
                CURSECT=numsectors=0;
                CURWALL=numwalls=0;
                sprintf(szFile,"untitled.map");
                SetupSectorProc(hwndDlg);
    }
                break;
             case IDNEWSECTOR:
// int numsectors,numwalls,numsprites;
                CURSECT=numsectors;
                numsectors++;
                SetupSectorProc(hwndDlg);
                break;
             case IDNEWWALL:
// int numsectors,numwalls,numsprites;
                CURWALL=numwalls;
                numwalls++;
                SetupSectorProc(hwndDlg);
                break;
                // HERE
             case IDO_REPLACE:
                DialogBox(hinst,
```

```
 MAKEINTRESOURCE(DLG_TEST),
               hwndDlg, (DLGPROC)ReplaceItemProc);
               SetupSectorProc(hwndDlg);
               //hinst hWnd
            break;
            case IDO_SEENINEAPPLY:
              for(a=0;a<sub>5</sub> numbers) if(sprite[a].xrepeat<=4 && sprite[a].picnum==1247)
                     if(!(sprite[a].cstat&32768))sprite[a].cstat+=32768;
               MessageBox(NULL, "Non-visible C-9 sprites have been made invisible.", "Finished", MB
OK);
            break;
            case IDO_SEENINEREMOVE:
              for(a=0;a<numsprites;a++)
                  if(sprite[a].xrepeat<=4 && sprite[a].picnum==1247)
                     if(sprite[a].cstat&32768)sprite[a].cstat-=32768;
               MessageBox(NULL, "Invisible C-9 sprites have been made visible again.", "Finished",
MB_OK);
            break;
            case IDO_CRACKAPPLY:
               if(MessageBox(NULL,
               "Do you wish to make all cracks invisible?\nOtherwise I will change only paletted (2
or greater) sprites.\nPalettes of 2 will create multiplayer variants.", "Hide cracks", MB_YESNO|MB
_ICONQUESTION)==IDYES)
 {
                 for(a=0;a<sub>5</sub> and a<sub>6</sub>) if(sprite[a].picnum>=546 && sprite[a].picnum<=549)
                       if(!(sprite[a].cstat&32768))
 {
                          sprite[a].cstat+=32768;
                          if(sprite[a].pal==2)sprite[a].pal=1;
 }
                  MessageBox(NULL, "Cracks are now invisible.", "Finished", MB_OK);
 }
               else
 {
                 for(a=0;a<sub>5</sub> and a<sub>6</sub>) if(sprite[a].picnum>=546 && sprite[a].picnum<=549)
                        if(!(sprite[a].cstat&32768))
                          if(sprite[a].pal>1)
 {
                             sprite[a].cstat+=32768;
                             if(sprite[a].pal==2)sprite[a].pal=1;
 }
                  MessageBox(NULL, "Paletted cracks are now invisible.", "Finished", MB_OK);
 }
            break;
            case IDO_CRACKREMOVE:
               if(MessageBox(NULL,
               "Do you wish to make invisible multiplayer cracks to palette 2?\nOtherwise they will
remain as the standard multiplayer palette.", "Hide cracks", MB_YESNO|MB_ICONQUESTION)==IDYES)
 {
                 for(a=0;axnumsprites; a++) if(sprite[a].picnum>=546 && sprite[a].picnum<=549)
                       if(sprite[a].cstat&32768)
 {
                          sprite[a].cstat-=32768;
                          if(sprite[a].pal==1)sprite[a].pal=2;
 }
                  MessageBox(NULL, "Cracks are now visible and multiplayer cracks have palette 2.",
 "Finished", MB_OK);
 }
               else
 {
                 for(a=0; a<sub>5</sub> numbers; a++) if(sprite[a].picnum>=546 && sprite[a].picnum<=549)
                        if(sprite[a].cstat&32768)
                          sprite[a].cstat-=32768;
                  MessageBox(NULL, "Cracks are now visible again.", "Finished", MB_OK);
 }
            break;
            case IDLOAD:
ofn.Flags = OFN_PATHMUSTEXIST | OFN_FILEMUSTEXIST |OFN_NOREADONLYRETURN|OFN_HIDEREADONLY;
if (GetOpenFileName(&ofn)==TRUE)
{
// MessageBox(NULL, szFile,"Filename", MB_OK);
```

```
if(load() == 0) {
          Right();Top();Front();
          FrontSingle(RED_INDEX);
          FrontWall(YELLOW_INDEX);
          SwapBuffers(hDC);
          CURSECT=0;
          CURWALL=sector[CURSECT].wallptr;
          SetupSectorProc(hwndDlg);
       }
else MessageBox(WindowFromDC(hDC), "Cannot open map!","Error While Loading",MB_OK);
}
                break;
             case IDSAVE:
               SaveSectorProc(hwndDlq);SaveWallProc(hwndDlq);
//if(MessageBox(WindowFromDC(hDC), "Save?","Save Map",MB_YESNO)==IDYES)
                save();
break;
             case IDSAVEAS:
ofn.Flags = OFN_PATHMUSTEXIST|OFN_NOREADONLYRETURN|OFN_HIDEREADONLY;
if (GetSaveFileName(&ofn)==TRUE)
{
       SaveSectorProc(hwndDlg);SaveWallProc(hwndDlg);
      save();
}
else MessageBox(WindowFromDC(hDC), "Cannot save map!","Error While Saving",MB_OK);
break;
/*
               SaveSectorProc(hwndDlg);SaveWallProc(hwndDlg);
              GetDlgItemText(hwndDlg,IDSAVENAME,szItemName,260);
               sprintf(file,"%s.map",szItemName);
               sprintf(szItemName,"Save as %s?",file);
if(MessageBox(WindowFromDC(hDC), szItemName,"Save Map",MB_YESNO)==IDYES)
               save();
               GETDIRLISTING
               break;
*/
             /* case IDPLAY:
/// playCDTrack(NULL, 1);
               playCDTrack(1);
               EndDialog(hwndDlg, wParam);
               return TRUE;
*/
          }
   }
   return FALSE;
}
void SetupSpriteProc(HWND hwndDlg)
{
if(info_enable)
   SetDlgItemText(hwndDlg,IDC_ENABLE,"Disable NW III TC sprite information");
else
   SetDlgItemText(hwndDlg,IDC_ENABLE,"Enable NW III TC sprite information");
SetDlgItemInt(hwndDlg,IDS_SPRITE,CURSPRITE,TRUE);
SetDlgItemInt(hwndDlg,IDS_X,sprite[CURSPRITE].x,TRUE);
SetDlgItemInt(hwndDlg,IDS_Y,sprite[CURSPRITE].y,TRUE);
SetDlgItemInt(hwndDlg,IDS_Z,sprite[CURSPRITE].z,TRUE);
SetDlgItemInt(hwndDlg,IDS_STATNUM,sprite[CURSPRITE].statnum,TRUE);
SetDlgItemInt(hwndDlg,IDS_PAL,sprite[CURSPRITE].pal,TRUE);
SetDlgItemInt(hwndDlg,IDS_SHADE,sprite[CURSPRITE].shade,TRUE);
SetDlgItemInt(hwndDlg,IDS_ANG,sprite[CURSPRITE].ang,TRUE);
SetDlgItemInt(hwndDlg,IDS_OWNER,sprite[CURSPRITE].owner,TRUE);
SetDlgItemInt(hwndDlg,IDS_SECTNUM,sprite[CURSPRITE].sectnum,TRUE);
SetDlgItemInt(hwndDlg,IDS_PICNUM,sprite[CURSPRITE].picnum,TRUE);
SetDlgItemInt(hwndDlg,IDS_CLIPDIST,sprite[CURSPRITE].clipdist,TRUE);
SetDlgItemInt(hwndDlg,IDS_EXTRA,sprite[CURSPRITE].extra,TRUE);
SetDlgItemInt(hwndDlg,IDS_LOTAG,sprite[CURSPRITE].lotag,TRUE);
SetDlgItemInt(hwndDlg,IDS_HITAG,sprite[CURSPRITE].hitag,TRUE);
SetDlgItemInt(hwndDlg,IDS_XVEL,sprite[CURSPRITE].xvel,TRUE);
SetDlgItemInt(hwndDlg,IDS_YVEL,sprite[CURSPRITE].yvel,TRUE);
```

```
SetDlgItemInt(hwndDlg,IDS_ZVEL,sprite[CURSPRITE].zvel,TRUE);
SetDlgItemInt(hwndDlg,IDS_XREP,sprite[CURSPRITE].xrepeat,TRUE);
SetDlgItemInt(hwndDlg,IDS_YREP,sprite[CURSPRITE].yrepeat,TRUE);
SetDlgItemInt(hwndDlg,IDS_XOFF,sprite[CURSPRITE].xoffset,TRUE);
SetDlgItemInt(hwndDlg,IDS_YOFF,sprite[CURSPRITE].yoffset,TRUE);
if(sprite[CURSPRITE].cstat&1)
   CheckDlgButton(hwndDlg, IDS_BLOCK, BST_CHECKED);
else
   CheckDlgButton(hwndDlg, IDS_BLOCK, BST_UNCHECKED);
if(sprite[CURSPRITE].cstat&2)
    CheckDlgButton(hwndDlg,IDS_TRANS,BST_CHECKED);
else
   CheckDlgButton(hwndDlg, IDS_TRANS, BST_UNCHECKED);
if(sprite[CURSPRITE].cstat&4)
    CheckDlgButton(hwndDlg,IDS_XFLIP,BST_CHECKED);
else
   CheckDlgButton(hwndDlg, IDS_XFLIP, BST_UNCHECKED);
if(sprite[CURSPRITE].cstat&8)
   CheckDlgButton(hwndDlg, IDS_YFLIP, BST_CHECKED);
else
   CheckDlgButton(hwndDlg, IDS_YFLIP, BST_UNCHECKED);
if(sprite[CURSPRITE].cstat&16 && !(sprite[CURSPRITE].cstat&32))
    CheckDlgButton(hwndDlg,IDS_FACEWALLFLOOR,BST_CHECKED);
else if(!(sprite[CURSPRITE].cstat&16) && sprite[CURSPRITE].cstat&32)
    CheckDlgButton(hwndDlg,IDS_FACEWALLFLOOR,BST_INDETERMINATE);
else if(sprite[CURSPRITE].cstat&16 && sprite[CURSPRITE].cstat&32)
    CheckDlgButton(hwndDlg,IDS_FACEWALLFLOOR,BST_UNCHECKED);
else if(!(sprite[CURSPRITE].cstat&16) && !(sprite[CURSPRITE].cstat&32))
    CheckDlgButton(hwndDlg,IDS_FACEWALLFLOOR,BST_UNCHECKED);
if(sprite[CURSPRITE].cstat&64)
   CheckDlgButton(hwndDlg, IDS_ONESIDE, BST_CHECKED);
else
   CheckDlqButton(hwndDlq, IDS_ONESIDE, BST_UNCHECKED);
if(sprite[CURSPRITE].cstat&128)
    CheckDlgButton(hwndDlg,IDS_CENTRE,BST_CHECKED);
else
    CheckDlgButton(hwndDlg,IDS_CENTRE,BST_UNCHECKED);
if(sprite[CURSPRITE].cstat&256)
    CheckDlgButton(hwndDlg,IDS_HITSCAN,BST_CHECKED);
else
   CheckDlgButton(hwndDlg, IDS_HITSCAN, BST_UNCHECKED);
if(sprite[CURSPRITE].cstat&512)
    CheckDlgButton(hwndDlg,IDS_TRANSREV,BST_CHECKED);
else
   CheckDlgButton(hwndDlg, IDS_TRANSREV, BST_UNCHECKED);
/*
if(sprite[CURSPRITE].cstat&1024)
if(sprite[CURSPRITE].cstat&2048)
if(sprite[CURSPRITE].cstat&4096)
if(sprite[CURSPRITE].cstat&8192)
if(sprite[CURSPRITE].cstat&16384)
*/
if(sprite[CURSPRITE].cstat&32768)
   CheckDlgButton(hwndDlg, IDS_INVISIBLE, BST_CHECKED);
else
   CheckDlgButton(hwndDlg,IDS_INVISIBLE,BST_UNCHECKED);
}
```

```
void SaveSpriteProc(HWND hwndDlg)
{
char *endptr;
sprite[CURSPRITE].statnum=GetDlqItemInt(hwndDlq,IDS_STATNUM,NULL,TRUE);
sprite[CURSPRITE].pal=GetDlgItemInt(hwndDlg,IDS_PAL,NULL,TRUE);
sprite[CURSPRITE].shade=GetDlgItemInt(hwndDlg,IDS_SHADE,NULL,TRUE);
sprite[CURSPRITE].ang=GetDlgItemInt(hwndDlg,IDS_ANG,NULL,TRUE);
sprite[CURSPRITE].owner=GetDlgItemInt(hwndDlg,IDS_OWNER,NULL,TRUE);
```

```
sprite[CURSPRITE].sectnum=GetDlgItemInt(hwndDlg,IDS_SECTNUM,NULL,TRUE);
sprite[CURSPRITE].picnum=GetDlgItemInt(hwndDlg,IDS_PICNUM,NULL,TRUE);
sprite[CURSPRITE].clipdist=GetDlgItemInt(hwndDlg,IDS_CLIPDIST,NULL,TRUE);
sprite[CURSPRITE].extra=GetDlgItemInt(hwndDlg,IDS_EXTRA,NULL,TRUE);
sprite[CURSPRITE].lotag=GetDlgItemInt(hwndDlg,IDS_LOTAG,NULL,TRUE);
sprite[CURSPRITE].hitag=GetDlgItemInt(hwndDlg,IDS_HITAG,NULL,TRUE);
sprite[CURSPRITE].xvel=GetDlgItemInt(hwndDlg,IDS_XVEL,NULL,TRUE);
sprite[CURSPRITE].yvel=GetDlgItemInt(hwndDlg,IDS_YVEL,NULL,TRUE);
sprite[CURSPRITE].zvel=GetDlgItemInt(hwndDlg,IDS_ZVEL,NULL,TRUE);
sprite[CURSPRITE].xrepeat=GetDlgItemInt(hwndDlg,IDS_XREP,NULL,TRUE);
sprite[CURSPRITE].yrepeat=GetDlgItemInt(hwndDlg,IDS_YREP,NULL,TRUE);
sprite[CURSPRITE].xoffset=GetDlgItemInt(hwndDlg,IDS_XOFF,NULL,TRUE);
sprite[CURSPRITE].yoffset=GetDlgItemInt(hwndDlg,IDS_YOFF,NULL,TRUE);
GetDlgItemText(hwndDlg,IDS_X,szItemName,260);
sprite[CURSPRITE].x = strtol(szItemName, & endptr, 10);GetDlgItemText(hwndDlg,IDS_Y,szItemName,260);
sprite[CURSPRITE], y = strtol(szItemName, \&endptr, 10);GetDlgItemText(hwndDlg,IDS_Z,szItemName,260);
sprite[CURSPRITE].z = strtol(szItemName, \&endptr, 10);sprite[CURSPRITE].cstat=0;
if(IsDlgButtonChecked(hwndDlg,IDS_BLOCK)==BST_CHECKED)
   sprite[CURSPRITE].cstat+=1;
if(IsDlgButtonChecked(hwndDlg,IDS_TRANS)==BST_CHECKED)
   sprite[CURSPRITE].cstat+=2;
if(IsDlgButtonChecked(hwndDlg,IDS_XFLIP)==BST_CHECKED)
   sprite[CURSPRITE].cstat+=4;
if(IsDlgButtonChecked(hwndDlg,IDS_YFLIP)==BST_CHECKED)
    sprite[CURSPRITE].cstat+=8;
if(IsDlgButtonChecked(hwndDlg,IDS_ONESIDE)==BST_CHECKED)
   sprite[CURSPRITE].cstat+=64;
if(IsDlgButtonChecked(hwndDlg,IDS_CENTRE)==BST_CHECKED)
   sprite[CURSPRITE].cstat+=128;
if(IsDlgButtonChecked(hwndDlg,IDS_HITSCAN)==BST_CHECKED)
   sprite[CURSPRITE].cstat+=256;
if(IsDlgButtonChecked(hwndDlg,IDS_TRANSREV)==BST_CHECKED)
   sprite[CURSPRITE].cstat+=512;
if(IsDlgButtonChecked(hwndDlg,IDS_INVISIBLE)==BST_CHECKED)
   sprite[CURSPRITE].cstat+=32768;
if(IsDlgButtonChecked(hwndDlg,IDS_FACEWALLFLOOR)==BST_CHECKED)
   sprite[CURSPRITE].cstat+=16;
else if(IsDlgButtonChecked(hwndDlg,IDS_FACEWALLFLOOR)==BST_INDETERMINATE)
   sprite[CURSPRITE].cstat+=32;
}
char path1[260];
char path2[260];
char path3[260];
//BOOL CALLBACK TestProc(hwndDlg, message, wParam, lParam)
//HWND hwndDlg;
//UINT message;
//WPARAM wParam;
BOOL CALLBACK TestProc(HWND hwndDlg, UINT message, WPARAM wParam, LPARAM lParam)
{
char teststring[128];
char c;
OPENFILENAME ofn;
ZeroMemory(&ofn, sizeof (OPENFILENAME));
ofn.lStructSize = sizeof (OPENFILENAME);
ofn.hwndOwner = hwndDlg;
ofn.nFilterIndex = 1;
ofn.lpstrFileTitle = NULL;
ofn.nMaxFileTitle = 0;
ofn.lpstrInitialDir = NULL;
DWORD value;
if(message!=WM_INITDIALOG)
```

```
{
if(IsDlgButtonChecked(hwndDlg,IDC_VERBOSE)!=BST_CHECKED)
 {
  CheckDlgButton(hwndDlg,IDC_VERBOSE,BST_CHECKED);
  SetDlgItemText(hwndDlg,IDC_STATUS,"Optimising without verbose checked is pretty much suicidal.");
 }
if(IsDlgButtonChecked(hwndDlg,IDC_CHECKLOG)!=BST_UNCHECKED)
 {
   CheckDlgButton(hwndDlg,IDC_CHECKLOG,BST_UNCHECKED);
  SetDlgItemText(hwndDlg,IDC_STATUS,"Logging has not been enabled as yet.");
}
}
    switch (message)
    {
       case WM_INITDIALOG:
         CheckDlqButton(hwndDlq, IDC_VERBOSE, BST_CHECKED);
          break;
       case WM_COMMAND:
          switch (LOWORD(wParam))
 {
             case IDC_BORIG:
                ofn.lpstrFile = path1;
                ofn.nMaxFile = sizeof (path1);
               ofn.lpstrFilter = "Con files\0*.CON\0All\0*.*\0";
                ofn.lpstrDefExt= "CON\0";
                ofn.Flags = OFN_PATHMUSTEXIST | OFN_FILEMUSTEXIST;
                if (GetOpenFileName(&ofn)==TRUE)
                 SetDlgItemText(hwndDlg,IDC_ORIG,path1);
                return FALSE;
             case IDC_BOPTIM:
                ofn.lpstrFile = path2;
                ofn.nMaxFile = sizeof (path2);
               ofn.lpstrFilter = "Con files\0*.CON\0All\0*.*\0";
                ofn.lpstrDefExt= "CON\0";
                ofn.Flags = OFN_PATHMUSTEXIST | OFN_NOREADONLYRETURN|OFN_HIDEREADONLY;
                if (GetSaveFileName(&ofn)==TRUE)
                 SetDlgItemText(hwndDlg,IDC_OPTIM,path2);
                return FALSE;
             case IDC_BLOG:
                ofn.lpstrFile = path3;
                ofn.nMaxFile = sizeof (path3);
               ofn.lpstrFilter = "Log files\0*.LOG\0Text files\0*.TXT\0All\0*.*\0";
                ofn.lpstrDefExt= "LOG\0";
                ofn.Flags = OFN_PATHMUSTEXIST | OFN_NOREADONLYRETURN|OFN_HIDEREADONLY;
                if (GetSaveFileName(&ofn)==TRUE)
                SetDlgItemText(hwndDlg, IDC_LOG,path3);
                return FALSE;
             case IDOK:
                EndDialog(hwndDlg, wParam);
                return FALSE;
             case IDC_START:
                if(MessageBox(NULL,
                "Just to let you know:\nThis program will not update the screen, except for the stat
us window.\nThere is also no way to cancel (except, of coarse, Ctrl-alt-del)"
                  , "Inportant message", MB_OKCANCEL)==IDCANCEL)return FALSE;
               GetDlgItemText(hwndDlg,IDC_ORIG,path1,256);
                GetDlgItemText(hwndDlg,IDC_OPTIM,path2,256);
               GetDlqItemText(hwndDlq,IDC_LOG,path3,256);
/*
               sprintf(teststring,"%s\n%s\n%s\nVerbose: %i\nLoged: %i",
               path1,path2,path3,
               IsDlgButtonChecked(hwndDlg,IDC_VERBOSE)==BST_CHECKED?1:0,
               IsDlgButtonChecked(hwndDlg,IDC_CHECKLOG)==BST_CHECKED?1:0);
               MessageBox(NULL, teststring, "Feedback", MB_OK);
*/
                SetDlgItemText(hwndDlg,IDC_STATUS,"Opening main file");
lastinclude=0;
array_size=0;
fnsplit(path1,driv1,dir1,name1,ext1);
if((in=fopen(path1,"rb"))==NULL)
{
```

```
 MessageBox(NULL, "Can't open input file", "Feedback", MB_OK);
   return FALSE;
}
fseek(in, 0, 2);array_size=ftell(in);
fseek(in, 0, 0);fread(bigarray,array_size,1,in);
fclose(in);
if((out=fopen(path2, "wb"))==NULL){
    MessageBox(NULL, "Can't open output file", "Feedback", MB_OK);
   return FALSE;
}
remove_comments(hwndDlg);
c=1;while (c == 1){
  c=insert_includes(hwndDlg);
 if(c==1)remove_comments(hwndDlg);
  else if(c==3)return FALSE;
}
while(change defs(hwndDlg));
remove deadspace(hwndDlq);
remove deadspace2(hwndDlq);
// remove_deadspace(hwndDlg);
fwrite(bigarray,array_size,1,out);
fclose(out);
                 SetDlgItemText(hwndDlg,IDC_STATUS,"Writing output to file");
                 SetDlgItemText(hwndDlg,IDC_STATUS,"Idle");
                return FALSE;
 }
          break;
    }
   return FALSE;
}
void NewWorldProc(HWND hwndDlg)
{
//here2
char repstring[2048];
char repstring2[80];
char reptitle[80];
                sprintf(reptitle,"No information");
                sprintf(repstring,"");
if(sprite[CURSPRITE].lotag==10)
sprintf(repstring2,"Door auto closes in %i seconds (hitag %i)",div(sprite[CURSPRITE].hitag,32).quot
,sprite[CURSPRITE].hitag);
                if(sprite[CURSPRITE].picnum==2200 && info_enable)
 {
                sprintf(repstring,"\
pal 10 - Assault rifle\r\n\
pal 11 - Shells\r \n\alphapal 12 - Grenades\r \n\alphapal 13 - Lascannon\r \n\alpha pal 14 - Battery\r\n\
pal 15 - \text{clip}\r\n\pal 16 - Flamethrower\r\n\
pal 17 - Pipebombs\r\n\
 pal 18 - Armour");
sprintf(reptitle,"Purchase (2200) - %s",
sprite[CURSPRITE].pal==10?"Assault rifle":
sprite[CURSPRITE].pal==11?"Shells":
sprite[CURSPRITE].pal==12?"Grenades":
sprite[CURSPRITE].pal==13?"Lascannon":
```

```
sprite[CURSPRITE].pal==14?"Battery":
```

```
sprite[CURSPRITE].pal==15?"Clip":
sprite[CURSPRITE].pal==16?"Flamethrower":
sprite[CURSPRITE].pal==17?"Pipebombs":
sprite[CURSPRITE].pal==18?"Armour":
"Invalid palette"
);}
                else
                if(sprite[CURSPRITE].picnum==23 && info_enable)
                sprintf(reptitle,"Credit Clip (23)");
                else
                if(sprite[CURSPRITE].picnum==489 && info_enable)
{
                sprintf(reptitle,"People (489)%s",
sprite[CURSPRITE].pal==9?" - Operative (flame thrower)":
sprite[CURSPRITE].pal==10?" - Personnel acquistion target":
sprite[CURSPRITE].pal==13?" - Operative (assault rifle)":
sprite[CURSPRITE].pal==14?" - Operative (pistol)":
" - Civilian"
);
               sprintf(repstring,"\
pal 9 - Operative (flame thrower)\r \n\lnpal 10 - Personnel acquisition target\r\n\
pal 13 - Operative (assault rifle)\r\lnpal 14 - Operative (pistol)\r\n\cdot other - Civilian");}
                else
                if(sprite[CURSPRITE].picnum==1680 && info_enable)
 {
                sprintf(reptitle,"Delayed person (1680) - %s",
sprite[CURSPRITE].pal==14?"Operative (pistol)":
"Non-uniformed (pistol)"
);
                sprintf(repstring,"\
pal 14 - Operative (pistol)\r\n\
other - Non-uniformed operative\r\n\nnote: un-uniformed operatives carry pistols and do not drop
ammunition and weaponry");}
                else
                if(sprite[CURSPRITE].picnum==1715 && info_enable)
 {
                sprintf(reptitle,"Delayed person (1715) - %s",
sprite[CURSPRITE].pal==13?"Operative (assault rifle)":
sprite[CURSPRITE].pal==9?"Operative (flame thrower)":
"Non-uniformed (assault rifle)"
);
               sprintf(repstring,"\
pal 13 - Operative (assault rifle)\r\lnpal 9 - Operative (flame thrower)\r\n\lnother - Non-uniformed operative\r\n\nnote: un-uniformed operatives carry assault rifles and do no
t drop ammunition, weaponry and access cards.\n\rUniformed operatives carry access cards.");}
                else
                if(sprite[CURSPRITE].picnum==487 && info_enable)
 {
                sprintf(reptitle,"Panel (487) - %s",
sprite[CURSPRITE].pal==2?
   sector[sprite[CURSPRITE].sectnum].ceilingstat&2&&
   sector[sprite[CURSPRITE].sectnum].floorstat&2
   ?"\nSurface damaging - warning: do not use on gradient":
sprite[CURSPRITE].z==sector[sprite[CURSPRITE].sectnum].ceilingz&&
    !sector[sprite[CURSPRITE].sectnum].ceilingstat&2
   ?"\nCeiling surface damaging":
sprite[CURSPRITE].z!=sector[sprite[CURSPRITE].sectnum].floorz&&
   !sector[sprite[CURSPRITE].sectnum].floorstat&2
   ?"\nFloor surface damaging":
   !sector[sprite[CURSPRITE].sectnum].ceilingstat&2&&
    !sector[sprite[CURSPRITE].sectnum].floorstat&2
    ?"\nSurface damaging - warning: appears to far from surface":
"\nSurface damaging - warning: on a gradient or to far from surface"
:
sprite[CURSPRITE].pal==0?"\nWall damaging":
sprite[CURSPRITE].pal==10?"Ladder":
sprite[CURSPRITE].pal==11?"Blue flag*":
sprite[CURSPRITE].pal==12?"Damagable wall panel":
sprite[CURSPRITE].pal==13?"Red flag*":
sprite[CURSPRITE].pal==14?"Blue team*":
sprite[CURSPRITE].pal==15?"Red team*":
```

```
"Invalid palette");
                sprintf(repstring,"\
pal 0 - Wall damaging - damaged by area of effect weapons\r\lnpal 2 - Surface damaging (floor and ceiling) - damaged by area of effect weapons\r\n\
pal 10 - Ladder\r \n\alphapal 11 - Blue flag*\r\n\
pal 12 - Damagable wall panel\r\n\
pal 13 - Red flag*\r\n\
pal 14 - Blue team*\r\n\
pal 15 - Red team*\r\n\r\n\
(*) These are used for capture the flag maps." );
}
                else
                if(sprite[CURSPRITE].picnum==3400 && info_enable)
 {
                sprintf(reptitle,"Glass (3400) - %s",
sprite[CURSPRITE].pal==2?"Sugar glass":
sprite[CURSPRITE].pal==10?"Glass (normal reflection)":
sprite[CURSPRITE].pal==11?"Glass (strong reflection)":
"Invalid palette");
                sprintf(repstring,"\
pal 2 - Sugar glass\r\n\
pal 10 - Glass (normal reflection) \r\n\
 pal 11 - Glass (strong reflection)");
 }
                else if(sprite[CURSPRITE].picnum==51 && info_enable)
                sprintf(reptitle,"Equipment acquisition target (51)");
                else if(sprite[CURSPRITE].picnum==52 && info_enable)
               sprintf(reptitle,"Sick bay (52)");
                else if(sprite[CURSPRITE].picnum==130)
               sprintf(reptitle, "Access lock (130) - locked");
                else if(sprite[CURSPRITE].picnum==131)
               sprintf(reptitle, "Access lock (131) - access");
                else if(sprite[CURSPRITE].picnum==132)
                sprintf(reptitle,"Switch (132) - off (red)");
                else if(sprite[CURSPRITE].picnum==133)
                sprintf(reptitle,"Switch (133) - on (green)");
                else if(sprite[CURSPRITE].picnum==134)
               sprintf(reptitle,"Switch (134) - off (red)");
                else if(sprite[CURSPRITE].picnum==135)
                sprintf(reptitle,"Switch (135) - on (green)");
                else if(sprite[CURSPRITE].picnum==136)
                sprintf(reptitle,"Switch (136) - off (red)");
                else if(sprite[CURSPRITE].picnum==137)
               sprintf(reptitle,"Switch (137) - on (green)");
                else if(sprite[CURSPRITE].picnum==138)
               sprintf(reptitle,"Switch (138) - off (red)");
                else if(sprite[CURSPRITE].picnum==139)
                sprintf(reptitle,"Switch (139) - on (green)");
                else if(sprite[CURSPRITE].picnum==140)
                sprintf(reptitle,"Switch (140) - off (red)");
                else if(sprite[CURSPRITE].picnum==141)
               sprintf(reptitle,"Switch (141) - on (green)");
                else if(sprite[CURSPRITE].picnum==142)
                sprintf(reptitle,"End level (142)");
                else if(sprite[CURSPRITE].picnum==146)
                sprintf(reptitle,"Multiple position switch (146) - position 4");
                else if(sprite[CURSPRITE].picnum==147)
                sprintf(reptitle,"Multiple position switch (147) - position 1");
                else if(sprite[CURSPRITE].picnum==148)
                sprintf(reptitle,"Multiple position switch (148) - position 2");
                else if(sprite[CURSPRITE].picnum==149)
                sprintf(reptitle,"Multiple position switch (149) - position 3");
                else if(sprite[CURSPRITE].picnum==162)
                sprintf(reptitle,"Switch (162) - off (red)");
                else if(sprite[CURSPRITE].picnum==163)
               sprintf(reptitle,"Switch (163) - on (green)");
```

```
 else if(sprite[CURSPRITE].picnum==164)
 sprintf(reptitle,"Switch (164) - off (red)");
 else if(sprite[CURSPRITE].picnum==165)
sprintf(reptitle,"Switch (165) - on (green)");
 else if(sprite[CURSPRITE].picnum==166)
sprintf(reptitle,"Switch (166) - off (red)");
 else if(sprite[CURSPRITE].picnum==167)
sprintf(reptitle,"Switch (167) - on (green)");
 else if(sprite[CURSPRITE].picnum==168)
sprintf(reptitle,"Switch (168) - off (red)");
 else if(sprite[CURSPRITE].picnum==169)
 sprintf(reptitle,"Switch (169) - on (green)");
 else if(sprite[CURSPRITE].picnum==170)
sprintf(reptitle, "Access lock (170) - locked");
 else if(sprite[CURSPRITE].picnum==171)
sprintf(reptitle, "Access lock (171) - access");
 else if(sprite[CURSPRITE].picnum==407)
sprintf(reptide, "Fan (407) - undamaqed"); else if(sprite[CURSPRITE].picnum==411)
 sprintf(reptitle,"Fan (411) - broken");
 else if(sprite[CURSPRITE].picnum==712)
 sprintf(reptitle,"Light switch (712) - switch is down");
 else if(sprite[CURSPRITE].picnum==713)
 sprintf(reptitle,"Light switch (713) - switch is up");
 else if(sprite[CURSPRITE].picnum==860)
 sprintf(reptitle,"Switch (860) - off (red)");
 else if(sprite[CURSPRITE].picnum==861)
 sprintf(reptitle,"Switch (861) - on (green)");
 else if(sprite[CURSPRITE].picnum==862)
sprintf(reptitle,"Switch (862) - locked (red)");
 else if(sprite[CURSPRITE].picnum==863)
sprintf(reptitle,"Switch (863) - open (green)");
 else if(sprite[CURSPRITE].picnum==864)
 sprintf(reptitle,"Switch (864) - off (red)");
 else if(sprite[CURSPRITE].picnum==865)
sprintf(reptitle,"Switch (865) - on (green)");
 else if(sprite[CURSPRITE].picnum==901)
 sprintf(reptitle,"Ball (901)");
 else if(sprite[CURSPRITE].picnum==902)
sprintf(reptitle,"Que ball (902)");
 else if(sprite[CURSPRITE].picnum==903)
 sprintf(reptitle,"Pocket (903)");
 else if(sprite[CURSPRITE].picnum==908)
 sprintf(reptitle,"Tree (908)");
 else if(sprite[CURSPRITE].picnum==910)
 sprintf(reptitle,"Tree (910)");
 else if(sprite[CURSPRITE].picnum==911)
 sprintf(reptitle,"Cactai (911)");
 else if(sprite[CURSPRITE].picnum==916)
 sprintf(reptitle,"Fire extinguisher (916)");
 else if(sprite[CURSPRITE].picnum==939)
 sprintf(reptitle,"Damage cactai (939)");
 else if(sprite[CURSPRITE].picnum==940)
 sprintf(reptitle,"Mine (940)");
 else if(sprite[CURSPRITE].picnum==950)
 sprintf(reptitle,"Broken fire hydrant (950)");
 else if(sprite[CURSPRITE].picnum==952)
 sprintf(reptitle,"Bullet hole (952)");
 else if(sprite[CURSPRITE].picnum==981)
sprintf(reptitle,"Fire hydrant (981)");
 else if(sprite[CURSPRITE].picnum==994)
 sprintf(reptitle,"Pipe (994)");
```

```
 else if(sprite[CURSPRITE].picnum==995)
sprintf(reptitle, "Pipe (995)");
```

```
 else if(sprite[CURSPRITE].picnum==996)
 sprintf(reptitle,"Pipe (996)");
 else if(sprite[CURSPRITE].picnum==997)
 sprintf(reptitle,"Pipe (997) - broken version of 996");
 else if(sprite[CURSPRITE].picnum==1005)
 sprintf(reptitle,"Pipe (1005) - broken version of 994");
 else if(sprite[CURSPRITE].picnum==1260)
 sprintf(reptitle,"Pipe (1260) - broken version of 995");
 else if(sprite[CURSPRITE].picnum==1111)
 sprintf(reptitle,"Switch (1111) - off/closed (normal)");
 else if(sprite[CURSPRITE].picnum==1112)
sprintf(reptitle,"Switch (1112) - on/open (depressed)");
 else if(sprite[CURSPRITE].picnum==1122)
sprintf(reptitle,"Switch (1122) - off (unlit)");
 else if(sprite[CURSPRITE].picnum==1123)
sprintf(reptitle,"Switch (1123) - on (lit)");
 else if(sprite[CURSPRITE].picnum==1142)
 sprintf(reptitle,"Switch (1142) - off (unlit)");
 else if(sprite[CURSPRITE].picnum==1143)
 sprintf(reptitle,"Switch (1143) - on (lit/iris open)");
 else if(sprite[CURSPRITE].picnum==1113)
sprintf(reptitle,"Vent (1113) - undamaged");
 else if(sprite[CURSPRITE].picnum==1114)
sprintf(reptitle, "Vent (1114) - damaged");
 else if(sprite[CURSPRITE].picnum==595)
sprintf(reptitle, "Vent (595) - undamaged");
 else if(sprite[CURSPRITE].picnum==596)
sprintf(reptitle, "Vent (596) - damaged");
 else if(sprite[CURSPRITE].picnum==341)
 sprintf(reptitle,"Vent panel (341) - damaged");
 else if(sprite[CURSPRITE].picnum==342)
sprintf(reptitle,"Vent panel (342) - un damaged");
 else if(sprite[CURSPRITE].picnum==343)
sprintf(reptitle, "Vent panel (343) - slightly damaged");
 else if(sprite[CURSPRITE].picnum==1222)
 sprintf(reptitle,"Mechanical claw (1222)");
 else if(sprite[CURSPRITE].picnum==1232)
sprintf(reptitle,"Garbage can (1232)");
 else if(sprite[CURSPRITE].picnum==2566)
sprintf(reptitle,"Tripbomb (2566) - already set");
 else if(sprite[CURSPRITE].picnum==621)
sprintf(reptitle, "Security camera (621)");
 else if(sprite[CURSPRITE].picnum==499)
sprintf(reptitle, "Security screen (499)");
 else if(sprite[CURSPRITE].picnum==502)
sprintf(reptitle,"Security screen (502)");
 else if(sprite[CURSPRITE].picnum==71 && info_enable)
sprintf(reptitle,"Sign (71) - \"Flamethrower\"");
 else if(sprite[CURSPRITE].picnum==72 && info_enable)
sprintf(reptitle,"Sign (72) - \"M16\"");
 else if(sprite[CURSPRITE].picnum==73 && info_enable)
sprintf(reptitle,"Sign (73) - \"Grenades\"");
 else if(sprite[CURSPRITE].picnum==74 && info_enable)
sprintf(reptide, "Sign (74) - \Psi\phi\);
 else if(sprite[CURSPRITE].picnum==75 && info_enable)
sprintf(reptide, "Sign (75) - \Tlasscanon\"'); else if(sprite[CURSPRITE].picnum==76 && info_enable)
sprintf(reptide, "Sign (76) - \Psi Battery\"); else if(sprite[CURSPRITE].picnum==77 && info_enable)
sprintf(reptide, "Sign (77) - \Tclip\"'); else if(sprite[CURSPRITE].picnum==78 && info_enable)
sprintf(reptide, "Sign (78) - \Tarmour\"'); else if(sprite[CURSPRITE].picnum==79 && info_enable)
 sprintf(reptitle,"Sign (79) - \"Pipebombs\"");
 else if(sprite[CURSPRITE].picnum==1247)
 sprintf(reptitle,"C-9 canister (1247)");
```

```
sprintf(reptitle, "Screen target (1312) - end of game");
               else if(sprite[CURSPRITE].picnum==546)
              sprintf(reptitle,"Crack 1 (546)");
               else if(sprite[CURSPRITE].picnum==547)
               sprintf(reptitle,"Crack 2 (547)");
                else if(sprite[CURSPRITE].picnum==548)
               sprintf(reptitle,"Crack 3 (548)");
               else if(sprite[CURSPRITE].picnum==549)
                sprintf(reptitle,"Crack 4 (549)");
               else if(sprite[CURSPRITE].picnum==2)
               sprintf(reptitle,"Activator (2)");
                else if(sprite[CURSPRITE].picnum==3)
              sprintf(reptitle, "Touchplate (3)");
                else if(sprite[CURSPRITE].picnum==4)
               sprintf(reptitle,"Activator locked (4)");
               else if(sprite[CURSPRITE].picnum==5)
               sprintf(reptitle,"Music and SFX (5)");
               else if(sprite[CURSPRITE].picnum==6)
                sprintf(reptitle,"Locator (6)");
               else if(sprite[CURSPRITE].picnum==7)
               sprintf(reptitle,"Cycler (7)");
                else if(sprite[CURSPRITE].picnum==8)
                sprintf(reptitle,"Master switch (8)");
               else if(sprite[CURSPRITE].picnum==9 && info_enable)
               sprintf(reptitle,"Respawn (9) - Respawn doesn't seem to work with NW III TC");
               else if(sprite[CURSPRITE].picnum==9)
               sprintf(reptitle, "Respawn (9)");
                else if(sprite[CURSPRITE].picnum==10)
               sprintf(reptitle,"GP Speed (10)");
                else if(sprite[CURSPRITE].picnum==1405)
 {
               sprintf(reptitle,"A player start (1405) - %s", sprite[CURSPRITE].lotaq?"Co-operative"
:"Dukematch");
               sprintf(repstring, "lotag 1 - co-operative\r\ntother - dukematch"); }
                else if(sprite[CURSPRITE].picnum==55 && info_enable)
 {
                sprintf(reptitle,"Persuadatron (55)");
               sprintf(repstring,"Used for personnel acquisition missions with sprite 489 (human) o
f pal 10 and sprite 60 (drop zone).");
 }
                else if(sprite[CURSPRITE].picnum==60 && info_enable)
 {
                sprintf(reptitle,"Personnel acquisition drop zone (60)");
               sprintf(repstring,"Used with blue lock, with sprite 55 (drop zone) of pal 10 and spr
ite 60 (drop zone).");
 }
                else
               if(sprite[CURSPRITE].picnum==1)
{
sprintf(repstring,"\
Lotags\r\n\
0 - Rotating sector\r\n\
1 - Pivot point for SE 0\r\ln2 - Earthquake\r \n3 - Random lights after shot out\r\n\
4 - Random lights\r\n\
6 - Train\r\n\
7 - Transport (water with ST 1 and 2)\r\ln\8 - Up open door lights\r\n\
 9 - Down open door lights\r\n\
10 - Door auto close (hitag=delay) \r\n\
11 - Rotate sector door (ST 23) \r\n\
12 - Light switch\r\n\
13 - C-9 explosion\r\n\
14 - Train car\r \n\ln15 - Sliding door (ST 25)\r\n\ln16 - Rotate reactor sector\r \n\alpha17 - Elevator transport (ST 15, SHT 1/0) \r \n\19 - Shot touchplate ceiling down\r \n\alpha20 - Bridge (ST 27) \r\n\
```
**else if**(sprite[CURSPRITE].picnum==1312 && info\_enable)

```
21 - Drop floor (ST 28)\r\n\ln22 - Prong (ST 29)\r\n\frac{\r}{\r}24 - Convairbelt\r\n\
25 - Engine\r\n\
 27 - Camera for playback\r\n\
29 - Float sector\r n30 - Two way train (ST 31)\r\n\ln31 - Floor rise\r\n\
32 - Ceiling lower\r\n\
 33 - Earthquakes debris\r\n\
 34 - Shooting sector");
sprintf(reptitle,"Sector effector (1) - %s",
sprite[CURSPRITE].lotag==0?"Rotating sector":
sprite[CURSPRITE].lotag==1?"Pivot point for SE 0":
sprite[CURSPRITE].lotag==2?"Earthquake":
sprite[CURSPRITE].lotag==3?"Random lights after shot out":
sprite[CURSPRITE].lotag==4?"Random lights":
sprite[CURSPRITE].lotag==6?"Train":
sprite[CURSPRITE].lotag==7&&sector[sprite[CURSPRITE].sectnum].lotag==1?"Water transport - above sur
face":
sprite[CURSPRITE].lotag==7&&sector[sprite[CURSPRITE].sectnum].lotag==2?"Water transport - below sur
face":
sprite[CURSPRITE].lotag==7?"Transport":
sprite[CURSPRITE].lotag==8?"Up open door lights":
sprite[CURSPRITE].lotag==9?"Down open door lights":
sprite[CURSPRITE].lotag==10?repstring2:
sprite[CURSPRITE].lotag==11&&sector[sprite[CURSPRITE].sectnum].lotag==23?"Rotate sector door":
sprite[CURSPRITE].lotag==11?"Rotate sector door - needs ST 23":
sprite[CURSPRITE].lotag==12?"Light switch":
sprite[CURSPRITE].lotag==13?"C-9 explosion":
sprite[CURSPRITE].lotag==14?"Train car":
sprite[CURSPRITE].lotag==15&&sector[sprite[CURSPRITE].sectnum].lotag==25?"Sliding door":
sprite[CURSPRITE].lotag==15?"Sliding door - needs ST 25":
sprite[CURSPRITE].lotag==16?"Rotate reactor sector":
sprite[CURSPRITE].lotag==17&&sector[sprite[CURSPRITE].sectnum].lotag==15&&sector[CURSECT].hitag==0?
"Elevator transport - bottom floor":
sprite[CURSPRITE].lotag==17&&sector[sprite[CURSPRITE].sectnum].lotag==15&&sector[CURSECT].hitag==1?
"Elevator transport - top floor":
sprite[CURSPRITE].lotag==17&&sector[sprite[CURSPRITE].sectnum].lotag==15?"Elevator transport - unkn
own hitag":
sprite[CURSPRITE].lotag==17?"Elevator transport - needs ST 15":
sprite[CURSPRITE].lotag==19?"Shot touchplate ceiling down":
sprite[CURSPRITE].lotag==20&&sector[sprite[CURSPRITE].sectnum].lotag==27?"Bridge":
sprite[CURSPRITE].lotag==20?"Bridge - needs ST 27":
sprite[CURSPRITE].lotag==21&&sector[sprite[CURSPRITE].sectnum].lotag==28?"Drop floor":
sprite[CURSPRITE].lotag==21?"Drop floor - needs ST 28":
sprite[CURSPRITE].lotag==22&&sector[sprite[CURSPRITE].sectnum].lotag==29?"Prong":
sprite[CURSPRITE].lotag==22?"Prong - needs ST 29":
sprite[CURSPRITE].lotag==24?"Convairbelt":
sprite[CURSPRITE].lotag==25?"Engine":
sprite[CURSPRITE].lotag==27?"Camera for playback":
sprite[CURSPRITE].lotag==29?"Float sector":
sprite[CURSPRITE].lotag==30&&sector[sprite[CURSPRITE].sectnum].lotag==31?"Two way train":
sprite[CURSPRITE].lotag==30?"Two way train - needs ST 31":
sprite[CURSPRITE].lotag==31?"Floor rise":
sprite[CURSPRITE].lotag==32?"Ceiling lower":
sprite[CURSPRITE].lotag==33?"Earthquakes debris":
sprite[CURSPRITE].lotag==34?"Shooting sector":
"Unknown"
);}
// else
// {
// sprintf(reptitle,"No information");
// sprintf(repstring,"");
// }
              SetDlgItemText(hwndDlg,IDC_INFOTITLE, reptitle);
               SetDlgItemText(hwndDlg,IDC_INFOBOX,repstring);
               if(auto_update){
               Right();Top();Front();
FrontSingle(RED_INDEX);
FrontWall(YELLOW_INDEX);
               SwapBuffers(hDC);
 }
}
```

```
 char EXTERNAL_DUKE[80]="duke3d.exe";
            char EXTERNAL SETUP<sup>[80]</sup>="setup.exe";
             char EXTERNAL_BUILD[80]="build.exe";
             char EXTERNAL_EDITART[80]="editart.exe";
             char EXTERNAL_SETUPFILE[80]="duke3d.cfg";
             long int EXTERNAL_PLAYERS=1;
BOOL CALLBACK ExternalProc(HWND hwndDlg, UINT message, WPARAM wParam, LPARAM lParam)
/*
BOOL CALLBACK ExternalProc(hwndDlg, message, wParam, lParam)
HWND hwndDlg;
UINT message;
WPARAM wParam;
//LPARAM lParam;
*/
static DWORD aIds[] = {
    IDC_N_DUKE, IDH_E_N_DUKE,
    IDC_N_SETUP, IDH_E_N_SETUP,<br>IDC_N_BUILD, IDH_E_N_BUILD,
    IDC_N_BUILD, IDH_E_N_BUILD,<br>IDC_N_EDITART, IDH_E_N_EDITAR
                      IDH_E_N_EDITART,
    IDC_N_SETUPFILE, IDH_E_N_CONFIG,
     IDC_N_PLAYERS, IDH_E_N_PLAYERS,
     IDC_RUN_DUKE, IDH_E_S_DUKE,
     IDC_RUN_SETUP, IDH_E_S_SETUP,
     IDC_RUN_BUILD, IDH_E_S_BUILD,
     IDC_RUN_EDITART, IDH_E_S_EDITART,
     0,0
};
char repstring[80]="";
    switch (message)
 {
     case WM_HELP:
         WinHelp(((LPHELPINFO) lParam)->hItemHandle, "openglbt.hlp",
             HELP_WM_HELP, (DWORD) (LPSTR) aIds);
         break;
     case WM_CONTEXTMENU:
         WinHelp((HWND) wParam, "openglbt.hlp", HELP_CONTEXTMENU,
             (DWORD) (LPVOID) aIds);
         break;
       case WM_INITDIALOG:
             SetDlgItemText(hwndDlg,IDC_N_DUKE,EXTERNAL_DUKE);
             SetDlgItemText(hwndDlg,IDC_N_SETUP,EXTERNAL_SETUP);
SetDlgItemText(hwndDlg,IDC_N_BUILD,EXTERNAL_BUILD);
 SetDlgItemText(hwndDlg,IDC_N_EDITART,EXTERNAL_EDITART);
            SetDlgItemText(hwndDlg,IDC_N_SETUPFILE,EXTERNAL_SETUPFILE);
            SetDlgItemInt(hwndDlg, IDC_N_PLAYERS, EXTERNAL_PLAYERS, TRUE);
          break;
             case WM_CLOSE:
                GetDlgItemText(hwndDlg,IDC_N_DUKE,EXTERNAL_DUKE,80);
                GetDlgItemText(hwndDlg,IDC_N_SETUPFILE,EXTERNAL_SETUPFILE,80);
               GetDlgItemText(hwndDlg, IDC_N_BUILD, EXTERNAL_BUILD, 80);
               GetDlgItemText(hwndDlq, IDC_N_EDITART, EXTERNAL_EDITART, 80);
                EXTERNAL_PLAYERS=GetDlgItemInt(hwndDlg,IDC_N_PLAYERS,NULL,TRUE);
                if(EXTERNAL_PLAYERS<1)
                   EXTERNAL PLAYERS=1;
                 else if(EXTERNAL_PLAYERS>8)
                    EXTERNAL_PLAYERS=8;
                EndDialog(hwndDlg, wParam);
                return FALSE;
       case WM_COMMAND:
          switch (LOWORD(wParam))
 {
             case IDC_RUN_DUKE:
                GetDlgItemText(hwndDlg,IDC_N_DUKE,EXTERNAL_DUKE,80);
                GetDlgItemText(hwndDlg,IDC_N_SETUPFILE,EXTERNAL_SETUPFILE,80);
                EXTERNAL_PLAYERS=GetDlgItemInt(hwndDlg,IDC_N_PLAYERS,NULL,TRUE);
                 if(EXTERNAL_PLAYERS<1)
```
**{**

```
 {
                  EXTERNAL_PLAYERS=1;
                 SetDlgItemInt(hwndDlg,IDC_N_PLAYERS,EXTERNAL_PLAYERS,TRUE);
 }
               else if(EXTERNAL_PLAYERS>8)
 {
                 EXTERNAL PLAYERS=8;
                 SetDlgItemInt(hwndDlg,IDC_N_PLAYERS,EXTERNAL_PLAYERS,TRUE);
 }
               if(EXTERNAL_PLAYERS==1)
{
              sprintf(repstring,"%s -map %s SETUPFILE %s",EXTERNAL_DUKE, szFile, EXTERNAL_SETUPFILE)
;
               system(repstring);
} else
 {
               sprintf(repstring,"%s -map %s /q%li SETUPFILE %s",EXTERNAL_DUKE,szFile,EXTERNAL_PLAY
ERS,EXTERNAL_SETUPFILE);
               system(repstring);
 }
            break;
            case IDC_RUN_SETUP:
              GetDlgItemText(hwndDlg, IDC_N_SETUPFILE,EXTERNAL_SETUPFILE,80);
              GetDlgItemText(hwndDlg,IDC_N_BUILD,EXTERNAL_BUILD,80);
               sprintf(repstring,"%s SETUPFILE %s",EXTERNAL_SETUP,EXTERNAL_SETUPFILE);
               system(repstring);
            break;
            case IDC_RUN_BUILD:
               GetDlgItemText(hwndDlg,IDC_N_BUILD,EXTERNAL_BUILD,80);
               sprintf(repstring,"%s %s",EXTERNAL_BUILD,szFile);
               system(repstring);
            break;
            case IDC_RUN_EDITART:
               GetDlgItemText(hwndDlg,IDC_N_EDITART,EXTERNAL_EDITART,80);
              sprintf(repstring,"%s",EXTERNAL EDITART);
               system(repstring);
            break;
            case IDOK:
               GetDlgItemText(hwndDlg,IDC_N_DUKE,EXTERNAL_DUKE,80);
 GetDlgItemText(hwndDlg,IDC_N_SETUPFILE,EXTERNAL_SETUPFILE,80);
 GetDlgItemText(hwndDlg,IDC_N_BUILD,EXTERNAL_BUILD,80);
               GetDlgItemText(hwndDlg,IDC_N_EDITART,EXTERNAL_EDITART,80);
               EXTERNAL_PLAYERS=GetDlgItemInt(hwndDlg,IDC_N_PLAYERS,NULL,TRUE);
               if(EXTERNAL_PLAYERS<1)
                 EXTERNAL PLAYERS=1;
               else if(EXTERNAL_PLAYERS>8)
                  EXTERNAL_PLAYERS=8;
               EndDialog(hwndDlg, wParam);
               return FALSE;
 }
         break;
   }
   return FALSE;
}
```

```
BOOL CALLBACK SpriteItemProc(HWND hwndDlg, UINT message, WPARAM wParam, LPARAM lParam)
/*
BOOL CALLBACK SpriteItemProc(hwndDlg, message, wParam, lParam)
HWND hwndDlg;
UINT message;
WPARAM wParam;
//LPARAM lParam;
*/
{
```
**static** DWORD aIds[] = **{** IDS\_X, IDH\_S\_X,  $IDS_Y$ ,  $IDH_S_Y$ , IDS\_Z, IDH\_S\_Z, IDS\_BLOCK, IDH\_S\_BLOCKING, IDS\_TRANS, IDH\_S\_TRANSLUCENT, IDS\_TRANSREV, IDH\_S\_REVERSING, IDS\_HITSCAN, IDH\_S\_HITSCAN, IDS\_XFLIP, IDH\_S\_X\_FLIP, IDS\_YFLIP, IDH\_S\_Y\_FLIP, IDS\_FACEWALLFLOOR, IDH\_S\_FACE, IDS\_ONESIDE, IDH\_S\_SINGLE, IDS\_CENTRE, IDH\_S\_CENTRE, IDS\_INVISIBLE, IDH\_S\_INVISIBLE, IDS\_PICNUM, IDH\_S\_PICNUM,<br>IDS SHADE, IDH\_S\_SHADE, IDH S\_SHADE, IDS\_PAL, IDH\_S\_PAL, IDS\_CLIPDIST, IDH\_S\_CLIPDIST, IDS\_XREP, IDH\_S\_XREPEAT,<br>IDS\_YREP, IDH\_S\_YREPEAT, IDS\_YREP, IDH\_S\_YREPEAT, IDS\_XOFF, IDH\_S\_XOFFSET, IDS\_YOFF, IDH\_S\_YOFFSET, IDS\_SECTNUM, IDH\_S\_SECTNUM, IDS\_AUTOUPDATE, IDH\_S\_AUTO, IDS\_UPDATE, IDH\_S\_UPDATE, IDS\_LAST, IDH\_S\_LAST,<br>IDS\_NEXT, IDH\_S\_NEXT, IDS\_NEXT, IDH\_S\_NEXT,<br>IDS\_FLAST, IDH\_S\_\_LAS IDS\_FLAST, IDH\_S\_\_LAST, IDS\_FNEXT, IDH\_S\_\_NEXT, IDS\_CSPRITE, IDH\_S\_SPRITENUM\_SEL, IDS\_SPRITE, IDH\_S\_SPRITENUM, IDS\_SFRIID, 12.1-2-2<br>IDC\_ENABLE, IDH\_S\_ENABLE, IDC\_INFOTITLE, IDH\_S\_INFO, IDC\_INFOBOX, IDH\_S\_INFOBOX, IDS\_STATNUM, IDH\_S\_STATNUM, IDS\_ANG, IDH\_S\_ANG, IDS\_XVEL, IDH\_S\_XVEL, IDS\_YVEL, IDH\_S\_YVEL, IDS\_ZVEL, IDH\_S\_ZVEL, IDS\_OWNER, IDH\_S\_OWNER, IDS\_OWNER, IDH\_S\_OWNER,<br>IDS\_EXTRA, IDH\_S\_EXTRA,<br>IDS\_LOTAG, IDH\_S\_LOTAG, IDH\_S\_LOTAG, IDS\_HITAG, IDH\_S\_HITAG, IDS\_CSECTNUM, IDH\_S\_SECTNUMSEL, 0,0 **switch** (message) **{ case** WM\_HELP: WinHelp(((LPHELPINFO) lParam)->hItemHandle, "openglbt.hlp", HELP\_WM\_HELP, (DWORD) (LPSTR) aIds); **break**; **case** WM\_CONTEXTMENU: WinHelp((HWND) wParam, "openglbt.hlp", HELP CONTEXTMENU, (DWORD) (LPVOID) aIds); **break**; **case** WM\_INITDIALOG: SetupSpriteProc(hwndDlg); NewWorldProc(hwndDlg); **if**(auto\_update) SetDlgItemText(hwndDlg,IDS\_AUTOUPDATE,"Disable auto update"); **else** SetDlgItemText(hwndDlg,IDS\_AUTOUPDATE,"Enable auto update"); **// GETDIRLISTING break**; **case** WM\_COMMAND: **switch** (LOWORD(wParam)) **{**

**}**;

```
 case IDC_ENABLE:
                if(info_enable)
                {SetDlgItemText(hwndDlg,IDC_ENABLE,"Enable NW III TC sprite information");info_enabl
e=0;}
                else
                {SetDlgItemText(hwndDlg,IDC_ENABLE,"Disable NW III TC sprite information");info_enab
le=1;}
                NewWorldProc(hwndDlg);
             break;
             case IDOK:
                SaveSpriteProc(hwndDlg);
                EndDialog(hwndDlg, wParam);
                return FALSE;
             case IDCANCEL:
                EndDialog(hwndDlg, wParam);
                return FALSE;
             case IDS_CSPRITE:
                CURSPRITE=GetDlgItemInt(hwndDlg,IDS_SPRITE,NULL, TRUE);
               if(CURSPRITE<0)CURSPRITE=numsprites-1;
                else if(CURSPRITE>=numsprites)CURSPRITE=0;
                SetupSpriteProc(hwndDlg);
                NewWorldProc(hwndDlg);
                break;
             case IDS_UPDATE:
          Right();Top();Front();
          SwapBuffers(hDC);
                break;
             case IDS_AUTOUPDATE:
             if(auto_update)
             {auto_update=0;SetDlgItemText(hwndDlg,IDS_AUTOUPDATE,"Enable auto update");}
             else
             {auto_update=1;SetDlgItemText(hwndDlg,IDS_AUTOUPDATE,"Disable auto update");}
             break;
             case IDS_NEXT:
                SaveSpriteProc(hwndDlg);
                CURSPRITE++;
                if(CURSPRITE>=numsprites)CURSPRITE=0;
                SetupSpriteProc(hwndDlg);
                NewWorldProc(hwndDlg);
                break;
             case IDS_LAST:
                SaveSpriteProc(hwndDlg);
                CURSPRITE--;
               if(CURSPRITE<0)CURSPRITE=numsprites-1;
                SetupSpriteProc(hwndDlg);
                NewWorldProc(hwndDlg);
                break;
             case IDS_FNEXT:
                SaveSpriteProc(hwndDlg);
                CURSPRITE+=10;
               if(CURSPRITE>=numsprites)CURSPRITE=0;
                SetupSpriteProc(hwndDlg);
                NewWorldProc(hwndDlg);
                break;
             case IDS_FLAST:
                SaveSpriteProc(hwndDlg);
                CURSPRITE-=10;
                if(CURSPRITE<0)CURSPRITE=numsprites-1;
                SetupSpriteProc(hwndDlg);
                NewWorldProc(hwndDlg);
                break;
// SaveSectorProc(hwndDlg);SaveWallProc(hwndDlg);
// IDC_RADIOBUTTON1
             case IDS_CSECTNUM:
                FrontSingle(BLUE_INDEX);
                SaveSpriteProc(hwndDlg);
                CURSECT=GetDlgItemInt(hwndDlg,IDS_SECTNUM,NULL, TRUE);
               if(CURSECT<0)CURSECT=numsectors-1;
                else if(CURSECT>=numsectors)CURSECT=0;
// SetupSectorProc(hwndDlg);
               FrontSingle(RED_INDEX);
               FrontWall(YELLOW INDEX);
                SwapBuffers(hDC);
                break;
```
**}**

```
 break;
 }
 return FALSE;
```
**}**

```
BOOL CALLBACK AboutProc(HWND hwndDlg, UINT message, WPARAM wParam, LPARAM lParam)
{
    switch (message)
 {
       case WM_COMMAND:
          switch (LOWORD(wParam))
 {
             case IDOK:
                SaveSpriteProc(hwndDlg);
                EndDialog(hwndDlg, wParam);
                return FALSE;
             case IDCANCEL:
                EndDialog(hwndDlg, wParam);
                return FALSE;
          }
          break;
    }
   return FALSE;
}
void help(void)
{
MessageBox(NULL, "\
This version of OpenGL Build Touch only has a brief help file so hence this prologue.\n\ln\ln\Please note:\n\
 Please use a resolution of 1024x800 or greater as some of the dialogue boxes are rather large.\n\
n\
Controls (these buttons are for the main screen only, which is the one with the map)\ln escape\tquit\n\
  F1\tthis information screen\n\
  1\ttoggle one sided wall verteces\n\
  2\t2d mode\n\
  3\t3d mode\n\
  4\ttoggle wall verteces\n\
  5\topens sprite editing window\n\
  6\tprevious sprite\n\
  7\tnext sprite\n\
  8\tprevious sector\n\
  9\tnext sector\n\
 0/\circ\ topens main editing window (walls, sectors and file management)\ln\ -=_\tprevious sprite\n\
  =/+\tnext sprite\n\
  e\topens the external program manager\n\
  up\tscrolls map up\n\
  down\tscrolls map down\n\
  left\tscrolls map left\n\
  right\tscrolls map right\n\
\nA menu has been added, as well as group file extraction. This can be accessed via the menu. There
is context help in the editing screens.", "Information", MB ICONINFORMATION|MB OK);
}
```

```
void redraw(void)
{
          Right();
          Front();
FrontSingle(RED_INDEX);
FrontWall(YELLOW_INDEX);
          Top();
     SwapBuffers(hDC);
}
//LRESULT APIENTRY
//WndProc(
LONG WINAPI WndProc (
    HWND hWnd,
     UINT message,
     WPARAM wParam,
    LPARAM lParam)
{
///*
OPENFILENAME ofn; // common dialog box structure
ZeroMemory(&ofn, sizeof (OPENFILENAME));
ofn.lStructSize = sizeof (OPENFILENAME);
ofn.hwndOwner = hWnd;
ofn.nFilterIndex = 1;
ofn.lpstrFileTitle = NULL;
ofn.nMaxFileTitle = 0;
ofn.lpstrInitialDir = NULL;
ofn.lpstrFile = szFile;
ofn.nMaxFile = sizeof (szFile);
ofn.lpstrFilter = "Maps\0*.MAP\0All\0*.*\0";
ofn.lpstrDefExt= "MAP\0";
     switch (message) {
     case WM_COMMAND:
    switch (LOWORD(wParam))
    {
       case CM_WallSect:
          DialogBox(hinst,
          MAKEINTRESOURCE(DLG_DELETEITEM),
         hWnd, (DLGPROC)DeleteItemProc);
       break;
       case CM_Sprite:
          DialogBox(hinst,
         MAKEINTRESOURCE(DLG_SPRITE),
         hWnd, (DLGPROC)SpriteItemProc);
       break;
       case CM_Test:
                DialogBox(hinst,
               MAKEINTRESOURCE(DLG_TEST),
               hWnd, (DLGPROC)ReplaceItemProc);
       break;
       case CM_OPTIMISE:
                DialogBox(hinst,
                MAKEINTRESOURCE(TEST),
               hWnd, (DLGPROC)TestProc);
       break;
       case CM_External:
          DialogBox(hinst,
          MAKEINTRESOURCE(DLG_EXTERNAL),
          hWnd, (DLGPROC)ExternalProc);
       break;
       case CM_Patch:
          DialogBox(hinst,
          MAKEINTRESOURCE(STUB),
         hWnd, (DLGPROC)StubProc);
       break;
       case CM_Group:
/*
ofn.lpstrFile = filename;
ofn.nMaxFile = sizeof(filename);
      ofn.lpstrFilter = "Group files\0*.GRP\0All\0*.*\0";
      ofn.lpstrDefExt= "GRP\0";
```

```
 ofn.Flags = OFN_PATHMUSTEXIST | OFN_FILEMUSTEXIST |OFN_NOREADONLYRETURN|OFN_HIDEREADONLY;
      if (GetOpenFileName(&ofn)==TRUE)
 {
         DialogBox(hinst,
         MAKEINTRESOURCE(DLG_GROUP),
         hWnd, (DLGPROC)GroupProc);
       }
*/
          DialogBox(hinst,
         MAKEINTRESOURCE(DLG_GROUP),
         hWnd, (DLGPROC)GroupProc);
       break;
       case CM_EXIT:
          DestroyWindow(hWnd);
       break;
       case CM_ABOUT:
          DialogBox(hinst,
          MAKEINTRESOURCE(ABOUT),
          hWnd, (DLGPROC)AboutProc);
// help();
       break;
       case IDM_NEW:
if(MessageBox(NULL, "Are you sure that you wish to create a new map?","New Map", MB_YESNO)==IDYES)
    {
                numsprites=0;
                CURSECT=numsectors=0;
                CURWALL=numwalls=0;
                sprintf(szFile,"untitled.map");
                redraw();
    }
       break;
       case IDM_HELP:
         WinHelp(hWnd, "openglbt.hlp",
            HELP CONTENTS, 0);
         break;
       case IDM_SAVE:
          save();
       break;
       case IDM_SAVEAS:
ofn.lpstrFile = szFile;
ofn.nMaxFile = sizeof (szFile);
ofn.lpstrFilter = "Maps\0*.MAP\0All\0*.*\0";
ofn.lpstrDefExt= "MAP\0";
       ofn.Flags = OFN_PATHMUSTEXIST|OFN_NOREADONLYRETURN|OFN_HIDEREADONLY;
       if (GetSaveFileName(&ofn)==TRUE)
          save();
       else MessageBox(WindowFromDC(hDC), "Cannot save map!","Error While Saving",MB_OK);
       break;
       case IDM_OPEN:
ofn.lpstrFile = szFile;
ofn.nMaxFile = sizeof (szFile);
ofn.lpstrFilter = "Maps\0*.MAP\0All\0*.*\0";
ofn.lpstrDefExt= "MAP\0";
       ofn.Flags = OFN_PATHMUSTEXIST | OFN_FILEMUSTEXIST |OFN_NOREADONLYRETURN|OFN_HIDEREADONLY;
       if (GetOpenFileName(&ofn)==TRUE)
       {
         if(load() == 0) {
             Right();Top();Front();
             FrontSingle(RED_INDEX);
             FrontWall(YELLOW_INDEX);
             SwapBuffers(hDC);
             CURSECT=0;
             CURWALL=sector[CURSECT].wallptr;
 }
          else MessageBox(WindowFromDC(hDC), "Cannot open map!","Error While Loading",MB_OK);
 }
       break;
       }
     break;
     case WM_CREATE:
    /* initialize OpenGL rendering */
   hDC = GetDC(hWnd);// bSetupPixelFormat(hDC);
```

```
 hGLRC = wglCreateContext(hDC);
    wglMakeCurrent(hDC, hGLRC);
    init();
    return 0;
    case WM_DESTROY:
    /* finish OpenGL rendering */
    if (hGLRC) {
        wglMakeCurrent(NULL, NULL);
        wglDeleteContext(hGLRC);
 }
    if (hPalette) {
        DeleteObject(hPalette);
    }
    ReleaseDC(hWnd, hDC);
    PostQuitMessage(0);
    return 0;
     case WM_SIZE:
    /* track window size changes */
// if (hGLRC) {
// winWidth = (int) LOWORD(lParam);
// winHeight = (int) HIWORD(lParam);
      // resize();
// return 0;
// }
     case WM_PALETTECHANGED:
    /* realize palette if this is *not* the current window */
    if (hGLRC && hPalette && (HWND) wParam != hWnd) {
        UnrealizeObject(hPalette);
        SelectPalette(hDC, hPalette, FALSE);
        RealizePalette(hDC);
        redraw();
        break;
    }
    break;
     case WM_QUERYNEWPALETTE:
    /* realize palette if this is the current window */
    if (hGLRC && hPalette) {
        UnrealizeObject(hPalette);
        SelectPalette(hDC, hPalette, FALSE);
        RealizePalette(hDC);
        redraw();
        return TRUE;
    }
    break;
    case WM_CHAR:
    {
    switch (wParam) {
       case 'E':
       case 'e':
          DialogBox(hinst,
          MAKEINTRESOURCE(DLG_EXTERNAL),
          hWnd, (DLGPROC)ExternalProc);
          break;
       case '_':
       case '-':
if(CURSPRITE==0)CURSPRITE=numsprites-1;
else CURSPRITE--;
Right();Top();Front();
FrontSingle(RED_INDEX);
FrontWall(YELLOW_INDEX);
     SwapBuffers(hDC);
       break;
       case '+':
       case '=':
if(CURSPRITE>=numsprites-1)CURSPRITE=0;
          CURSPRITE++;
          Right();Top();Front();
FrontSingle(RED_INDEX);
FrontWall(YELLOW_INDEX);
     SwapBuffers(hDC);
       break;
 }
 }
    break;
     case WM_KEYDOWN:
```
setupPalette(hDC);

```
 {
         switch (wParam) {
       case '1':
          if(show_one_side3d)show_one_side3d=0;
          else show_one_side3d=1;
          redraw3d();
       break;
       case '2':
          Front();
FrontSingle(RED_INDEX);
FrontWall(YELLOW_INDEX);
          Top();
          Right();
          SwapBuffers(hDC);
       break;
       case '3':
          redraw3d();
       break;
       case '4':
         if(show wall3d)show wall3d=0;
          else show_wall3d=1;
          redraw3d();
       break;
       case VK_LEFT:
         longinc += 10.0F;
          Front();
FrontSingle(RED_INDEX);
FrontWall(YELLOW_INDEX);
          Top();
// redraw();
     SwapBuffers(hDC);
          break;
       case '8':
FrontSingle(BLUE_INDEX);
//FrontWall(BLUE_INDEX);
if(CURSECT==0)CURSECT=numsectors-1;
else CURSECT--;
FrontSingle(RED_INDEX);
FrontWall(YELLOW_INDEX);
     SwapBuffers(hDC);
       break;
       case '9':
FrontSingle(BLUE_INDEX);
//FrontWall(BLUE_INDEX);
if(CURSECT>=numsectors-1)CURSECT=0;
          CURSECT++;
FrontSingle(RED_INDEX);
FrontWall(YELLOW_INDEX);
     SwapBuffers(hDC);
       break;
       case '6':
//FrontSingle(BLUE_INDEX);
FrontWall(BLUE INDEX);
if(CURWALL==0)CURWALL=numwalls-1;
else CURWALL--;
FrontSingle(RED_INDEX);
FrontWall(YELLOW_INDEX);
     SwapBuffers(hDC);
       break;
       case '7':
//FrontSingle(BLUE_INDEX);
FrontWall(BLUE INDEX);
if(CURWALL>=numwalls-1)CURWALL=0;
          CURWALL++;
FrontSingle(RED_INDEX);
FrontWall(YELLOW_INDEX);
     SwapBuffers(hDC);
       break;
       case VK_RIGHT:
         longinc - = 10.0F;
          Front();
FrontSingle(RED_INDEX);
FrontWall(YELLOW_INDEX);
          Top();
// redraw();
     SwapBuffers(hDC);
```

```
 break;
       case VK_UP:
         latinc += 10.0F;
          Front();
FrontSingle(RED_INDEX);
FrontWall(YELLOW_INDEX);
          Right();
// redraw();
     SwapBuffers(hDC);
          break;
       case VK_DOWN:
         latinc - = 10.0F;
          Front();
FrontSingle(RED_INDEX);
FrontWall(YELLOW_INDEX);
          Right();
// redraw();
     SwapBuffers(hDC);
          break;
case VK_F1:
help();
break;
       case VK_ESCAPE:
          DestroyWindow(hWnd);
          break;
       case 'C':
          DialogBox(hinst,
          MAKEINTRESOURCE(STUB),
         hWnd, (DLGPROC)StubProc);
          break;
       case 'O':
          DialogBox(hinst,
          MAKEINTRESOURCE(DLG_DELETEITEM),
         hWnd, (DLGPROC)DeleteItemProc);
          break;
       case '0':
          DialogBox(hinst,
          MAKEINTRESOURCE(DLG_DELETEITEM),
         hWnd, (DLGPROC)DeleteItemProc);
          break;
 case 'T':
       // case 't':
          DialogBox(hinst,
          MAKEINTRESOURCE(TEST),
         hWnd, (DLGPROC)TestProc);
          break;
       case '5':
          DialogBox(hinst,
          MAKEINTRESOURCE(DLG_SPRITE),
         hWnd, (DLGPROC)SpriteItemProc);
          break;
// default:
// break;
         }
      }
break;<br>/* case
/* case WM_MENUSELECT:
    // switch(LOWORD(wParam))
// {
        // case IDM_OPEN:
      ofn.Flags = OFN PATHMUSTEXIST | OFN FILEMUSTEXIST | OFN NOREADONLYRETURN | OFN HIDEREADONLY;
      if (GetOpenFileName(&ofn)==TRUE)
       {
          if(load()==0)
 {
             Right();Top();Front();
             FrontSingle(RED_INDEX);
             FrontWall(YELLOW_INDEX);
             SwapBuffers(hDC);
             CURSECT=0;
             CURWALL=sector[CURSECT].wallptr;
 }
          else MessageBox(WindowFromDC(hDC), "Cannot open map!","Error While Loading",MB_OK);
 }
// break;
```

```
// }
   break;
   //*/
    case WM_PAINT:
// {
// PAINTSTRUCT ps;
      BeginPaint(hWnd, &ps);
       if (hGLRC) {
      redraw();
 }
       EndPaint(hWnd, &ps);
       return 0;
// }
// break;
// case WM_COMMAND:
// break;
// return 0L;
// default:
// break;
    }
    return DefWindowProc(hWnd, message, wParam, lParam);
}
```

```
int DoWMCommand(WPARAM wParam, HWND hWnd);
void DoLButtonDown(HWND hWnd, LONG lParam);
void DoLButtonUp(HWND hWnd, LONG lParam);
void DoMouseMove(HWND hWnd, LONG lParam);
void DoPaint(HWND hWnd);
void DrawShape(HDC hdc, int x, int y, int x2, int y2, int Shape,
 int PenWidth, COLORREF PenColor, int Slope);
LRESULT CALLBACK WndProc2 (HWND, UINT, WPARAM, LPARAM);
// GLOBAL VARIABLES
#define ShapeI 100
#define STRICT
int ShapeNumber = -1; // Indicates the number of shapes drawn.
int CurrentShape = LINE; // The shape the user is drawing.
int PenWidth = 3; // The current pen width.
                                 // Default width is medium.
COLORREF PenColor = RGB(255, 128, 128); // The current pen color.
                                         // Default is red.
typedef struct SSHAPE // Struct which tracks the drawn shapes.
{
        RECT Points; // Location of shape.<br>int PenWidth; // Pen width for the
        int PenWidth; // Pen width for the shape.<br>
int Shape; // Type of shape.
                  Shape; // Type of shape.<br>PenColor; // Color of shape.
        COLORREF PenColor;
         int Slope; // Used to draw lines correctly.
} SHAPE;
```

```
SHAPE Shapes[ShapeI]; \frac{1}{2} // Array that stores the shapes.
```

```
#pragma argsused
int APIENTRY
WinMain(
    HINSTANCE hCurrentInst,
     HINSTANCE hPreviousInst,
     LPSTR lpszCmdLine,
    int nCmdShow)
{
    WNDCLASS wndClass;
    WNDCLASS wndClass2;
// HWND hWnd;
    MSG msg;
    HINSTANCE hCurrentInst2=hCurrentInst;
_control87(MCW_EM, MCW_EM);
sprintf(szFile,"e1l1.map");
if(lpszCmdLine[0]:=0){
if(lpszCmdLine[0]=='-'||lpszCmdLine[0]=='/'||lpszCmdLine[0]=='?')
{
         MessageBox(NULL,"openglbt.exe [filename]\nopens the map file called filename.","OpenGL Buil
d Touch v1.9.1 - Command line help", MB_ICONINFORMATION MB_OK;
  exit(0);}
else
sprintf(szFile,"%s",lpszCmdLine);
}
load();
classMenu=MAKEINTRESOURCE(OpenGLBT);
     wndClass.style = CS_SAVEBITS|CS_BYTEALIGNCLIENT|CS_BYTEALIGNWINDOW;
     wndClass.lpfnWndProc = (WNDPROC)WndProc;
     wndClass.cbClsExtra = 0;
     wndClass.cbWndExtra = 0;
     wndClass.hInstance = hCurrentInst;
     wndClass.hIcon = LoadIcon(hCurrentInst, MAKEINTRESOURCE(IDI_ICON1));
     wndClass.hCursor = LoadCursor(NULL, IDC_ARROW);
     wndClass.hbrBackground = GetStockObject(BLACK_BRUSH);
     wndClass.lpszMenuName = classMenu;
     wndClass.lpszClassName = className;
     RegisterClass(&wndClass);
     /* create window */
    hWnd = CreateWindow(
   className, windowName,
WS_SIZEBOX | WS_OVERLAPPEDWINDOW| WS_CLIPCHILDREN ,//| WS_CLIPCHILDREN | WS_CLIPSIBLINGS,
// 0, 0, maxX, maxY,
 0, 0, 700, 700,
 NULL, NULL, hCurrentInst, NULL);
//CreateMenu();
//hWnd2=CreateStatusWindow(WS_CLIPCHILDREN|WS_VISIBLE|WS_CHILD,"Text",hWnd,1000);
     /* display window */
     ShowWindow(hWnd, nCmdShow);
    GetClientRect( hWnd, &rect );
// UpdateWindow(hWnd);
/* while (GetMessage(&msg, NULL, 0, 0) == TRUE) {
   TranslateMessage(&msg);
   DispatchMessage(&msg);
    }
*/
    while (1) {
         while (PeekMessage(&msg, NULL, 0, 0, PM_NOREMOVE) == TRUE)
```

```
 {
             if (GetMessage(&msg, NULL, 0, 0) )
             {
                  TranslateMessage(&msg);
                DispatchMessage(&msg);
             } else {
                 return TRUE;
             }
 }
         drawScene();
         // redraw();
     }
     // return msg.wParam;
```
**}**

## **OpenGL Build Touch Source Code**

**openglbt.hpj**

; This file is maintained by HCW. Do not modify this file directly. [OPTIONS]  $HCW=0$ COMPRESS=12 Hall Zeck LCID=0xc09 0x0 0x0 ;English (Australian) REPORT=Yes TITLE=OpenGL Build Touch v1.9.1 Help COPYRIGHT=© James Ferry 1999. HLP=.\openglbt.hlp [FILES] .\openglbt.rtf [MAP] #include .\defines.h